# The fithesis3 class for the typesetting of theses written at the Masaryk University in Brno

Daniel Marek, Jan Pavlovič, Vít Novotný, Petr Sojka

November 21, 2015

## **Abstract**

This document details the design and the implementation of the fithesis3 document class. It contains technical information for anyone who wishes to extend the class with their locale or style files. Users who only wish to use the class are advised to consult the guides distributed along with the class, which only document the parts of the public API relevant to the given style files.

## **Contents**

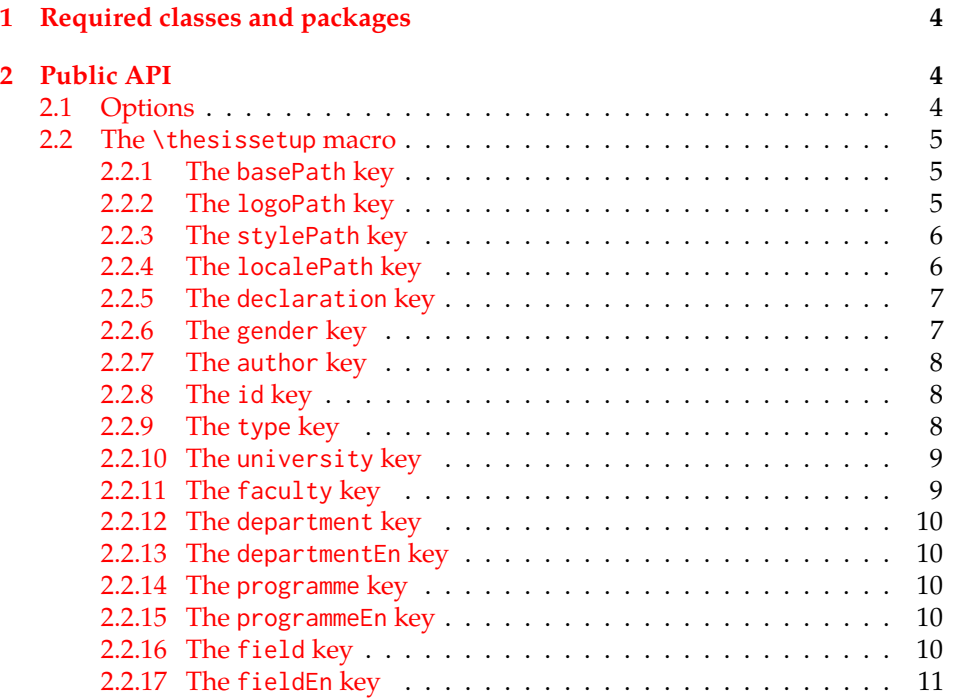

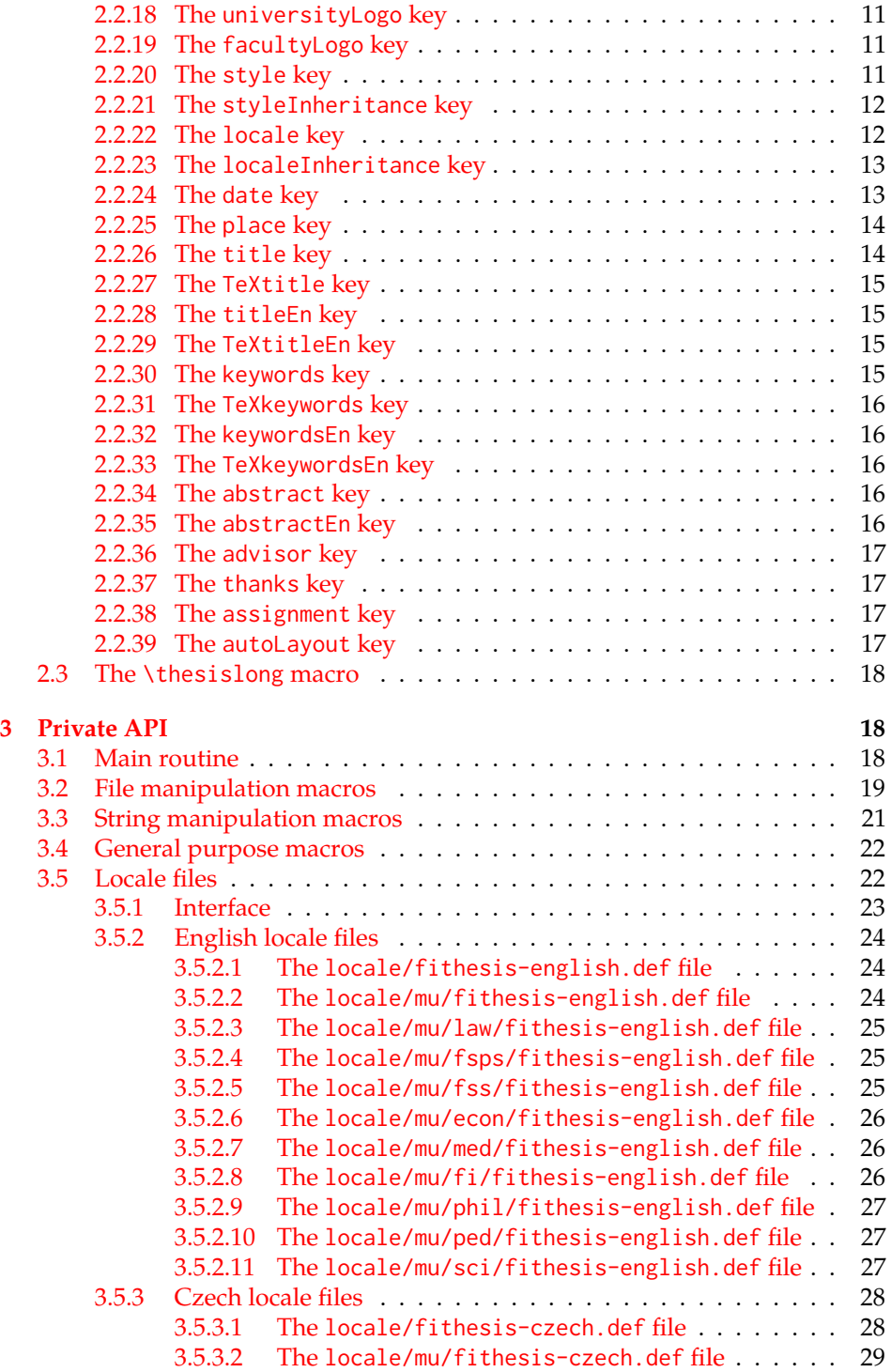

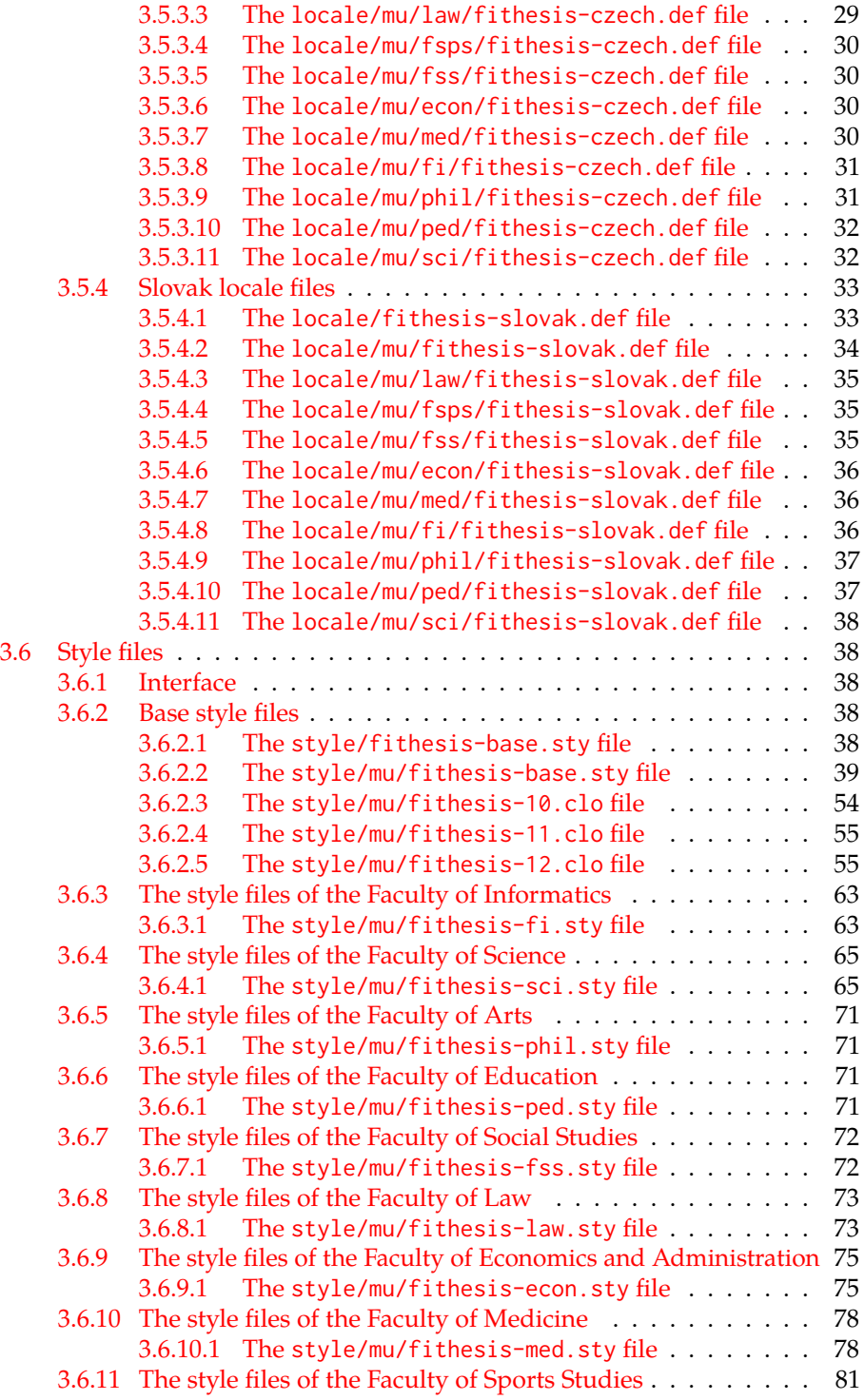

## <span id="page-3-0"></span>**1 Required classes and packages**

\thesis@backend The class requires the class specified in \thesis@backend, whose default value is [a4paper]{rapport3}. If a different base class is desired, it can be specified by redefining \thesis@backend prior to loading the fithesis3 class.

```
1 \ProvidesClass{fithesis3}[\thesis@version]
```
- 2 \ifx\thesis@backend\undefined
- 3 \def\thesis@backend{[a4paper]{rapport3}}
- 4 \fi\expandafter\LoadClass\thesis@backend

The class also requires the following packages:

- keyval Adds support for parsing comma-delimited lists of key-value pairs.
- etoolbox Adds support for expanding code after the preamble using the \AtPreamble hook.
- Itxcmds Implements several commands from the LATEX kernel. Used for the \ltx@ifpackageloaded command, which – unlike its \@ifpackageloaded counterpart – can be used outside the preamble.
- ifxetex  $-$  Used to detect the X<sub>T</sub>T<sub>F</sub>X engine.
- ifluatex Used to detect the LuaT<sub>E</sub>X engine.
- inputenc Used to enable the input UTF-8 encoding. This package does not get loaded under the X<sub>T</sub>I<sub>F</sub>X and LuaT<sub>F</sub>X engines.

The hyperref package is also conditionally loaded during the expansion of the \thesis@load macro (see Section [3.1\)](#page-17-2). Other packages may be required by the style files (see Section [3.6\)](#page-37-1) you are using.

```
5 \RequirePackage{keyval}
6 \RequirePackage{etoolbox}
7 \RequirePackage{ltxcmds}
8 \RequirePackage{ifxetex}
9 \RequirePackage{ifluatex}
10 \ifxetex\else\ifluatex\else
11 \RequirePackage[utf8]{inputenc}
12 \fi\fi
```
## <span id="page-3-1"></span>**2 Public API**

## <span id="page-3-2"></span>**2.1 Options**

Any [⟨*options*⟩] passed to the class will be handed down to the loaded style files. The supported options are therefore documented in the subsections of Section [3.6](#page-37-1)

dedicated to the respective style files. At the moment, all options are processed by the style/mu/fithesis-base.sty style file documented in Section [3.6.2.2.](#page-38-0)

## <span id="page-4-0"></span>**2.2 The** \thesissetup **macro**

\thesissetup The main public macro is the \thesissetup{⟨*keyvals*⟩} command, where *keyvals* is a comma-delimited list of key-value pairs as defined by the keyval package. This macro needs to be included prior to the beginning of a LATEX document. When used, the *keyvals* are processed.

> Note that the values passed to the \thesissetup public macro may only contain one paragraph of text. If you wish to set multiple paragraphs of text as the value, you need to use the \thesislong public macro (see Section [2.3\)](#page-17-0).

```
13 \def\thesissetup#1{%
14 \setkeys{thesis}{#1}}
```
## <span id="page-4-1"></span>**2.2.1 The** basePath **key**

\thesis@basepath The {⟨basePath*=path*⟩} pair sets the *path* containing the class files. The *path* is prepended to every other path (\thesis@logopath, \thesis@stylepath and \thesis@localepath) used by the class. If non-empty, the *path* gets normalized to *path/*. The normalized *path* is stored within the \thesis@basepath macro, whose implicit value is fithesis/.

```
15 \def\thesis@basepath{fithesis/}
16 \define@key{thesis}{basePath}{%
17 \ifx\thesis@empty#1\thesis@empty%
18 \def\thesis@basepath{}%
19 \mid \text{e} \mid \text{se}20 \def\thesis@basepath{#1/}%
21 \fi}
```
## \thesis@logopath **2.2.2 The** logoPath **key**

<span id="page-4-2"></span>The {⟨logoPath*=path*⟩} pair sets the *path* containing the logo files, which is used by the style files to load the university and faculty logos. The *path* is normalized using the \thesis@subdir macro and stored within the \thesis@logopath macro, whose implicit value is \thesis@basepath followed by logo/\thesis@university/. By default, this expands to fithesis/logo/mu/.

22 \def\thesis@logopath{\thesis@basepath logo/\thesis@university/}

- 23 \define@key{thesis}{logoPath}{%
- 24 \def\thesis@logopath{\thesis@subdir#1%
- 25 \empty\empty\empty\empty}}

## \thesis@stylepath **2.2.3 The** stylePath **key**

<span id="page-5-0"></span>The {⟨stylePath*=path*⟩} pair sets the *path* containing the style files. The *path* is normalized using the \thesis@subdir macro and stored within the \thesis@stylepath macro, whose implicit value is \thesis@basepath style/. By default, this expands to fithesis/style/.

26 \def\thesis@stylepath{\thesis@basepath style/} 27 \define@key{thesis}{stylePath}{% 28 \def\thesis@stylepath{\thesis@subdir#1%

29 \empty\empty\empty\empty\empty}}

```
\thesis@localepath 2.2.4 The localePath key
```
<span id="page-5-1"></span>The {⟨localePath*=path*⟩} pair sets the *path* containing the locale files. The *path* is normalized using the \thesis@subdir macro and stored within the \thesis@localepath macro, whose implicit value is \thesis@basepath followed by locale/. By default, this expands to fithesis/locale/.

```
30 \def\thesis@localepath{\thesis@basepath locale/}
31 \define@key{thesis}{localePath}{%
32 \def\thesis@localepath{\thesis@subdir#1%
33 \empty\empty\empty\empty}}
```
\thesis@subdir The \thesis@subdir macro returns / unchanged, coerces ., .., /*path*, ./*path* and ../*path* to ./, ../, /*path*/, ./*path*/ and ../*path*/, respectively, and prefixes any other *path* with \thesis@basepath.

```
34 \def\thesis@subdir#1#2#3#4\empty{%
35 \ifx#1\empty% <empty> -> <br/>basepath>
36 \thesis@basepath
37 \else
38 \if#1/%
39 \ifx#2\empty% / -> /
40 /%
41 \else% /<path> -> /<path>/
42 #1#2#3#4/%
43 \fi
44 \else%
45 \if#1.%
46 \ifx#2\empty% . -> ./
47 ./%
48 \else
49 \if#2.%
50 \ifx#3\empty% .. -> ../
51 ../%
52 \else
53 \if#3/% ../<path> -> ../<path>/
54 .744/%55 \text{le}56 \thesis@basepath#1#2#3#4/%
```

```
57 \quad \text{If}58 \quad \text{Vfi}59 \else
60 \if#2/% ./<path> -> ./<path>/
61 ./#3#4/%
62 \else
63 \thesis@basepath#1#2#3#4/%
64 \overline{\phantom{a}} \fi
65 \fi
66 \overline{\ } \} \fi
67 \else
68 \thesis@basepath#1#2#3#4/%
69 \fi
70 \fi%
71 \fi}
```
- \thesis@def The \thesis@def[⟨*key*⟩]{⟨*name*⟩} macro defines the \thesis@*name* macro to expand to either «*key*», if specified, or to «*name*». The macro serves to provide placeholder strings for macros with no default value.
	- 72 \newcommand{\thesis@def}[2][]{%
	- 73 \expandafter\def\csname thesis@#2\endcsname{%
	- 74 <<\ifx\thesis@empty#1\thesis@empty#2\else#1\fi>>}}

## \thesis@declaration **2.2.5 The** declaration **key**

<span id="page-6-0"></span>The {⟨declaration*=text*⟩} pair sets the declaration *text* to be included into the document. The *text* is stored within the \thesis@declaration macro, whose implicit value is \thesis@@{declaration}.

```
75 \def\thesis@declaration{\thesis@@{declaration}}
```
- 76 \long\def\KV@thesis@declaration#1{%
- 77 \long\def\thesis@declaration{#1}}
- \ifthesis@woman **2.2.6 The** gender **key**

<span id="page-6-1"></span>The {⟨gender*=char*⟩} pair sets the author's gender to either a male, if *char* is the character m, or to a female. The gender can be tested using the \ifthesis@woman ...\else ...\fi conditional. The implicit gender is male.

```
78 \newif\ifthesis@woman\thesis@womanfalse
79 \define@key{thesis}{gender}{%
80 \def\thesis@male{m}%
81 \def\thesis@arg{#1}%
82 \ifx\thesis@male\thesis@arg%
83 \thesis@womanfalse%
84 \else%
85 \thesis@womantrue%
86 \fi}
```
<span id="page-7-0"></span>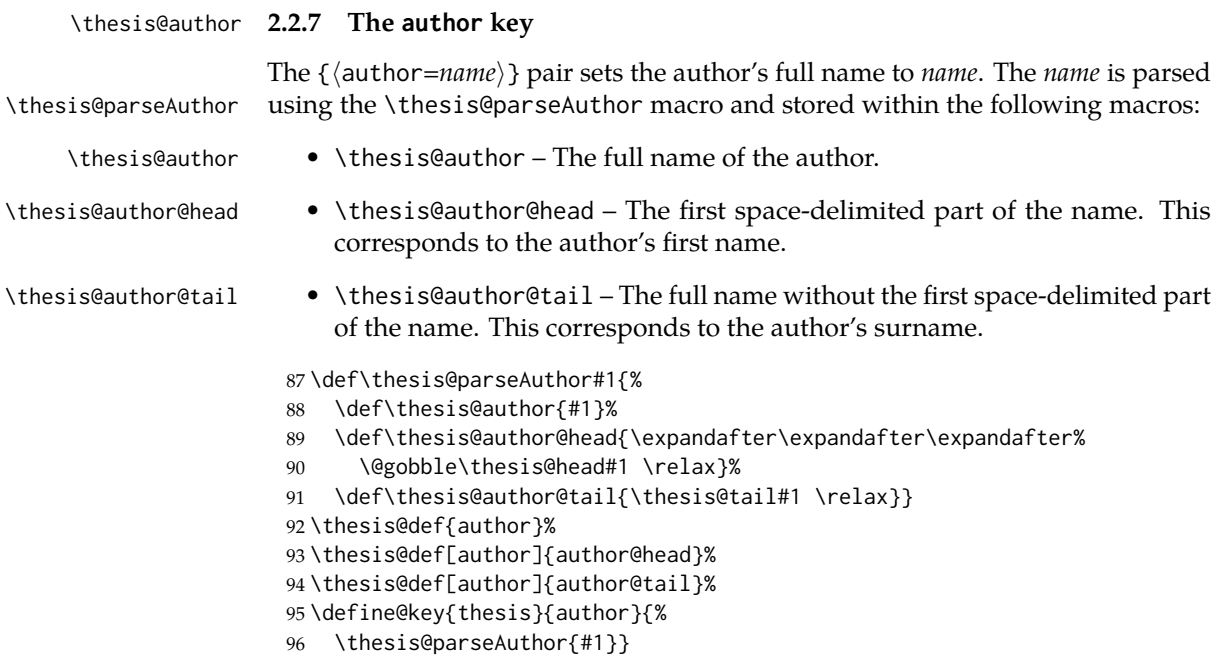

## \thesis@id **2.2.8 The** id **key**

<span id="page-7-1"></span>The {⟨id*=identifier*⟩} pair sets the identifier of the thesis author to *identifier*. This usually corresponds to the unique identifier of the author within the information system of the given university.

```
97 \thesis@def{id}
98 \define@key{thesis}{id}{%
99 \def\thesis@id{#1}}
```
## \thesis@type **2.2.9 The** type **key**

<span id="page-7-2"></span>The {⟨type*=type*⟩} pair sets the type of the thesis to *type*. The following types of theses are recognized:

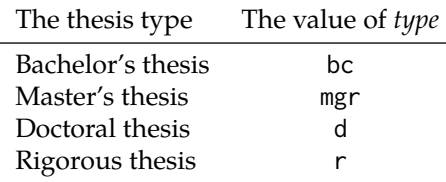

The *type* is stored within the \thesis@type macro, whose implicit value is bc. For the ease of testing of the thesis type via \ifx conditions within style and \thesis@bachelors locale files, the \thesis@bachelors, \thesis@masters, \thesis@doctoral and

\thesis@masters \thesis@doctoral

\thesis@rigorous macros containing the corresponding *type* values are available as a part of the private API.

```
\thesis@rigorous
                   100 \def\thesis@bachelors{bc}
                   101 \def\thesis@masters{mgr}
                   102 \def\thesis@doctoral{d}
                   103 \def\thesis@rigorous{r}
                   104 \let\thesis@type\thesis@bachelors
                   105 \define@key{thesis}{type}{%
                   106 \def\thesis@type{#1}}
```
## \thesis@university **2.2.10 The** university **key**

<span id="page-8-0"></span>The {⟨university*=identifier*⟩} pair sets the identifier of the university, at which the thesis is being written, to *identifier*. The *identifier* is stored within the \thesis@university macro, whose implicit value is mu. This value corresponds to the Masaryk University in Brno.

107 \def\thesis@university{mu} 108 \define@key{thesis}{university}{% 109 \def\thesis@university{#1}}

## \thesis@faculty **2.2.11 The** faculty **key**

<span id="page-8-1"></span>The {⟨faculty*=identifier*⟩} pair sets the faculty, at which the thesis is being written, to *domain*. The following faculty *identifier*s are recognized at the Masaryk University in Brno:

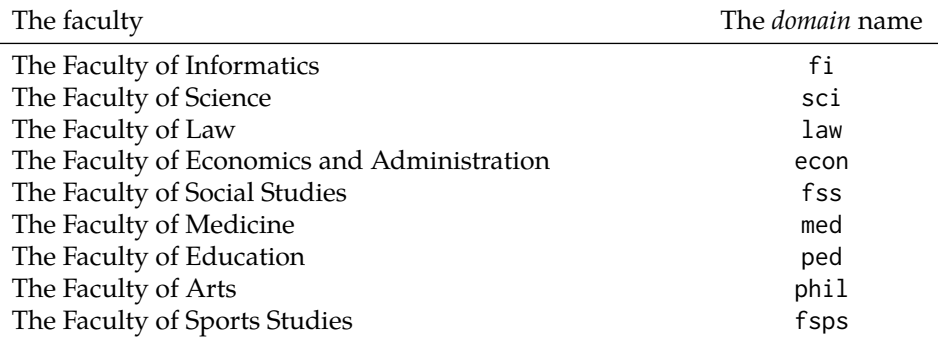

The *identifier* is stored within the \thesis@faculty macro, whose implicit value is fi.

```
110 \def\thesis@faculty{fi}
111 \define@key{thesis}{faculty}{%
112 \def\thesis@faculty{#1}}
```
#### \thesis@department **2.2.12 The** department **key**

<span id="page-9-0"></span>The {⟨department*=name*⟩} pair sets the name of the department, at which the thesis is being written, to *name*. Unlike the university and faculty identifiers, the department *name* is only used for typesetting and it should therefore be specified in plain language with optional TEX macros. The *name* is stored within the \thesis@department macro.

113 \thesis@def{department} 114 \define@key{thesis}{department}{% 115 \def\thesis@department{#1}}

## \thesis@departmentEn **2.2.13 The** departmentEn **key**

<span id="page-9-1"></span>The {⟨departmentEn*=name*⟩} pair sets the English name of the department, at which the thesis is being written, to *name*. The *name* is stored within the \thesis@departmentEn macro.

116 \thesis@def{departmentEn} 117 \define@key{thesis}{departmentEn}{% 118 \def\thesis@departmentEn{#1}}

\thesis@programme **2.2.14 The** programme **key**

<span id="page-9-2"></span>The {⟨programme*=name*⟩} pair sets the name of the author's study programme to *name*. Unlike the university and faculty identifiers, the programme *name* is only used for typesetting and it should therefore be specified in plain language with optional T<sub>F</sub>X macros. The *name* is stored within the \thesis@programme macro.

119 \thesis@def{programme}

120 \define@key{thesis}{programme}{% 121 \def\thesis@programme{#1}}

\thesis@programmeEn **2.2.15 The** programmeEn **key**

<span id="page-9-3"></span>The {⟨programmeEn*=name*⟩} pair sets the English name of the author's study programme to *name*. The *name* is stored within the \thesis@programmeEn macro.

```
122 \thesis@def{programmeEn}
123 \define@key{thesis}{programmeEn}{%
124 \def\thesis@programmeEn{#1}}
```

```
\thesis@field 2.2.16 The field key
```
<span id="page-9-4"></span>The {⟨field*=name*⟩} pair sets the name of the author's field of study to *name*. Unlike the university and faculty identifiers, the *name* of the field of study is only used for typesetting and it should therefore be specified in plain language with optional T<sub>E</sub>X macros. The *name* is stored within the \thesis@field macro.

125 \thesis@def{field} 126 \define@key{thesis}{field}{% 127 \def\thesis@field{#1}}

## \thesis@fieldEn **2.2.17 The** fieldEn **key**

<span id="page-10-0"></span>The {⟨fieldEn*=name*⟩} pair sets the English name of the author's field of stufy to *name*. The *name* is stored within the \thesis@fieldEn macro.

128 \thesis@def{fieldEn} 129 \define@key{thesis}{fieldEn}{% 130 \def\thesis@fieldEn{#1}}

#### \thesis@universityLogo **2.2.18 The** universityLogo **key**

<span id="page-10-1"></span>The {⟨universityLogo*=filename*⟩} pair sets the filename of the logo file to be used as the university logo to *filename*. The *filename* is stored within the \thesis@universityLogo macro, whose implicit value is fithesis-base. The fithesis- prefix serves to prevent package clashes with other similarly named files within the T<sub>E</sub>X directory structure. The logo file is loaded from the \thesis@logopath\thesis@universityLogo path.

131 \def\thesis@universityLogo{fithesis-base} 132 \define@key{thesis}{universityLogo}{% 133 \def\thesis@universityLogo{#1}}

\thesis@facultyLogo **2.2.19 The** facultyLogo **key**

<span id="page-10-2"></span>The {⟨facultyLogo*=filename*⟩} pair sets the filename of the logo file to be used as the faculty logo to *filename*. The *filename* is stored within the \thesis@ facultyLogo macro, whose implicit value is fithesis-\thesis@faculty. The fithesis- prefix serves to prevent package clashes with other similarly named files within the TFX directory structure. The logo file is loaded from the \thesis@logopath\thesis@facultyLogo path.

134 \def\thesis@facultyLogo{fithesis-\thesis@faculty} 135 \define@key{thesis}{facultyLogo}{%

136 \def\thesis@facultyLogo{#1}}

## \thesis@style **2.2.20 The** style **key**

<span id="page-10-3"></span>The {⟨style*=filename*⟩} pair sets the filename of the style file to be used to *filename*. The *filename* is stored within the \thesis@style macro, whose implicit value is \thesis@university/fithesis-\thesis@faculty. When the *filename* is an empty token string, no style files will be loaded during the main routine (see Section [3.1\)](#page-17-2).

```
137 \def\thesis@style{\thesis@university/fithesis-\thesis@faculty}
138 \define@key{thesis}{style}{%
```

```
139 \def\thesis@style{#1}}
```
## \thesis@style@inheritance **2.2.21 The** styleInheritance **key**

<span id="page-11-0"></span>The {⟨styleInheritance*=bool*⟩} pair either enables, if *bool* is true or unspecified, or disables the inheritance for style files. The setting affects the function of the \thesis@requireStyle macro (see Section  $3.2$ ) and can be tested using the \ifthesis@style@inheritance . . .\else . . .\fi conditional. Inheritance is enabled for style files by default.

 \newif\ifthesis@style@inheritance\thesis@style@inheritancetrue \define@key{thesis}{styleInheritance}[true]{%

- \begingroup
- \def\@true{true}%
- \def\@arg{#1}%
- \ifx\@true\@arg
- \endgroup\thesis@style@inheritancetrue
- \else
- \endgroup\thesis@style@inheritancefalse
- \fi}

## \thesis@locale **2.2.22 The** locale **key**

<span id="page-11-1"></span>The {⟨locale*=name*⟩} pair sets the name of the main locale to *name*. The *name* is stored within the \thesis@locale macro, whose implicit value is the main language of either the babel or the polyglossia package, or english, when undefined. When the *name* is an empty token string, no locale files will be loaded during the main routine (see Section [3.1\)](#page-17-2).

\def\thesis@locale{%

- % Babel / polyglossia detection
- \ifx\languagename\undefined%
- english\else\languagename\fi}
- \define@key{thesis}{locale}{%
- \def\thesis@locale{#1}}
- \ifthesis@english The English locale is special. Several parts of the document will typically be typeset in both the current locale and English. However, if the current locale is English, this would result in duplicity. To avoid this, the \ifthesis@english ...\else . . .\fi conditional is made available for testing, whether or not the current locale is English.

\def\ifthesis@english{

- \expandafter\def\expandafter\@english\expandafter{\string%
- \english}%
- \expandafter\expandafter\expandafter\def\expandafter%
- \expandafter\expandafter\@locale\expandafter\expandafter%
- \expandafter{\expandafter\string\csname\thesis@locale\endcsname}%
- \expandafter\csname\expandafter i\expandafter f\ifx\@locale%
- \@english%
- true%
- \else%

```
166 false%
167 \fi\endcsname}
```
#### \thesis@locale@inheritance **2.2.23 The** localeInheritance **key**

<span id="page-12-0"></span>The {⟨localeInheritance*=bool*⟩} pair either enables, if *bool* is true or unspecified, or disables the inheritance. The setting affects the function of the \thesis@requireLocale macro (see Section [3.2\)](#page-18-0) and can be tested using the \ifthesis@locale@inheritance ...\else ...\fi conditional. Inheritance is enabled for locale files by default.

168 \newif\ifthesis@locale@inheritance\thesis@locale@inheritancetrue 169 \define@key{thesis}{localeInheritance}[true]{%

- 170 \begingroup
- 171 \def\@true{true}%
- 172 \def\@arg{#1}%
- 173 \ifx\@true\@arg
- 174 \endgroup\thesis@locale@inheritancetrue
- 175 \else
- 176 \endgroup\thesis@locale@inheritancefalse
- 177 \fi}

## <span id="page-12-1"></span>**2.2.24 The** date **key**

The {⟨date*=date*⟩} pair sets the date of the thesis submission to *date*, where *date* is a string in the YYYY/MM/DD format, where YYYY stands for full year, MM stands for month and DD stands for day. The *date* is parsed and stored using \thesis@parseDate the \thesis@parseDate macro within the following macros:

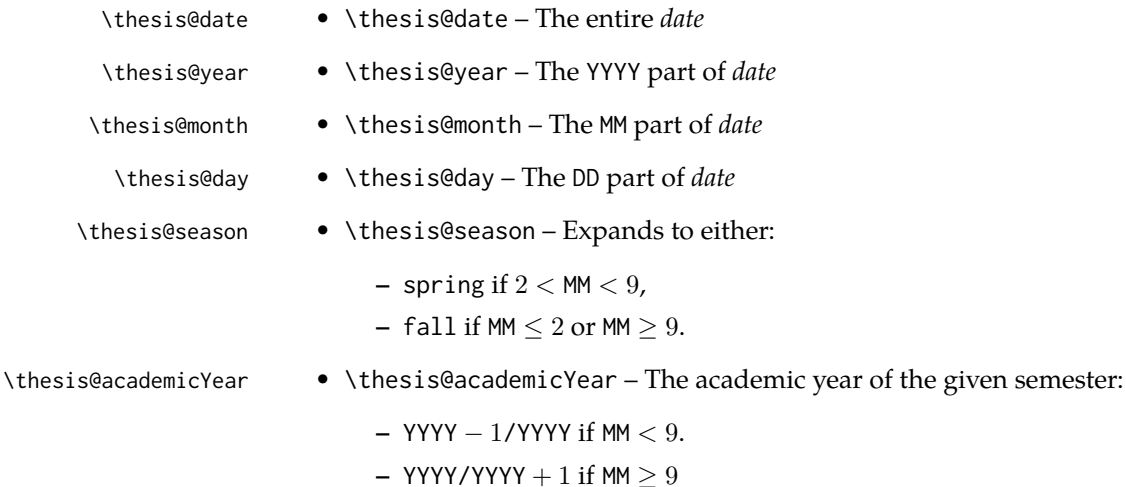

To set up the default values, the \thesis@parseDate macro is called with the fully expanded \the\year/\the\month/\the\day string, which equals the current date.

```
178 \def\thesis@parseDate#1/#2/#3|{{
```

```
179 % Set the basic macros
180 \gdef\thesis@date{#1/#2/#3}%
181 \gdef\thesis@year{#1}%
182 \gdef\thesis@month{#2}%
183 \gdef\thesis@day{#3}%
184
185 % Set the season
186 \newcount\@month\expandafter\@month\thesis@month\relax
187 \ifnum\@month>8\gdef\thesis@season{fall}
188 \else\ifnum\@month<3\gdef\thesis@season{fall}
189 \else \gdef\thesis@season{spring}
190 \fi\fi
191
192 % Set the academic year
193 \newcount\@year\expandafter\@year\thesis@year\relax
194 \ifnum\@month>8%
195 \edef\@yearA{\the\@year}%
196 \advance\@year 1\edef\@yearB{\the\@year}%
197 \else
198 \advance\@year-1\edef\@yearA{\the\@year}%
199 \advance\@year 1\edef\@yearB{\the\@year}%
200 \fi
201 \global\edef\thesis@academicYear{\@yearA/\@yearB}}}
202
203 \edef\thesis@date{\the\year/\the\month/\the\day}%
204 \expandafter\thesis@parseDate\thesis@date|%
205
206 \define@key{thesis}{date}{{%
207 \edef\@date{#1}%
208 \expandafter\thesis@parseDate\@date|}}
```
\thesis@place **2.2.25 The** place **key**

<span id="page-13-0"></span>The {⟨place*=place*⟩} pair sets the location of the faculty, at which the thesis is being prepared, to *place*. The *place* is stored within the \thesis@place macro, whose implicit value is Brno.

```
209 \def\thesis@place{Brno}
210 \define@key{thesis}{place}{%
211 \def\thesis@place{#1}}
```
### \thesis@title **2.2.26 The** title **key**

<span id="page-13-1"></span>The {⟨title*=title*⟩} pair sets the title of the thesis to *title*. The *title* is stored within the \thesis@title macro.

212 \thesis@def{title} 213 \define@key{thesis}{title}{% 214 \def\thesis@title{#1}}

## \thesis@TeXtitle **2.2.27 The** TeXtitle **key**

<span id="page-14-0"></span>The { $\{Textitle=title\}$ } pair sets the T<sub>E</sub>X title of the thesis to *title*. The *title* is used, when typesetting the title, whereas \thesis@title is a plain text, which gets included in the PDF header of the resulting document. The *title* is stored within the \thesis@TeXtitle macro, whose implicit value is \thesis@title.

```
215 \def\thesis@TeXtitle{\thesis@title}
216 \define@key{thesis}{TeXtitle}{%
217 \def\thesis@TeXtitle{#1}}
```
## \thesis@titleEn **2.2.28 The** titleEn **key**

<span id="page-14-1"></span>The {⟨titleEn*=title*⟩} pair sets the English title of the thesis to *title*. The *title* is stored within the \thesis@titleEn macro.

```
218 \thesis@def{titleEn}
219 \define@key{thesis}{titleEn}{%
220 \def\thesis@titleEn{#1}}
```
## \thesis@TeXtitleEn **2.2.29 The** TeXtitleEn **key**

<span id="page-14-2"></span>The { $\{TextitleEn=title\}$ } pair sets the English T<sub>E</sub>X title of the thesis to *title*. The *title* is used, when typesetting the title, whereas \thesis@titleEn is a plain text, which gets included in the PDF header of the resulting document. The *title* is stored within the \thesis@TeXtitleEn macro, whose implicit value is \thesis@titleEn.

```
221 \def\thesis@TeXtitleEn{\thesis@titleEn}
222 \define@key{thesis}{TeXtitleEn}{%
223 \def\thesis@TeXtitleEn{#1}}
```
## \thesis@keywords **2.2.30 The** keywords **key**

<span id="page-14-3"></span>The {⟨keywords*=list*⟩} pair sets the keywords of the thesis to the comma-delimited *list*. The *list* is stored within the \thesis@keywords macro.

```
224 \thesis@def{keywords}
225 \define@key{thesis}{keywords}{%
226 \def\thesis@keywords{#1}}
```
## \thesis@TeXkeywords **2.2.31 The** TeXkeywords **key**

<span id="page-15-0"></span>The { $\langle$ TeXkeywords=*list*}} pair sets the T<sub>E</sub>X keywords of the thesis to the commadelimited *list*. The *list* is used, when typesetting the keywords, whereas \thesis@ keywords is a plain text, which gets included in the PDF header of the resulting document. The *list* is stored within the \thesis@TeXkeywords macro.

```
227 \def\thesis@TeXkeywords{\thesis@keywords}
228 \define@key{thesis}{TeXkeywords}{%
229 \def\thesis@TeXkeywords{#1}}
```
## \thesis@keywordsEn **2.2.32 The** keywordsEn **key**

<span id="page-15-1"></span>The {⟨keywordsEn*=list*⟩} pair sets the English keywords of the thesis to the commadelimited *list*. The *list* is stored within the \thesis@keywordsEn macro.

230 \thesis@def{keywordsEn} 231 \define@key{thesis}{keywordsEn}{% 232 \def\thesis@keywordsEn{#1}}

## \thesis@TeXkeywordsEn **2.2.33 The** TeXkeywordsEn **key**

<span id="page-15-2"></span>The { $\langle$ TeXkeywordsEn=*list*}} pair sets the English T<sub>E</sub>X keywords of the thesis to the comma-delimited *list*. The *list* is used, when typesetting the keywords, whereas \thesis@keywordsEn is a plain text, which gets included in the PDF header of the resulting document. The *list* is stored within the \thesis@TeXkeywordsEn macro.

```
233 \def\thesis@TeXkeywordsEn{\thesis@keywordsEn}
234 \define@key{thesis}{TeXkeywordsEn}{%
235 \def\thesis@TeXkeywordsEn{#1}}
```
\thesis@abstract **2.2.34 The** abstract **key**

<span id="page-15-3"></span>The {⟨abstract*=text*⟩} pair sets the abstract of the thesis to *text*. The *text* is stored within the \thesis@abstract macro.

236 \thesis@def{abstract} 237 \long\def\KV@thesis@abstract#1{% 238 \long\def\thesis@abstract{#1}}

## \thesis@abstractEn **2.2.35 The** abstractEn **key**

<span id="page-15-4"></span>The {⟨abstractEn*=text*⟩} pair sets the English abstract of the thesis to *text*. The *text* is stored within the \thesis@abstractEn macro.

```
239 \thesis@def{abstractEn}
240 \long\def\KV@thesis@abstractEn#1{%
241 \long\def\thesis@abstractEn{#1}}
```
#### \thesis@advisor **2.2.36 The** advisor **key**

<span id="page-16-0"></span>The {⟨advisor*=name*⟩} pair sets the thesis advisor's full name to *name*. The *name* is stored within the \thesis@advisor macro. 242 \thesis@def{advisor} 243 \define@key{thesis}{advisor}{\def\thesis@advisor{#1}}

## \thesis@thanks **2.2.37 The** thanks **key**

<span id="page-16-1"></span>The {⟨thanks*=text*⟩} pair sets the acknowledgement text to *text*. The *text* is stored within the \thesis@thanks macro.

244 \long\def\KV@thesis@thanks#1{% 245 \long\def\thesis@thanks{#1}}

## \thesis@assignmentFiles **2.2.38 The** assignment **key**

<span id="page-16-2"></span>The {⟨assignment*=list*⟩} pair sets the comma-delimited list of paths to the PDF files containing the thesis assignment to *list*. The *list* is stored within the \thesis@assignmentFiles macro.

246 \define@key{thesis}{assignment}{% 247 \def\thesis@assignmentFiles{#1}}

## \ifthesis@auto **2.2.39 The** autoLayout **key**

<span id="page-16-3"></span>The {⟨autoLayout*=bool*⟩} pair either enables, if *bool* is true or unspecified, or disables autolayout. Autolayout injects the \thesis@preamble and \thesis@postamble macros at the beginning and at the end of the document, respectively. The setting can be tested using the \ifthesis@auto ...\else ...\fi conditional. The autolayout is enabled by default.

```
248 \newif\ifthesis@auto\thesis@autotrue
249 \define@key{thesis}{autoLayout}[true]{%
250 \def\@true{true}%
251 \def\@arg{#1}%
252 \ifx\@true\@arg%
253 \thesis@autotrue%
254 \else%
255 \thesis@autofalse%
256 \fi}
```
\thesis@preamble The \thesis@postamble and \thesis@preamble macros are defined as empty to- \thesis@postamble ken strings by default and are subject to redefinition by the style files.

> 257 \def\thesis@preamble{} 258 \def\thesis@postamble{}

## <span id="page-17-0"></span>**2.3 The** \thesislong **macro**

```
\thesislong The public macro \thesislong{⟨key⟩}{⟨value⟩}, where value may contain multiple
             paragraphs of text, can be used as an alternative to the \thesissetup public macro,
             which only permits a single paragraph as the value, for the following keys:
```
- abstract
- abstractEn
- thanks
- declaration

```
259 \long\def\thesislong#1#2{%
260 \csname KV@thesis@#1\endcsname{#2}}
```
## <span id="page-17-1"></span>**3 Private API**

## <span id="page-17-2"></span>**3.1 Main routine**

```
\thesis@load The \thesis@load macro is responsible for preparing the environment for, and
                  consequently loading, the necessary locale and style files. By default, the
                  \thesis@load macro gets expanded at the end of the preamble, but it can be
                  expanded manually prior to that point, if necessary to prevent package clashes.
\ifthesis@loaded The \ifthesis@loaded semaphore ensures that the expansion is only performed
                  once.
```

```
261 \newif\ifthesis@loaded\thesis@loadedfalse
262 \AtEndPreamble{\thesis@load}
263 \def\thesis@load{%
264 \ifthesis@loaded\else%
265 \thesis@loadedtrue
```
266 \makeatletter%

First, the main locale is selected and its files are loaded using the \thesis@selectLocale macro. If the user specified an explicit empty string as the value of \thesis@locale, do nothing.

```
267 \ifx\thesis@locale\empty\else
268 \thesis@requireLocale{\thesis@locale}
269 \thesis@selectLocale{\thesis@locale}
270 \quad \text{Vfi}
```
Consequently, the style files are loaded. If the user specified an explicit empty string as the value of \thesis@style, do nothing.

```
271 \ifx\thesis@style\empty\else
272 \thesis@requireStyle{\thesis@style}
273 \quad \text{Vfi}
```
With the placeholder strings loaded from the locale files, we can now inject metadata into the resulting PDF file. To this end, the hyperref package is conditionally

included with the unicode option. Consequently, the following values are assigned to the PDF headers:

- Title is set to \thesis@title.
- Author is set to \thesis@author.
- Keywords is set to \thesis@keywords.
- Creator is set to 2015/11/21 v0.3.26 fithesis3 MU thesis class.

 \thesis@require{hyperref}% {\hypersetup{unicode, pdftitle={\thesis@title},% pdfauthor={\thesis@author},% pdfkeywords={\thesis@keywords},% pdfcreator={\thesis@version},% 280 }}%

If autolayout is enabled, the \thesis@preamble and \thesis@postamble macros are scheduled for expansion at the beginning and at the end of the document, respectively.

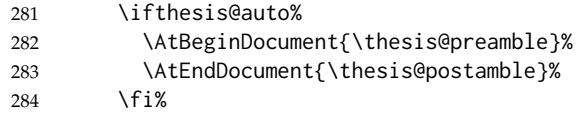

\thesis@pages Lastly, the \thesis@pages macro definition containing the length of the document is scheduled to be included in the auxiliary file.

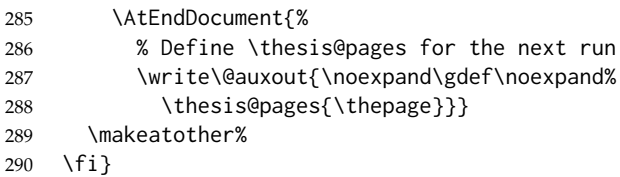

## <span id="page-18-0"></span>**3.2 File manipulation macros**

```
\thesis@exists The \thesis@exists{⟨file⟩}{⟨tokens⟩} macro is used to test for the existence of a
                 given file. If the file exists, the macro expands to tokens. Otherwise, a class warning
                 is written to the output.
```

```
291 \def\thesis@exists#1#2{%
292 \IfFileExists{#1}{#2}{%
293 \ClassWarning{fithesis3}{File #1 doesn't exist}}}
```
\thesis@input The \thesis@input{⟨*file*⟩} macro inputs the given *file*, if it exists.

294 \def\thesis@input#1{%

295 \thesis@exists{#1}{\input{#1}}}

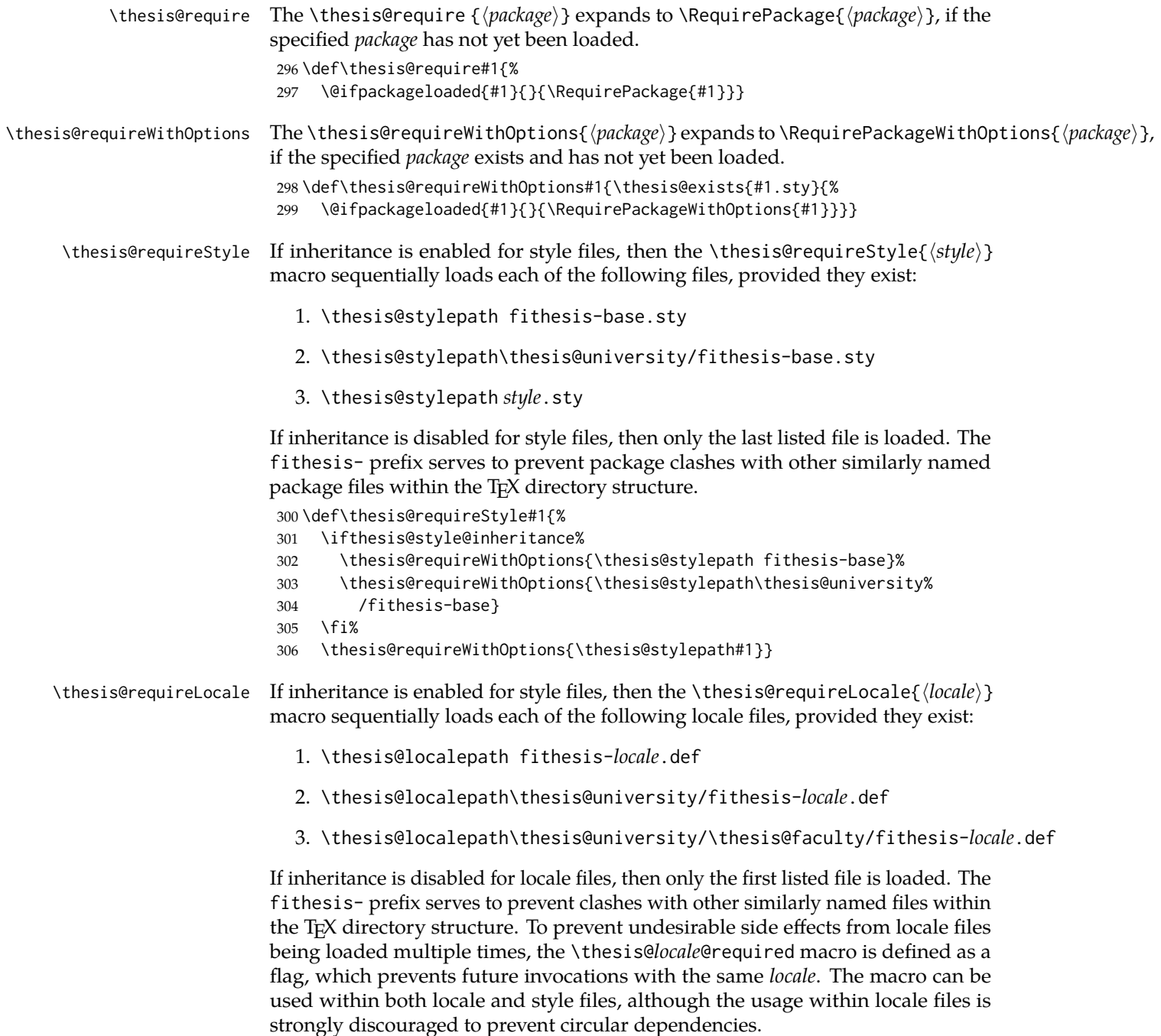

If the polyglossia package is being used, its definitions for the respective locale get loaded as well. As a consequence, this command may not be used within the document, but only in the preamble.

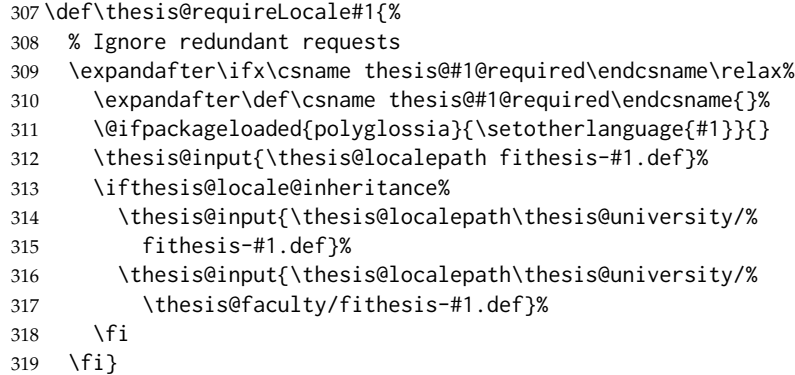

## <span id="page-20-0"></span>**3.3 String manipulation macros**

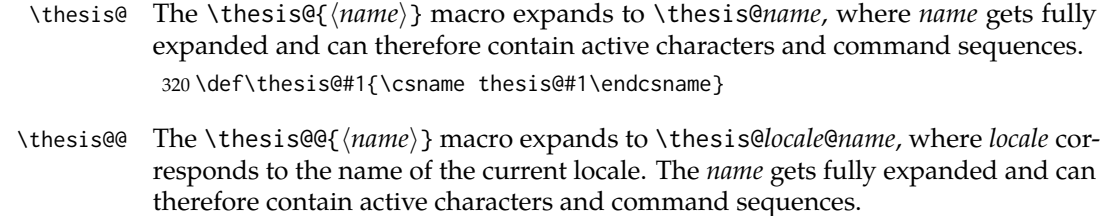

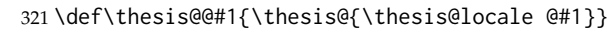

\thesis@lower The \thesis@lower and \thesis@upper macros are used for upper- and lowercas- \thesis@upper ing within locale files. To cast the \thesis@*name* macro to the lower- or uppercase, \thesis@lower{*name*} or \thesis@upper{*name*} would be used, respectively. The *name* gets fully expanded and can therefore contain active characters and command sequences.

- \def\thesis@lower#1{{%
- \let\ea\expandafter%
- \ea\ea\ea\ea\ea\ea\ea\ea\ea\ea\ea\ea\ea\ea\ea\lowercase\ea\ea\ea
- \ea\ea\ea\ea\ea\ea\ea\ea\ea\ea\ea\ea{\ea\ea\ea\ea\ea\ea\ea\ea\ea
- \ea\ea\ea\ea\ea\ea\@gobble\ea\ea\ea\string\ea\csname\csname the%
- sis@#1\endcsname\endcsname}}}
- \def\thesis@upper#1{{%
- \let\ea\expandafter%
- \ea\ea\ea\ea\ea\ea\ea\ea\ea\ea\ea\ea\ea\ea\ea\uppercase\ea\ea\ea
- \ea\ea\ea\ea\ea\ea\ea\ea\ea\ea\ea\ea{\ea\ea\ea\ea\ea\ea\ea\ea\ea
- \ea\ea\ea\ea\ea\ea\@gobble\ea\ea\ea\string\ea\csname\csname the%
- sis@#1\endcsname\endcsname}}}

\thesis@@lower The \thesis@@lower and \thesis@@upper macros are used for upper- and low- \thesis@@upper ercasing current *locale* strings within style files. To cast the \thesis@*locale*@*name* macro to the lower- or uppercase, \thesis@@lower{*name*} or \thesis@@upper{*name*} would be used, respectively. The *name* gets fully expanded and can therefore contain active characters and command sequences.

```
334 \def\thesis@@lower#1{\thesis@lower{\thesis@locale @#1}}
              335 \def\thesis@@upper#1{\thesis@upper{\thesis@locale @#1}}
\thesis@head The \thesis@head and \thesis@tail macros are used for retrieving a head or a
\thesis@tail tail of space-separated token sequences, which end with \relax.
              336 \def\thesis@head#1 #2{%
              337 \ifx\relax#2%
              338 \expandafter\@gobbletwo%
              339 \else%
              340 \ #1%
              341 \fi%
              342 \thesis@head#2}%
              343 \def\thesis@tail#1 #2{%
              344 \ifx\relax#2%
              345 #1%
              346 \expandafter\@gobbletwo%
              347 \fi%
              348 \thesis@tail#2}%
             3.4 General purpose macros
```
## \thesis@pages The \thesis@pages macro is defined at the beginning of the second LATEX run as a part of the main routine (see Section [3.1\)](#page-17-2). During the first run, the macro expands to ??.

<span id="page-21-0"></span>349 \ifx\thesis@pages\undefined\def\thesis@pages{??}\fi

\thesis@selectLocale \thesis@selectLocale{⟨*locale*⟩} macro redefines the \thesis@locale macro to *locale*, and switches to the hyphenation patterns of *locale*. The respective locale files and polyglossia locale definitions should be loaded beforehand using the

\thesis@requireLocale macro.

This macro should always be used within a group, so that the locale settings and the hyphenation return back to what the user has specified after the localized block of typographic material.

350 \def\thesis@selectLocale#1{%

351 \edef\thesis@locale{#1}%

```
352 \ltx@ifpackageloaded{polyglossia}{%
```
- 353 \selectlanguage{\thesis@locale}
- 354 }{%

```
355 \language\csname l@\thesis@locale\endcsname
```

```
356 }}
```
## <span id="page-21-1"></span>**3.5 Locale files**

Locale files contain macro definitions for various locales. They live in the locale/ subtree and they are loaded during the main routine (see Section [3.1\)](#page-17-2).

When creating a new locale file, it is advisable to create one self-contained dtx file, which is then partitioned into locale files via the docstrip tool based on the \file respective ins file. A macro \file{⟨*filename*⟩} is available for the sectioning of the

documentation of various files within the dtx file. For more information about dtx files and the docstrip tool, consult the dtxtut, docstrip, doc and ltxdoc manuals.

Mind that the name of the locale is also used to load hyphenation patterns, which is why it shouldn't be arbitrary. To see the names of the hyphenation patterns, consult the hyph-utf8 manual.

## <span id="page-22-0"></span>**3.5.1 Interface**

The union of locale files loaded via the locale file inheritance scheme (see the definition of the \thesis@requireLocale macro in Section [3.2\)](#page-18-0) needs to globally define the following macros:

- \thesis@*locale*@universityName The name of the university
- \thesis@*locale*@facultyName The name of the faculty
- \thesis@*locale*@assignment The instructions to replace the current page with the official thesis assignment
- \thesis@*locale*@declaration The thesis declaration text
- \thesis@*locale*@fieldTitle The title of the field of study entry
- \thesis@*locale*@advisorTitle The title of the advisor entry
- \thesis@*locale*@authorTitle The title of the author entry
- \thesis@*locale*@abstractTitle The title of the abstract section
- \thesis@*locale*@keywordsTitle The title of the keywords section
- \thesis@*locale*@thanksTitle The title of the acknowledgement section
- \thesis@*locale*@declarationTitle The title of the declaration section
- \thesis@*locale*@idTitle The title of the thesis author's identifier field
- \thesis@*locale*@spring The name of the spring semester
- \thesis@*locale*@fall The name of the fall semester
- \thesis@*locale*@semester The full name of the current semester
- \thesis@*locale*@typeName The name of the thesis type

where *locale* is the name of the locale.

## <span id="page-23-0"></span>**3.5.2 English locale files**

## <span id="page-23-1"></span>**3.5.2.1 The** locale/fithesis-english.def **file**

This is the base file of the English locale. It defines all the private macros mandated by the locale file interface.

```
357 \ProvidesFile{fithesis/locale/fithesis-english.def}[2015/11/10]
358
359 % Placeholders
360 \gdef\thesis@english@universityName{University name}
361 \gdef\thesis@english@facultyName{Faculty name}
362 \gdef\thesis@english@assignment{Replace this page with a copy
363 of the official signed thesis assignment.}
364 \gdef\thesis@english@declaration{Declaration text ...}
365
366 % Miscellaneous
367 \gdef\thesis@english@fieldTitle{Field of study}
368 \gdef\thesis@english@advisorTitle{Advisor}
369 \gdef\thesis@english@authorTitle{Author}
370 \gdef\thesis@english@abstractTitle{Abstract}
371 \gdef\thesis@english@keywordsTitle{Keywords}
372 \gdef\thesis@english@thanksTitle{Acknowledgement}
373 \gdef\thesis@english@declarationTitle{Declaration}
374 \gdef\thesis@english@idTitle{ID}
375 \gdef\thesis@english@spring{Spring}
376 \gdef\thesis@english@fall{Fall}
377 \gdef\thesis@english@semester{%
378 \thesis@{english@\thesis@season} \thesis@year}
379 \gdef\thesis@english@typeName{%
380 \ifx\thesis@type\thesis@bachelors%
381 Bachelor's Thesis%
382 \else\ifx\thesis@type\thesis@masters%
383 Master's Thesis%
384 \else\ifx\thesis@type\thesis@doctoral%
385 Doctoral Thesis%
386 \else\ifx\thesis@type\thesis@rigorous%
387 Rigorous Thesis%
388 \else%
389 <<Unknown thesis type (\thesis@type)>>%
390 \fi\fi\fi\fi}
```
## <span id="page-23-2"></span>**3.5.2.2 The** locale/mu/fithesis-english.def **file**

This is the English locale file specific to the Masaryk University in Brno. It replaces the universityName placeholder with the correct value and defines the declaration and idTitle strings.

```
391 \ProvidesFile{fithesis/locale/mu/fithesis-english.def}[2015/06/26]
392 \gdef\thesis@english@universityName{Masaryk University}
393 \gdef\thesis@english@declaration{%
394 Hereby I declare that this paper is my original authorial work,
```

```
395 which I have worked out by my own. All sources, references and
396 literature used or excerpted during elaboration of this work are
397 properly cited and listed in complete reference to the due source.}
398
399 % Miscellaneous
400 \gdef\thesis@english@idTitle{UČO}
```
### <span id="page-24-0"></span>**3.5.2.3 The** locale/mu/law/fithesis-english.def **file**

This is the English locale file specific to the Faculty of Law at the Masaryk University in Brno. It replaces the facultyName placeholder with the correct value and defines the facultyLongName required by the \thesis@blocks@cover and the \thesis@blocks@titlePage blocks.

```
401 \ProvidesFile{fithesis/locale/mu/law/fithesis-english.def}[2015/06/26]
402 \gdef\thesis@english@facultyName{Faculty of Law}
403 \gdef\thesis@english@facultyLongName{The Faculty of Law of the
404 Masaryk University}
```
## <span id="page-24-1"></span>**3.5.2.4 The** locale/mu/fsps/fithesis-english.def **file**

This is the English locale file specific to the Faculty of Sports Studies at the Masaryk University in Brno. It replaces the facultyName placeholder with the correct value and redefines the fieldTitle string in accordance with the common usage at the faculty.

```
405 \ProvidesFile{fithesis/locale/mu/fsps/fithesis-english.def}[2015/06/26]
406
407 % Placeholders
408 \gdef\thesis@english@facultyName{Faculty of Sports Studies}
409
410 % Miscellaneous
411 \gdef\thesis@english@fieldTitle{Specialization}
```
## <span id="page-24-2"></span>**3.5.2.5 The** locale/mu/fss/fithesis-english.def **file**

This is the English locale file specific to the Faculty of Social Studies at the Masaryk University in Brno. It replaces the facultyName and assignment strings with the correct values.

```
412 \ProvidesFile{fithesis/locale/mu/fss/fithesis-english.def}[2015/06/26]
413
414 % Placeholders
415 \gdef\thesis@english@facultyName{Faculty of Social Studies}
416 \gdef\thesis@english@assignment{Replace this page with a copy
417 of the official signed thesis assignment or the copy of the
418 Statement of an Author or both, depending on the requirements of
419 the respective department.}
```
## <span id="page-25-0"></span>**3.5.2.6 The** locale/mu/econ/fithesis-english.def **file**

This is the English locale file specific to the Faculty of Economics and Administration at the Masaryk University in Brno. It replaces the facultyName placeholder with the correct value.

```
420 \ProvidesFile{fithesis/locale/mu/econ/fithesis-english.def}[2015/06/26]
421 \gdef\thesis@english@facultyName{Faculty of Economics
422 and Administration}
```
## <span id="page-25-1"></span>**3.5.2.7 The** locale/mu/med/fithesis-english.def **file**

This is the English locale file specific to the Faculty of Medicine at the Masaryk University in Brno. It replaces the facultyName placeholder with the correct value and redefines the abstractTitle string with the common usage at the faculty. The file also defines the bib@title and bib@pages strings required by the \thesis@blocks@bibEntry block defined within the style/mu/fithesis-med.sty style file.

```
423 \ProvidesFile{fithesis/locale/mu/med/fithesis-english.def}[2015/06/26]
424
425 % Miscellaneous
426 \gdef\thesis@english@abstractTitle{Annotation}
427
428 % Placeholders
429 \gdef\thesis@english@facultyName{Faculty of Medicine}
430
431 % Bibliographic entry
432 \gdef\thesis@english@bib@title{Bibliographic record}
433 \gdef\thesis@english@bib@pages{p}
```
## <span id="page-25-2"></span>**3.5.2.8 The** locale/mu/fi/fithesis-english.def **file**

This is the English locale file specific to the Faculty of Informatics at the Masaryk University in Brno. It replaces the facultyName placeholder with the correct value and redefines the string in accordance with the requirements of the faculty. The file also defines the advisorSignature string required by the \thesis@blocks@titlePage block defined within the style/mu/fithesis-fi.sty style file.

```
434 \ProvidesFile{fithesis/locale/mu/fi/fithesis-english.def}[2015/06/26]
435
436 % Placeholders
437 \gdef\thesis@english@facultyName{Faculty of Informatics}
438 \gdef\thesis@english@assignment{Replace this page with a copy
439 of the official signed thesis assignment and the copy of the
440 Statement of an Author.}
441
442 % Others
443 \gdef\thesis@english@advisorSignature{Signature of Thesis
444 \thesis@english@advisorTitle}
```
## <span id="page-26-0"></span>**3.5.2.9 The** locale/mu/phil/fithesis-english.def **file**

This is the English locale file specific to the Faculty of Arts at the Masaryk University in Brno. It replaces the facultyName placeholder with the correct value.

```
445 \ProvidesFile{fithesis/locale/mu/phil/fithesis-english.def}[2015/06/26]
446 \gdef\thesis@english@facultyName{Faculty of Arts}
```
## <span id="page-26-1"></span>**3.5.2.10 The** locale/mu/ped/fithesis-english.def **file**

This is the Slovak locale file specific to the Faculty of Education at the Masaryk University in Brno. It replaces the facultyName placeholder with the correct value. The file also defines the bib@title and bib@pages strings required by the \thesis@blocks@bibEntry block defined within the style/mu/fithesis-ped.sty style file.

```
447 \ProvidesFile{fithesis/locale/mu/ped/fithesis-english.def}[2015/06/26]
448
449 % Placeholders
450 \gdef\thesis@english@facultyName{Faculty of Education}
451
452 % Bibliographic entry
453 \gdef\thesis@english@bib@title{Bibliographic record}
454 \gdef\thesis@english@bib@pages{p}
```
## <span id="page-26-2"></span>**3.5.2.11 The** locale/mu/sci/fithesis-english.def **file**

This is the English locale file specific to the Faculty of Science at the Masaryk University in Brno. It defines the private macros required by the \thesis@blocks@bibEntryEn block defined within the style/mu/fithesis-sci.sty style file. It also replaces the facultyName placeholder with the correct value and redefines the advisorTitle string in accordance with the formal requirements of the faculty.

```
455 \ProvidesFile{fithesis/locale/mu/sci/fithesis-english.def}[2015/06/26]
456
457 % Placeholders
458 \gdef\thesis@english@facultyName{Faculty of Science}
459
460 % Miscellaneous
461 \global\let\thesis@english@advisorTitleEn=\thesis@english@bib@advisor
462
463 % Bibliographic entry
464 \gdef\thesis@english@bib@title{Bibliographic entry}
465 \global\let\thesis@english@bib@author\thesis@english@authorTitle
466 \gdef\thesis@english@bib@thesisTitle{Title of Thesis}
467 \gdef\thesis@english@bib@programme{Degree Programme}
468 \global\let\thesis@english@bib@field\thesis@english@fieldTitle
469 \gdef\thesis@english@bib@advisor{Supervisor}
470 \gdef\thesis@english@bib@academicYear{Academic Year}
471 \gdef\thesis@english@bib@pages{Number of Pages}
472 \global\let\thesis@english@bib@keywords\thesis@english@keywordsTitle
```
## <span id="page-27-0"></span>**3.5.3 Czech locale files**

## <span id="page-27-1"></span>**3.5.3.1 The** locale/fithesis-czech.def **file**

This is the base file of the Czech locale. It defines all the private macros mandated by the locale file interface.

\thesis@czech@gender@koncovka The locale file also defines the \thesis@czech@gender@koncovka macro, which expands to the correct verb ending based on the value of the \thesis@ifwoman macro and the \thesis@czech@typeName@akuzativ containing the accusative case of the thesis type name.

```
473 \ProvidesFile{fithesis/locale/fithesis-czech.def}[2015/11/17]
474
475 % Pomocná makra
476 \gdef\thesis@czech@gender@koncovka{%
477 \ifthesis@woman a\fi}
478
479 % Zástupné texty
480 \gdef\thesis@czech@universityName{Název univerzity}
481 \gdef\thesis@czech@facultyName{Název fakulty}
482 \gdef\thesis@czech@assignment{Místo tohoto listu vložte kopii
483 oficiálního podepsaného zadání práce.}
484 \gdef\thesis@czech@declaration{Text prohlášení ...}
485
486 % Různé
487 \gdef\thesis@czech@fieldTitle{Obor}
488 \gdef\thesis@czech@advisorTitle{Vedoucí práce}
489 \gdef\thesis@czech@authorTitle{Autor}
490 \gdef\thesis@czech@abstractTitle{Shrnutí}
491 \gdef\thesis@czech@keywordsTitle{Klíčová slova}
492 \gdef\thesis@czech@thanksTitle{Poděkování}
493 \gdef\thesis@czech@declarationTitle{Prohlášení}
494 \gdef\thesis@czech@idTitle{ID}
495 \gdef\thesis@czech@spring{jaro}
496 \gdef\thesis@czech@fall{podzim}
497 \gdef\thesis@czech@semester{%
498 \thesis@{czech@\thesis@season} \thesis@year}
499 \gdef\thesis@czech@typeName{%
500 \ifx\thesis@type\thesis@bachelors%
501 Bakalářská práce%
502 \else\ifx\thesis@type\thesis@masters%
503 Diplomová práce%
504 \else\ifx\thesis@type\thesis@doctoral%
505 Disertační práce%
506 \else\ifx\thesis@type\thesis@rigorous%
507 Rigorózní práce%
508 \else%
509 <<Neznámý typ práce (\thesis@type)>>%
510 \fi\fi\fi\fi}
511 \gdef\thesis@czech@typeName@akuzativ{%
```

```
512 \ifx\thesis@type\thesis@bachelors%
513 Bakalářskou práci%
514 \else\ifx\thesis@type\thesis@masters%
515 Diplomovou práci%
516 \else\ifx\thesis@type\thesis@doctoral%
517 Disertační práci%
518 \else\ifx\thesis@type\thesis@rigorous%
519 Rigorózní práci%
520 \else%
521 <<Neznámý typ práce (\thesis@type)>>%
522 \fi\fi\fi\fi}
```
## <span id="page-28-0"></span>**3.5.3.2 The** locale/mu/fithesis-czech.def **file**

This is the Czech locale file specific to the Masaryk University in Brno. It replaces the universityName placeholder with the correct value and defines the declaration and idTitle strings.

```
523 \ProvidesFile{fithesis/locale/mu/fithesis-czech.def}[2015/11/17]
524
525 % Zástupné texty
526 \gdef\thesis@czech@universityName{Masarykova univerzita}
527 \gdef\thesis@czech@declaration{Prohlašuji, že jsem
528 \thesis@lower{czech@typeName@akuzativ} zpracoval%
529 \thesis@czech@gender@koncovka\ samostatně a
530 použil\thesis@czech@gender@koncovka\ jen prameny
531 uvedené~v seznamu literatury.}
532
533 % Různé
534 \gdef\thesis@czech@idTitle{UČO}
```
## <span id="page-28-1"></span>**3.5.3.3 The** locale/mu/law/fithesis-czech.def **file**

This is the Czech locale file specific to the Faculty of Law at the Masaryk University in Brno. It replaces the facultyName placeholder with the correct value, defines the facultyLongName required by the \thesis@blocks@cover and the \thesis@blocks@titlePage blocks and replaces the abstractTitle string in accordance with the requirements of the faculty.

```
535 \ProvidesFile{fithesis/locale/mu/law/fithesis-czech.def}[2015/06/26]
536
537 % Různé
538 \gdef\thesis@czech@abstractTitle{Abstrakt}
539
540 % Zástupné texty
541 \gdef\thesis@czech@facultyName{Právnická fakulta}
542 \gdef\thesis@czech@facultyLongName{Právnická fakulta Masarykovy
543 univerzity}
```
## <span id="page-29-0"></span>**3.5.3.4 The** locale/mu/fsps/fithesis-czech.def **file**

This is the Czech locale file specific to the Faculty of Sports Studies at the Masaryk University in Brno. It replaces the facultyName placeholder with the correct value and redefines the fieldTitle string in accordance with the common usage at the faculty.

```
544 \ProvidesFile{fithesis/locale/mu/fsps/fithesis-czech.def}[2015/06/26]
545
546 % Zástupné texty
547 \gdef\thesis@czech@facultyName{Fakulta sportovních studií}
548
549 % Různé
550 \gdef\thesis@czech@fieldTitle{Specializace}
```
## <span id="page-29-1"></span>**3.5.3.5 The** locale/mu/fss/fithesis-czech.def **file**

This is the Czech locale file specific to the Faculty of Social Studies at the Masaryk University in Brno. It replaces the facultyName and assignment placeholders with the correct values.

```
551 \ProvidesFile{fithesis/locale/mu/fss/fithesis-czech.def}[2015/06/26]
552
553 % Zástupné texty
554 \gdef\thesis@czech@facultyName{Fakulta sociálních studií}
555 \gdef\thesis@czech@assignment{Místo tohoto listu
556 vložte kopie oficiálního podepsaného zadání práce nebo
557 prohlášení autora školního díla nebo obojí~v závislosti na
558 požadavcích příslušné katedry.}
559
```
## <span id="page-29-2"></span>**3.5.3.6 The** locale/mu/econ/fithesis-czech.def **file**

This is the Czech locale file specific to the Faculty of Economics and Administration at the Masaryk University in Brno. It replaces the facultyName placeholder with the correct value.

```
560 \ProvidesFile{fithesis/locale/mu/econ/fithesis-czech.def}[2015/06/26]
561 \gdef\thesis@czech@facultyName{Ekonomicko-správní fakulta}
```
## <span id="page-29-3"></span>**3.5.3.7 The** locale/mu/med/fithesis-czech.def **file**

This is the Czech locale file specific to the Faculty of Medicine at the Masaryk University in Brno. It replaces the facultyName placeholder with the correct value and redefines the abstractTitle string in accordance with the common usage at the faculty. The file also defines the bib@title and bib@pages strings required by the \thesis@blocks@bibEntry block defined within the style/mu/fithesis-med.sty style file.

```
562 \ProvidesFile{fithesis/locale/mu/med/fithesis-czech.def}[2015/06/26]
563
564 % Různé
565 \gdef\thesis@czech@abstractTitle{Anotace}
```

```
566
567 % Zástupné texty
568 \gdef\thesis@czech@facultyName{Lékařská fakulta}
569
570 % Bibliografický záznam
571 \gdef\thesis@czech@bib@title{Bibliografický záznam}
572 \gdef\thesis@czech@bib@pages{str}
```
## <span id="page-30-0"></span>**3.5.3.8 The** locale/mu/fi/fithesis-czech.def **file**

This is the Czech locale file specific to the Faculty of Informatics at the Masaryk University in Brno. It replaces the facultyName placeholder with the correct value and redefines the declaration string in accordance with the requirements of the faculty. The file also defines the advisorSignature string required by the \thesis@blocks@titlePage block defined within the style/mu/fithesis-fi.sty style file.

```
573 \ProvidesFile{fithesis/locale/mu/fi/fithesis-czech.def}[2015/06/26]
574
575 % Zástupné texty
576 \gdef\thesis@czech@facultyName{Fakulta informatiky}
577 \gdef\thesis@czech@assignment{Místo tohoto listu
578 vložte kopie oficiálního podepsaného zadání práce a
579 prohlášení autora školního díla.}
580 \gdef\thesis@czech@declaration{%
581 Prohlašuji, že tato \thesis@lower{czech@typeName} je mým
582 původním autorským dílem, které jsem vypracoval%
583 \thesis@czech@gender@koncovka\ samostatně. Všechny zdroje,
584 prameny a literaturu, které jsem při vypracování
585 používal\thesis@czech@gender@koncovka\ nebo z~nich
586 čerpal\thesis@czech@gender@koncovka, v~práci řádně cituji
587 s~uvedením úplného odkazu na příslušný zdroj.}
588
589 % Ostatní
590 \gdef\thesis@czech@advisorSignature{Podpis vedoucího}
```
## <span id="page-30-1"></span>**3.5.3.9 The** locale/mu/phil/fithesis-czech.def **file**

This is the Czech locale file specific to the Faculty of Arts at the Masaryk University in Brno. It replaces the facultyName placeholder with the correct value. It also redefines the declaration, typeName and typeName@akuzativ strings in accordance with the requirements of the faculty.

```
591 \ProvidesFile{fithesis/locale/mu/phil/fithesis-czech.def}[2015/06/26]
592
593 % Zástupné texty
594 \gdef\thesis@czech@facultyName{Filozofická fakulta}
595 \gdef\thesis@czech@declaration{%
596 Prohlašuji, že jsem \thesis@lower{czech@typeName@akuzativ}
597 vypracoval\thesis@czech@gender@koncovka\ samostatně~s využitím
598 uvedené literatury.}
```

```
599
600 % Ostatní
601 \gdef\thesis@czech@typeName{%
602 \ifx\thesis@type\thesis@bachelors%
603 Bakalářská diplomová práce%
604 \else\ifx\thesis@type\thesis@masters%
605 Magisterská diplomová práce%
606 \else\ifx\thesis@type\thesis@doctoral%
607 Disertační práce%
608 \else%
609 <<Neznámý typ práce (\thesis@type)>>%
610 \fi\fi\fi}
611 \gdef\thesis@czech@typeName@akuzativ{%
612 \ifx\thesis@type\thesis@bachelors%
613 Diplomovou práci%
614 \else\ifx\thesis@type\thesis@masters%
615 Diplomovou práci%
616 \else\ifx\thesis@type\thesis@doctoral%
617 Disertační práci%
618 \else%
619 <<Neznámý typ práce (\thesis@type)>>%
620 \fi\fi\fi}
```
## <span id="page-31-0"></span>**3.5.3.10 The** locale/mu/ped/fithesis-czech.def **file**

This is the Czech locale file specific to the Faculty of Education at the Masaryk University in Brno. It replaces the facultyName placeholder with the correct value. The file also defines the bib@title and bib@pages strings required by the \thesis@blocks@bibEntry block defined within the style/mu/fithesis-ped.sty style file.

```
621 \ProvidesFile{fithesis/locale/mu/ped/fithesis-czech.def}[2015/06/26]
622
623 % Zástupné texty
624 \gdef\thesis@czech@facultyName{Pedagogická fakulta}
625
626 % Bibliografický záznam
627 \gdef\thesis@czech@bib@title{Bibliografický záznam}
628 \gdef\thesis@czech@bib@pages{str}
```
## <span id="page-31-1"></span>**3.5.3.11 The** locale/mu/sci/fithesis-czech.def **file**

This is the Czech locale file specific to the Faculty of Science at the Masaryk University in Brno. It defines the private macros required by the \thesis@blocks@ bibEntry block defined within the style/mu/fithesis-sci.sty style file. It also replaces the facultyName placeholder with the correct value and redefines the abstractTitle and declaration strings in accordance with the formal requirements of the faculty.

```
629 \ProvidesFile{fithesis/locale/mu/sci/fithesis-czech.def}[2015/06/26]
630
```

```
631 % Zástupné texty
632 \gdef\thesis@czech@facultyName{Přírodovědecká fakulta}
633
634 % Ostatní
635 \gdef\thesis@czech@abstractTitle{Abstrakt}
636 \gdef\thesis@czech@declaration{%
637 Prohlašuji, že jsem svoji \thesis@lower{czech@typeName@%
638 akuzativ} vypracoval\thesis@czech@gender@koncovka\ samo%
639 statně s~využitím informačních zdrojů, které jsou v~práci
640 citovány.}
641
642 % Bibliografický záznam
643 \gdef\thesis@czech@bib@title{Bibliografický záznam}
644 \global\let\thesis@czech@bib@author\thesis@czech@authorTitle
645 \gdef\thesis@czech@bib@thesisTitle{Název práce}
646 \gdef\thesis@czech@bib@programme{Studijní program}
647 \global\let\thesis@czech@bib@field\thesis@czech@fieldTitle
648 \global\let\thesis@czech@bib@advisor\thesis@czech@advisorTitle
649 \gdef\thesis@czech@bib@academicYear{Akademický rok}
650 \gdef\thesis@czech@bib@pages{Počet stran}
651 \global\let\thesis@czech@bib@keywords\thesis@czech@keywordsTitle
```
#### <span id="page-32-0"></span>**3.5.4 Slovak locale files**

## <span id="page-32-1"></span>**3.5.4.1 The** locale/fithesis-slovak.def **file**

This is the base file of the Slovak locale. It defines all the private macros mandated by the locale file interface.

\thesis@slovak@gender@koncovka The locale file also defines the \thesis@slovak@gender@koncovka macro, which expands to the correct verb ending based on the value of the \thesis@ifwoman macro and the \thesis@slovak@typeName@akuzativ containing the accusative case of the thesis type name.

```
652 \ProvidesFile{fithesis/locale/fithesis-slovak.def}[2015/11/17]
653
654 % Pomocná makrá
655 \gdef\thesis@slovak@gender@koncovka{%
656 \ifthesis@woman a\fi}
657
658 % Zástupné texty
659 \gdef\thesis@slovak@universityName{Názov univerzity}
660 \gdef\thesis@slovak@facultyName{Názov fakulty}
661 \gdef\thesis@slovak@assignment{Namiesto tejto stránky vložte kópiu
662 oficiálneho podpísaného zadania práce.}
663 \gdef\thesis@slovak@declaration{Text prehlásenie ...}
664
665 % Rôzne
666 \gdef\thesis@slovak@fieldTitle{Odbor}
667 \gdef\thesis@slovak@advisorTitle{Vedúci práce}
```

```
668 \gdef\thesis@slovak@authorTitle{Autor}
669 \gdef\thesis@slovak@abstractTitle{Zhrnutie}
670 \gdef\thesis@slovak@keywordsTitle{Kľúčové slová}
671 \gdef\thesis@slovak@thanksTitle{Poďakovanie}
672 \gdef\thesis@slovak@declarationTitle{Prehlásenie}
673 \gdef\thesis@slovak@idTitle{ID}
674 \gdef\thesis@slovak@spring{jar}
675 \gdef\thesis@slovak@fall{jeseň}
676 \gdef\thesis@slovak@semester{%
677 \thesis@{slovak@\thesis@season} \thesis@year}
678 \gdef\thesis@slovak@typeName{%
679 \ifx\thesis@type\thesis@bachelors%
680 Bakalárska práca%
681 \else\ifx\thesis@type\thesis@masters%
682 Diplomová práca%
683 \else\ifx\thesis@type\thesis@doctoral%
684 Dizertačná práca%
685 \else\ifx\thesis@type\thesis@rigorous%
686 Rigorózna práca%
687 \else%
688 <<Neznámy typ práce (\thesis@type)>>%
689 \fi\fi\fi\fi}
690 \gdef\thesis@slovak@typeName@akuzativ{%
691 \ifx\thesis@type\thesis@bachelors%
692 Bakalársku prácu%
693 \else\ifx\thesis@type\thesis@masters%
694 Diplomovú prácu%
695 \else\ifx\thesis@type\thesis@doctoral%
696 Dizertačnú prácu%
697 \else\ifx\thesis@type\thesis@rigorous%
698 Rigoróznu prácu%
699 \else%
700 <<Neznámy typ práce (\thesis@type)>>%
701 \fi\fi\fi\fi}
```
## <span id="page-33-0"></span>**3.5.4.2 The** locale/mu/fithesis-slovak.def **file**

This is the Slovak locale file specific to the Masaryk University in Brno. It replaces the universityName placeholder with the correct value and defines the declaration and idTitle strings.

```
702 \ProvidesFile{fithesis/locale/mu/fithesis-slovak.def}[2015/11/17]
703
704 % Zástupné texty
705 \gdef\thesis@slovak@universityName{Masarykova univerzita}
706 \gdef\thesis@slovak@declaration{%
707 Prehlasujem, že som predloženú \thesis@lower{%
708 slovak@typeName@akuzativ} vypracoval%
709 \thesis@slovak@gender@koncovka\ samostatne len s~použitím
710 uvedenej literatúry a prameňov.}
711
```
 % Rôzne \gdef\thesis@slovak@idTitle{UČO}

## <span id="page-34-0"></span>**3.5.4.3 The** locale/mu/law/fithesis-slovak.def **file**

This is the Slovak locale file specific to the Faculty of Law at the Masaryk University in Brno. It replaces the facultyName placeholder with the correct value, defines the facultyLongName required by the \thesis@blocks@cover and the \thesis@blocks@titlePage blocks and replaces the abstractTitle string in accordance with the requirements of the faculty.

```
714 \ProvidesFile{fithesis/locale/mu/law/fithesis-slovak.def}[2015/06/26]
715
716 % Rôzne
717 \gdef\thesis@slovak@abstractTitle{Abstrakt}
718
719 % Zástupné texty
720 \gdef\thesis@slovak@facultyName{Právnická fakulta}
721 \gdef\thesis@slovak@facultyLongName{Právnická fakulta Masarykovej
722 univerzity}
```
## <span id="page-34-1"></span>**3.5.4.4 The** locale/mu/fsps/fithesis-slovak.def **file**

This is the Slovak locale file specific to the Faculty of Sports Studies at the Masaryk University in Brno. It replaces the facultyName placeholder with the correct value and redefines the fieldTitle string in accordance with the common usage at the faculty.

```
723 \ProvidesFile{fithesis/locale/mu/fsps/fithesis-slovak.def}[2015/06/26]
724
725 % Zástupné texty
726 \gdef\thesis@slovak@facultyName{Fakulta športových štúdií}
727
728 % Rôzne
729 \gdef\thesis@slovak@fieldTitle{Špecializácie}
```
## <span id="page-34-2"></span>**3.5.4.5 The** locale/mu/fss/fithesis-slovak.def **file**

This is the Slovak locale file specific to the Faculty of Social Studies at the Masaryk University in Brno. It replaces the facultyName and assignment strings with the correct values.

```
730 \ProvidesFile{fithesis/locale/mu/fss/fithesis-slovak.def}[2015/06/26]
731
732 % Zástupné texty
733 \gdef\thesis@slovak@facultyName{Fakulta sociálnych štúdií}
734 \gdef\thesis@slovak@assignment{Namiesto tejto stránky vložte kópiu
735 oficiálneho podpísaného zadania práce alebo prehlásenie autora
736 školského diela alebo obidve~v závislosti na požiadavkách
737 príslušnej katedry.}
```
## <span id="page-35-0"></span>**3.5.4.6 The** locale/mu/econ/fithesis-slovak.def **file**

This is the Slovak locale file specific to the Faculty of Economics and Administration at the Masaryk University in Brno. It replaces the facultyName placeholder with the correct value.

```
738 \ProvidesFile{fithesis/locale/mu/econ/fithesis-slovak.def}[2015/06/26]
739 \gdef\thesis@slovak@facultyName{Ekonomicko-správna fakulta}
```
## <span id="page-35-1"></span>**3.5.4.7 The** locale/mu/med/fithesis-slovak.def **file**

This is the Slovak locale file specific to the Faculty of Medicine at the Masaryk University in Brno. It replaces the facultyName placeholder with the correct value and redefines the abstractTitle string in accordance with the common usage at the faculty. The file also defines the bib@title and bib@pages strings required by the \thesis@blocks@bibEntry block defined within the style/mu/fithesis-med.sty style file.

```
740 \ProvidesFile{fithesis/locale/mu/med/fithesis-slovak.def}[2015/06/26]
741
742 % Rôzne
743 \gdef\thesis@slovak@abstractTitle{Anotácie}
744
745 % Zástupné texty
746 \gdef\thesis@slovak@facultyName{Lekárska fakulta}
747
748 % Bibliografický zoznam
749 \gdef\thesis@slovak@bib@title{Bibliografický záznam}
750 \gdef\thesis@slovak@bib@pages{str}
```
## <span id="page-35-2"></span>**3.5.4.8 The** locale/mu/fi/fithesis-slovak.def **file**

This is the Slovak locale file specific to the Faculty of Informatics at the Masaryk University in Brno. It replaces the facultyName placeholder with the correct value and redefines the declaration string in accordance with the requirements of the faculty. The file also defines the advisorSignature string required by the \thesis@blocks@titlePage block defined within the style/mu/fithesis-fi.sty style file.

```
751 \ProvidesFile{fithesis/locale/mu/fi/fithesis-slovak.def}[2015/06/26]
752
753 % Zástupné texty
754 \gdef\thesis@slovak@facultyName{Fakulta informatiky}
755 \gdef\thesis@slovak@assignment{Namiesto tejto stránky vložte kópiu
756 oficiálneho podpísaného zadania práce a prehlásenie autora
757 školského diela.}
758 \gdef\thesis@slovak@declaration{%
759 Prehlasujem, že táto \thesis@lower{slovak@typeName} je mojím
760 pôvodným autorským dielom, ktoré som vypracoval%
761 \thesis@slovak@gender@koncovka\ samostatne. Všetky zdroje,
762 pramene a literatúru, ktoré som pri vypracovaní
763 používal\thesis@slovak@gender@koncovka\ alebo z~nich
```
```
764 čerpal\thesis@slovak@gender@koncovka, v~práci riadne citujem
765 s~uvedením úplného odkazu na príslušný zdroj.}
766
767 % Rôzne
768 \gdef\thesis@slovak@advisorSignature{Podpis vedúceho}
```
#### **3.5.4.9 The** locale/mu/phil/fithesis-slovak.def **file**

This is the Slovak locale file specific to the Faculty of Arts at the Masaryk University in Brno. It replaces the facultyName placeholder with the correct value. It also defines the declaration string and redefines the typeName and typeName@akuzativ strings in accordance with the requirements of the faculty.

```
769 \ProvidesFile{fithesis/locale/mu/phil/fithesis-slovak.def}[2015/06/26]
770
771 % Zástupné texty
772 \gdef\thesis@slovak@facultyName{Filozofická fakulta}
773 \gdef\thesis@slovak@declaration{%
774 Prehlasujem, že som predloženú \thesis@lower{%
775 slovak@typeName@akuzativ} vypracoval%
776 \thesis@slovak@gender@koncovka\ samostatne na
777 základe vlastných zistení a len s~použitím
778 uvedenej literatúry a prameňov.}
779
780 % Rôzne
781 \gdef\thesis@slovak@typeName{%
782 \ifx\thesis@type\thesis@bachelors%
783 Bakalárska diplomová práca%
784 \else\ifx\thesis@type\thesis@masters%
785 Magisterská diplomová práca%
786 \else\ifx\thesis@type\thesis@doctoral%
787 Dizertačná práca%
788 \else%
789 <<Neznámy typ práce (\thesis@type)>>%
790 \fi\fi\fi}
791 \gdef\thesis@slovak@typeName@akuzativ{%
792 \ifx\thesis@type\thesis@bachelors%
793 Diplomovú prácu%
794 \else\ifx\thesis@type\thesis@masters%
795 Diplomovú prácu%
796 \else\ifx\thesis@type\thesis@doctoral%
797 Dizertačnú prácu%
798 \else%
799 <<Neznámý typ práce (\thesis@type)>>%
800 \fi\fi\fi}
```
#### **3.5.4.10 The** locale/mu/ped/fithesis-slovak.def **file**

This is the Slovak locale file specific to the Faculty of Education at the Masaryk University in Brno. It replaces the facultyName placeholder with the correct value. The file also defines the bib@title and bib@pages strings required by the

```
\thesis@blocks@bibEntry block defined within the style/mu/fithesis-ped.sty
style file.
801 \ProvidesFile{fithesis/locale/mu/ped/fithesis-slovak.def}[2015/06/26]
802
803 % Zástupné texty
804 \gdef\thesis@slovak@facultyName{Pedagogická fakulta}
805
806 % Bibliografický zoznam
807 \gdef\thesis@slovak@bib@title{Bibliografický záznam}
808 \gdef\thesis@slovak@bib@pages{str}
```
#### **3.5.4.11 The** locale/mu/sci/fithesis-slovak.def **file**

This is the Slovak locale file specific to the Faculty of Science at the Masaryk University in Brno. It replaces the facultyName placeholder with the correct value. 809 \ProvidesFile{fithesis/locale/mu/sci/fithesis-slovak.def}[2015/06/26] 810 811 % Zástupné texty 812 \gdef\thesis@slovak@facultyName{Prírodovedecká fakulta}

### **3.6 Style files**

Style files define the structure and the look of the resulting document. They live in the style/ subtree and they are loaded during the main routine (see Section [3.1\)](#page-17-0).

When creating a new style file, it is advisable to create one self-contained dtx file, which can contain several files to be extracted via the docstrip tool based on

\file the respective ins file. A macro \file{⟨*filename*⟩} is available for the sectioning of the documentation of various files within the dtx file. For more information about dtx files and the docstrip tool, consult the dtxtut, docstrip, doc and ltxdoc manuals.

#### **3.6.1 Interface**

The union of style files loaded via the style file inheritance scheme (see the definition of the \thesis@requireStyle macro in Section [3.2\)](#page-18-0) should globally define at least one of the following macros:

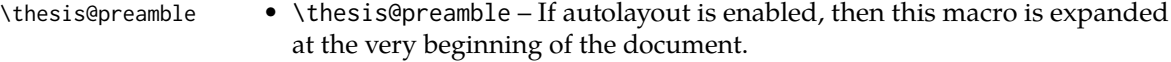

\thesis@postamble • \thesis@postamble – If autolayout is enabled, then this macro is expanded at the very end of the document.

#### **3.6.2 Base style files**

#### **3.6.2.1 The** style/fithesis-base.sty **file**

If inheritance is enabled for style files, then this file is always the first style file to be loaded, regardless of the value of the \thesis@style macro. This style file is currently a dummy file.

```
813 \NeedsTeXFormat{LaTeX2e}
814 \ProvidesPackage{fithesis/style/fithesis-base}[2015/06/23]
```
#### **3.6.2.2 The** style/mu/fithesis-base.sty **file**

This is the base style file for theses written at the Masaryk University in Brno. When inheritance is enabled for style files, this file is always the second style file to be loaded right after style/fithesis-base.sty, regardless of the value of the \thesis@style macro.

```
815 \ProvidesPackage{fithesis/style/mu/fithesis-base}[2015/11/17]
816 \NeedsTeXFormat{LaTeX2e}
```
The file recognizes the following options:

- 10pt, 11pt, 12pt Sets the type size to 10, 11 or 12 points respectively.
- oneside, twoside The document is going to be either single- or doublesided, respectively. In a double-sided document, headers, page numbering, margin notes and several other elements will be arranged based on the parity of the page. Blank pages will also be inserted prior the beginning of each chapter to ensure that it starts on a right-hand (odd-numbered) page. The \ifthesis@twoside@ \ifthesis@twoside@ conditional is set to either false or true, respectively.
	- onecolumn, twocolumn The document is going to be set in either a single column or in two columns, respectively.
	- draft, final Overful lines either are or aren't marked within the document, respectively, and graphics either aren't or are inserted into the document, respectively.
- palatino, nopalatino The roman text font family and the math font family is going to be either set to Palatino or left untouched, respectively. The \ifthesis@palatino@ \ifthesis@palatino@ conditional is set to either true or false, respectively. The Palatino font is a part of the visual identity of the Faculty of Informatics at which the document class was created.
	- color, monochrome Certain typographical elements either are or aren't \ifthesis@color@ going to be typeset in color, respectively. The \ifthesis@color@ conditional is set to either true or false, respectively.
- microtype, nomicrotype The microtypographic extension of modern TEX engines – such as pdfTEX,  $X \exists T \exists Y$ , or LuaTEX – is or isn't going to be enabled, \ifthesis@microtype@ respectively. The \ifthesis@microtype@ conditional is set to either true or false, respectively.
- table, oldtable If the \ifthesis@color@ conditional is true, then the definitions of the tabular, tabularx, and tabu commands either are or aren't going to be altered to better match the style, respectively. The \ifthesis@newtable@ \ifthesis@newtable@ conditional is set to either true or false, respectively.

39

The choice of the option name is deliberate – the redefinition of the table environments depends on the xcolor package, which needs to be loaded with the table option. Since so many other packages depend on the xcolor package and this style file is loaded at the very end of the preamble, there would either be a great chance of an option clash, or the option would have to be passed to the xcolor package before the preamble from the body of the fithesis3 class thus breaking the encapsulation. Naming the option table forces the option to be processed by the xcolor package as well and it is therefore an elegant solution to the problem at hand. • lot, nolot – \listoftables either is or isn't going to be included in the \thesis@blocks@tables \thesis@blocks@tables block, respectively. \thesis@blocks@tables • lof, nolof – \listoffigures is or isn't going to be included in the \thesis@ blocks@tables block, respectively. \thesis@blocks@cover • cover, nocover – The \thesis@blocks@cover either is going to expand to either the thesis cover or produces no output, respectively. The \ifthesis@cover@ \ifthesis@cover@ conditional is set to false or true, respectively. \DeclareOption{10pt}{\def\thesis@ptsize{0}} \DeclareOption{11pt}{\def\thesis@ptsize{1}} \DeclareOption{12pt}{\def\thesis@ptsize{2}} \newif\ifthesis@twoside@ \DeclareOption{oneside}{% \thesis@twoside@false\@twosidefalse\@mparswitchfalse} \DeclareOption{twoside}{% \thesis@twoside@true \@twosidetrue \@mparswitchtrue} \DeclareOption{onecolumn}{\@twocolumnfalse} \DeclareOption{twocolumn}{\@twocolumntrue} \DeclareOption{draft}{\setlength\overfullrule{5pt}} \DeclareOption{final}{\setlength\overfullrule{0pt}} \newif\ifthesis@color@ \DeclareOption{monochrome}{\thesis@color@false} \DeclareOption{color}{\thesis@color@true} \newif\ifthesis@microtype@ \DeclareOption{microtype}{\thesis@microtype@true} \DeclareOption{nomicrotype}{\thesis@microtype@false} \newif\ifthesis@palatino@ \DeclareOption{palatino}{\thesis@palatino@true} \DeclareOption{nopalatino}{\thesis@palatino@false} \newif\ifthesis@newtable@ \DeclareOption{table}{\thesis@newtable@true} \DeclareOption{oldtable}{\thesis@newtable@false} \DeclareOption{nolot}{\def\thesis@blocks@lot{}} \DeclareOption{lot}{\let\thesis@blocks@lot\listoftables} \DeclareOption{nolof}{\def\thesis@blocks@lof{}} \DeclareOption{lof}{\let\thesis@blocks@lof\listoffigures} \newif\ifthesis@cover@ \DeclareOption{nocover}{\thesis@cover@false}

847 \DeclareOption{cover}{\thesis@cover@true}

These are the default options:

```
848\ExecuteOptions{12pt,twoside,final,monochrome,microtype,%
849 palatino,oldtable,lot,lof,nocover}
850 \ProcessOptions
```
The file uses English locale strings within the macros.

851 \thesis@requireLocale{english}

The file loads the following packages:

- xcolor Adds support for color manipulation.
- ifxetex  $-$  Used to detect the X<sub>T</sub>T<sub>E</sub>X engine.
- ifluatex Used to detect the LuaT<sub>F</sub>X engine.
- graphix Adds support for the inclusion of graphics files.
- pdfpages Adds support for the injection of PDF documents into the resulting document, namely the thesis assignment.
- hyperref Adds support for the injection of metadata into the resulting PDF document.
- keyval Adds support for parsing comma-delimited lists of key-value pairs.

```
852 \thesis@require{xcolor}
853 \thesis@require{graphicx}
854 \thesis@require{pdfpages}
855 \thesis@require{keyval}
856 \thesis@require{ifxetex}
857 \thesis@require{ifluatex}
```
If the \thesis@microtype@ is set to true, then the microtype package gets loaded.

```
858 \ifthesis@microtype@
859 \thesis@require{microtype}
860 \fi
```

```
\ifthesis@xeluatex Using the \ifxetex and \ifluatex conditionals, a compound \ifthesis@xeluatex
                       conditional was constructed. This conditional can be used by subsequently loaded
                       style files to test, whether either the X<sub>T</sub>T<sub>E</sub>X or the LuaT<sub>E</sub>X engine is being used.
                        861 {\let\x\expandafter
```

```
862 \x\global\x\let\x\ifthesis@xeluatex\csname if%
863 \ifxetex true\else
864 \ifluatex\x\x\x t\x\x\x r\x\x\x u\x\x\x e%
865 \else f\x\x\x a\x\x\x l\x\x\x s\x\x\x e%
866 \fi
867 \fi\endcsname}
```
The following packages get only loaded, when the document is being typeset using the X<sub>T</sub>T<sub>E</sub>X or LuaT<sub>E</sub>X engine:

- fontspec Allows the selection of system-installed fonts.
- unicode-math Allows the selection of system-installed mathematical fonts.

Under X<sub>T</sub>T<sub>E</sub>X or LuaT<sub>E</sub>X, the TeX Gyre Pagella and TeX Gyre Pagella Math are also selected as the main text and math fonts.

```
868 \ifthesis@xeluatex
869 \ifthesis@palatino@
870 \thesis@require{fontspec}
871 \thesis@require{unicode-math}
872 \setmainfont[Ligatures=TeX]{TeX Gyre Pagella}
873 \setmathfont[math-style=ISO,bold-style=ISO,vargreek-shape=TeX]%
874 {texgyrepagella-math.otf}
875 \fi
```
The following packages get only loaded, when the document is not being typeset using the X<sub>T</sub>T<sub>E</sub>X or LuaT<sub>E</sub>X engine and the \ifthesis@palatino@ conditional is true:

- cmap Places an explicit ToUnicode map in the resulting PDF file, allowing for the extraction of the text from the document.
- mathpazo Changes the default math font family to mathpazo.
- tgpagella Changes the default roman font family to TFX Gyre Pagella.
- lmodern Changes the default sans-serif and monotype font faces to Latin Modern instead of the default Computer Modern font family.
- fontenc The font encoding is set to Cork.

```
876 \else
```

```
877 \ifthesis@palatino@
878 \RequirePackage[resetfonts]{cmap}
879 \thesis@require{lmodern}
880 \thesis@require{mathpazo}
881 \thesis@require{tgpagella}
882 \RequirePackage[T1]{fontenc}
883 \fi
884 \fi
```
If the \thesis@newtable@ and \thesis@color@ conditionals are true, then the following packages get loaded:

- tabularx Provides the tabularx environment, which enables the typesetting of tables with flexible-width columns.
- tabu Provides the tabu environment, which enables the typesetting of complex tables.
- booktabs A package, which allows the creation of publication-quality tables in LATEX.

Subsequently, the tabular and tabularx environments are redefined to better match the style of the given faculty.

\thesis@newtable@old The \thesis@newtable@old and \endthesis@newtable@old macros contain- \endthesis@newtable@old ing the original definition of the tabular environment are always defined and are available for subsequently loaded styles in case the typesetting of unaltered tables is \thesis@newtable@oldx required. Similarly, the \thesis@newtable@oldx and \endthesis@newtable@oldx \endthesis@newtable@oldx macros are defined for the tabularx environment and the \thesis@newtable@oldtabu \thesis@newtable@oldtabu and \endthesis@newtable@oldtabu for the tabu environment.

```
\endthesis@newtable@oldtabu 885 \let\thesis@newtable@old\tabular
                            886 \let\endthesis@newtable@old\endtabular
                            887 \ifthesis@newtable@\ifthesis@color@
                            888 \thesis@require{tabularx}
                            889 \thesis@require{tabu}
                            890 \thesis@require{booktabs}
                            891 % The redefinition of 'tabular'
                            892 \renewenvironment{tabular}%
                            893 {\rowcolors{1}{thesis@color@tableOdd}%
                            894 {thesis@color@tableEven}%
                            895 \thesis@newtable@old}%
                            896 {\endthesis@newtable@old}
                            897 % The redefinition of 'tabularx'
                            898 \let\thesis@newtable@oldx\tabularx
                            899 \let\endthesis@newtable@oldx\endtabularx
                            900 \renewenvironment{tabularx}%
                            901 {\rowcolors{1}{thesis@color@tableOdd}%
                            902 {thesis@color@tableEven}%
                            903 \thesis@newtable@oldx}%
                            904 {\endthesis@newtable@oldx}
                            905 % The redefinition of 'tabu'
                            906 \let\thesis@newtable@oldtabu\tabu
                            907 \let\endthesis@newtable@oldtabu\endtabu
                            908 \renewenvironment{tabu}%
                            909 {\rowcolors{1}{thesis@color@tableOdd}%
                            910 {thesis@color@tableEven}%
                            911 \thesis@newtable@oldtabu}%
                            912 {\endthesis@newtable@oldtabu}
                            913 % Adjust the measurements
                            914 \setlength{\aboverulesep}{0pt}
                            915 \setlength{\belowrulesep}{0pt}
                            916 \setlength{\extrarowheight}{.75ex}
                            917 \fi\fi
```
The hyperref package is configured to support both roman and arabic page numbering in one document and to decorate hyperlinks with an underline instead of a rectangular box.

```
918 \thesis@require{hyperref}
919 \hypersetup{
920 pdfborderstyle={/S/U/W 1}, % Less obtrusive borders
921 plainpages=false} % Multiple page numbering support
```
Clubs and widows are set to be infinitely bad. 922 \widowpenalty 10000 923 \clubpenalty 10000

# \thesis@color@setup The file defines the \thesis@color@setup{⟨*colors*⟩} command, where *colors* is a comma-delimited list of key-value pairs as defined by the keyval package. The command can be invoked either by the subsequently loaded style files or by the user to define which colors will be used, when the color option is specified.

```
924 \def\thesis@color@setup#1{%
```

```
925 \setkeys{thesis@color}{#1}}
```
The following key-value pairs are supported:

- 1. {⟨links*=color*⟩} Sets the color of hyperref links to *color* and stores it under the name thesis@color@links. The default color of links is specified by the hyperref package.
- 2. {⟨tableOdd*=color*⟩} Stores the color of the odd rows of the redefined tabular and tabularx environments under the name thesis@color@tableOdd.
- 3. {⟨tableEven*=color*⟩} Stores the color of the even rows of the redefined tabular and tabularx environments under the name thesis@color@tableEven.
- 4. {⟨tableEmph*=color*⟩} Stores the color of an emphasized cell in a table user under the name thesis@color@tableEmph. This color is meant to be used manually by the user.

```
926 \define@key{thesis@color}{links}{%
                             927 \definecolor{thesis@color@links}#1
                             928 \hypersetup{linkbordercolor=thesis@color@links}}
                             929 \define@key{thesis@color}{tableOdd}{%
                             930 \definecolor{thesis@color@tableOdd}#1}
                             931 \define@key{thesis@color}{tableEven}{%
                             932 \definecolor{thesis@color@tableEven}#1}
                             933 \define@key{thesis@color}{tableEmph}{%
                             934 \definecolor{thesis@color@tableEmph}#1}
                            The file defines several blocks to be used in the redefinitions of the \thesis@preamble
                            and \thesis@postable macros by the subsequently loaded style files.
\thesis@blocks@frontMatter The \thesis@blocks@frontMatter macro sets up the style of the front matter of
                            the thesis.
                             935 \def\thesis@blocks@frontMatter{%
                             936 \thesis@blocks@clear
```
- 937 \pagestyle{plain}
- 938 \parindent 1.5em
- 939 \setcounter{page}{1}
- 940 \pagenumbering{roman}}

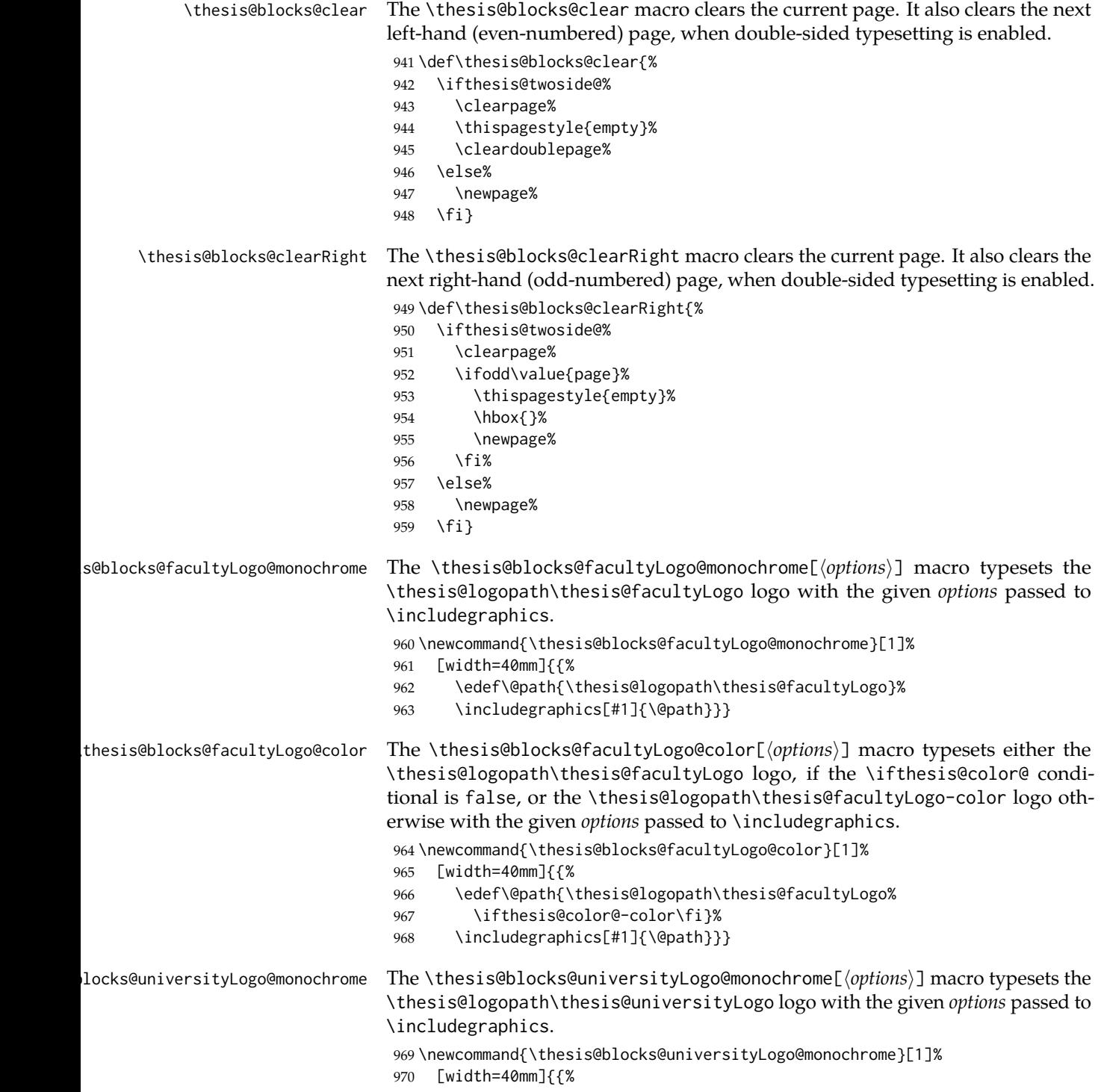

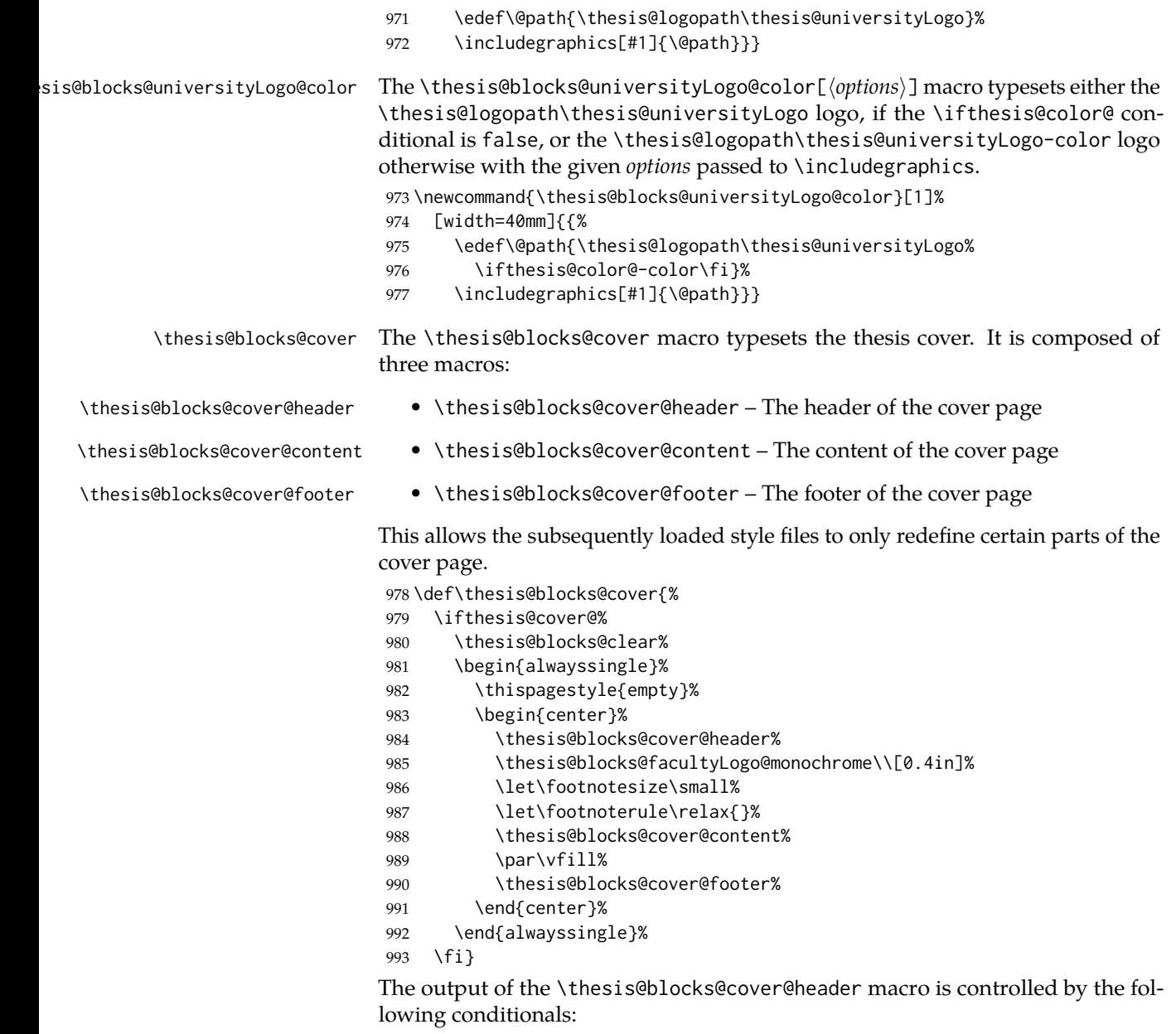

- 1. \ifthesis@blocks@cover@university@ This conditional expression determines, whether the university name is going to be included in the header of the cover. The default value of this conditional is true.
- 2. \ifthesis@blocks@cover@faculty@ This conditional expression determines, whether the faculty name is going to be included in the header of the cover. The default value of this conditional is true.
- 3. \ifthesis@blocks@cover@department@ This conditional expression determines, whether the department name is going to be included in the header of the cover. The default value of this conditional is false.
- 4. \ifthesis@blocks@cover@field@ This conditional expression determines, whether the field of study is going to be included in the header of the cover. The default value of this conditional is false.

The sebsequently loaded style files can modify the value of these conditionals to alter the output of the \thesis@blocks@cover@header macro without altering its definition.

```
994 \newif\ifthesis@blocks@cover@university@
995 \thesis@blocks@cover@university@true
996 \newif\ifthesis@blocks@cover@faculty@
997 \thesis@blocks@cover@faculty@true
998 \newif\ifthesis@blocks@cover@department@
999 \thesis@blocks@cover@department@false
1000 \newif\ifthesis@blocks@cover@field@
1001 \thesis@blocks@cover@field@false
1002
1003 \def\thesis@blocks@cover@header{%
1004 {\sc\ifthesis@blocks@cover@university@%
1005 \thesis@titlePage@LARGE\thesis@@{universityName}\\%
1006 \fi\ifthesis@blocks@cover@faculty@%
1007 \thesis@titlePage@Large\thesis@@{facultyName}\\%
1008 \fi\ifthesis@blocks@cover@department@%
1009 \thesis@titlePage@large\thesis@department\\%
1010 \quad \text{If}1011 \ifthesis@blocks@cover@field@%
1012 {\thesis@titlePage@large\vskip 1em%
1013 {\bf\thesis@@{fieldTitle}:} \thesis@field}%
1014 \fi\vskip 2em}
1015 \def\thesis@blocks@cover@content{%
1016 {\thesis@titlePage@Huge\bf\thesis@TeXtitle\par\vfil}%
1017 \vskip 0.8in%
1018 {\thesis@titlePage@large\sc\thesis@@{typeName}}\\[0.3in]%
1019 {\thesis@titlePage@Large\bf\thesis@author}}
1020 \def\thesis@blocks@cover@footer{%
1021 {\thesis@titlePage@large\thesis@place, \thesis@@{semester}}}
```
\thesis@blocks@titlePage The \thesis@blocks@titlePage macro typesets the thesis title page. It is composed of three macros:

- \thesis@blocks@titlePage@header The header of the cover page
- \thesis@blocks@titlePage@content The content of the cover page
- \thesis@blocks@titlePage@footer The footer of the cover page

This allows the subsequently loaded style files to only redefine certain parts of the title page.

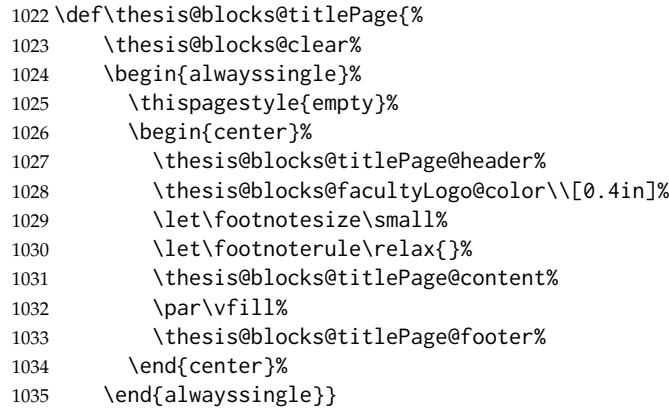

The output of the \thesis@blocks@titlePage@header macro is controlled by the following conditionals:

- 1. \ifthesis@blocks@titlePage@university@ This conditional expression determines, whether the university name is going to be included in the header of the title page. The default value of this conditional is true.
- 2. \ifthesis@blocks@titlePage@faculty@ This conditional expression determines, whether the faculty of study is going to be included in the header of the title page. The default value of this conditional is true.
- 3. \ifthesis@blocks@titlePage@department@ This conditional expression determines, whether the department name is going to be included in the header of the title page. The default value of this conditional is false.
- 4. \ifthesis@blocks@titlePage@field@ This conditional expression determines, whether the field of study is going to be included in the header of the title page. The default value of this conditional is false.

The sebsequently loaded style files can modify the value of these conditionals to alter the output of the \thesis@blocks@titlePage@header macro without altering its definition.

```
1036 \newif\ifthesis@blocks@titlePage@university@
1037 \thesis@blocks@titlePage@university@true
1038 \newif\ifthesis@blocks@titlePage@faculty@
1039 \thesis@blocks@titlePage@faculty@true
1040 \newif\ifthesis@blocks@titlePage@department@
1041 \thesis@blocks@titlePage@department@false
1042 \newif\ifthesis@blocks@titlePage@field@
1043 \thesis@blocks@titlePage@field@false
1044
1045 \def\thesis@blocks@titlePage@header{%
1046 {\sc\ifthesis@blocks@titlePage@university@%
1047 \thesis@titlePage@LARGE\thesis@@{universityName}\\%
1048 \fi\ifthesis@blocks@titlePage@faculty@%
```
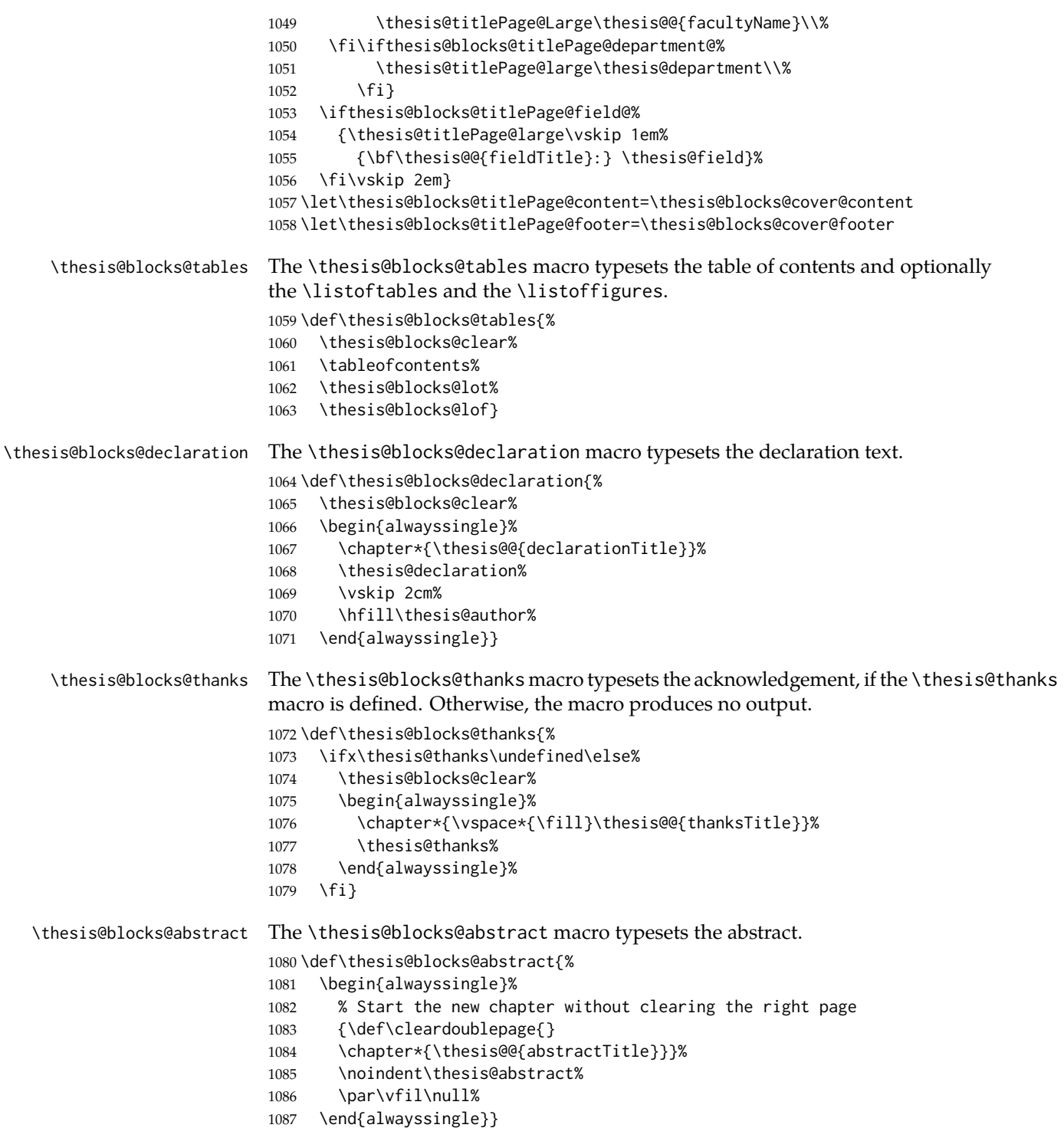

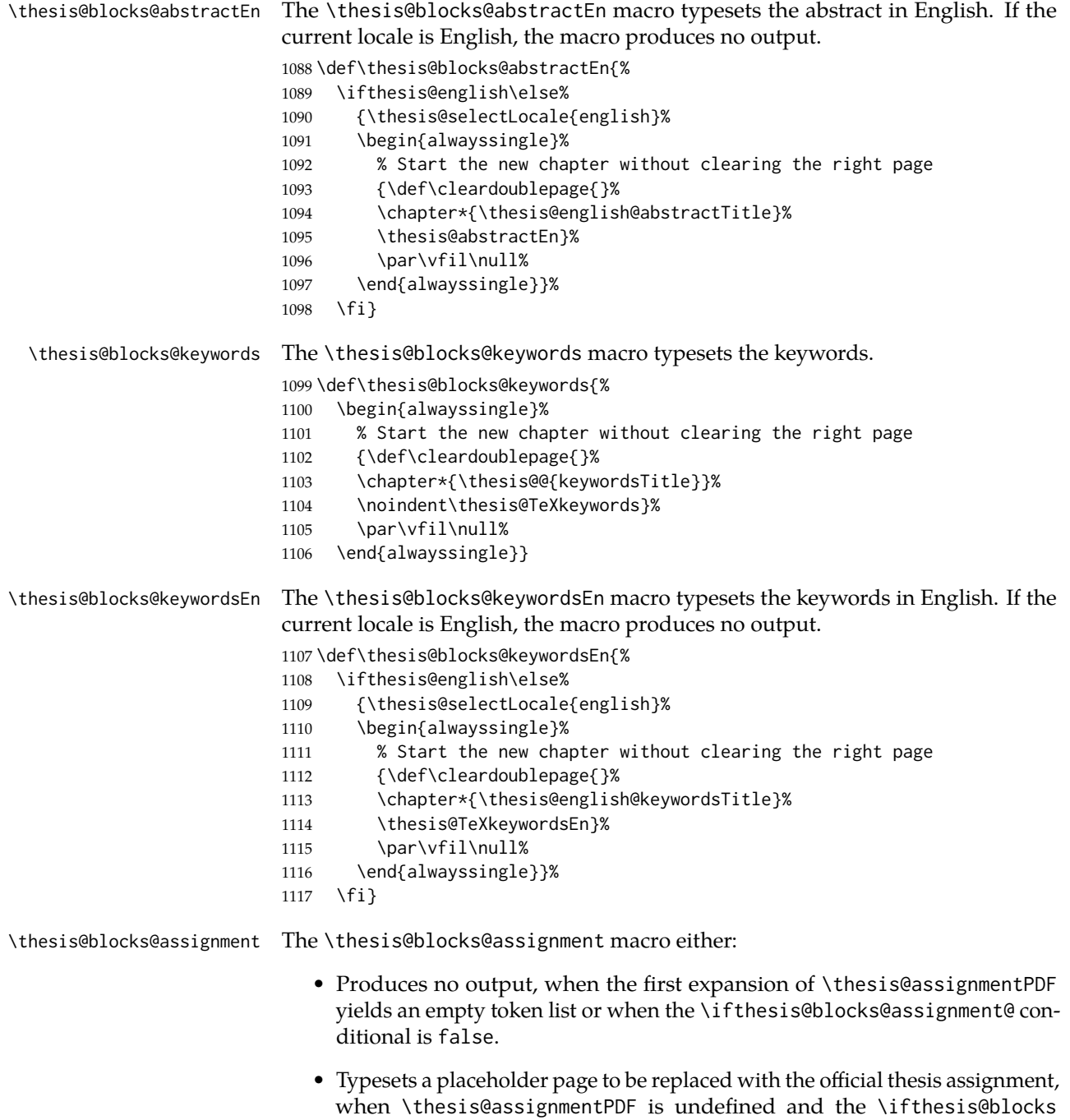

@assignment@ conditional is true.

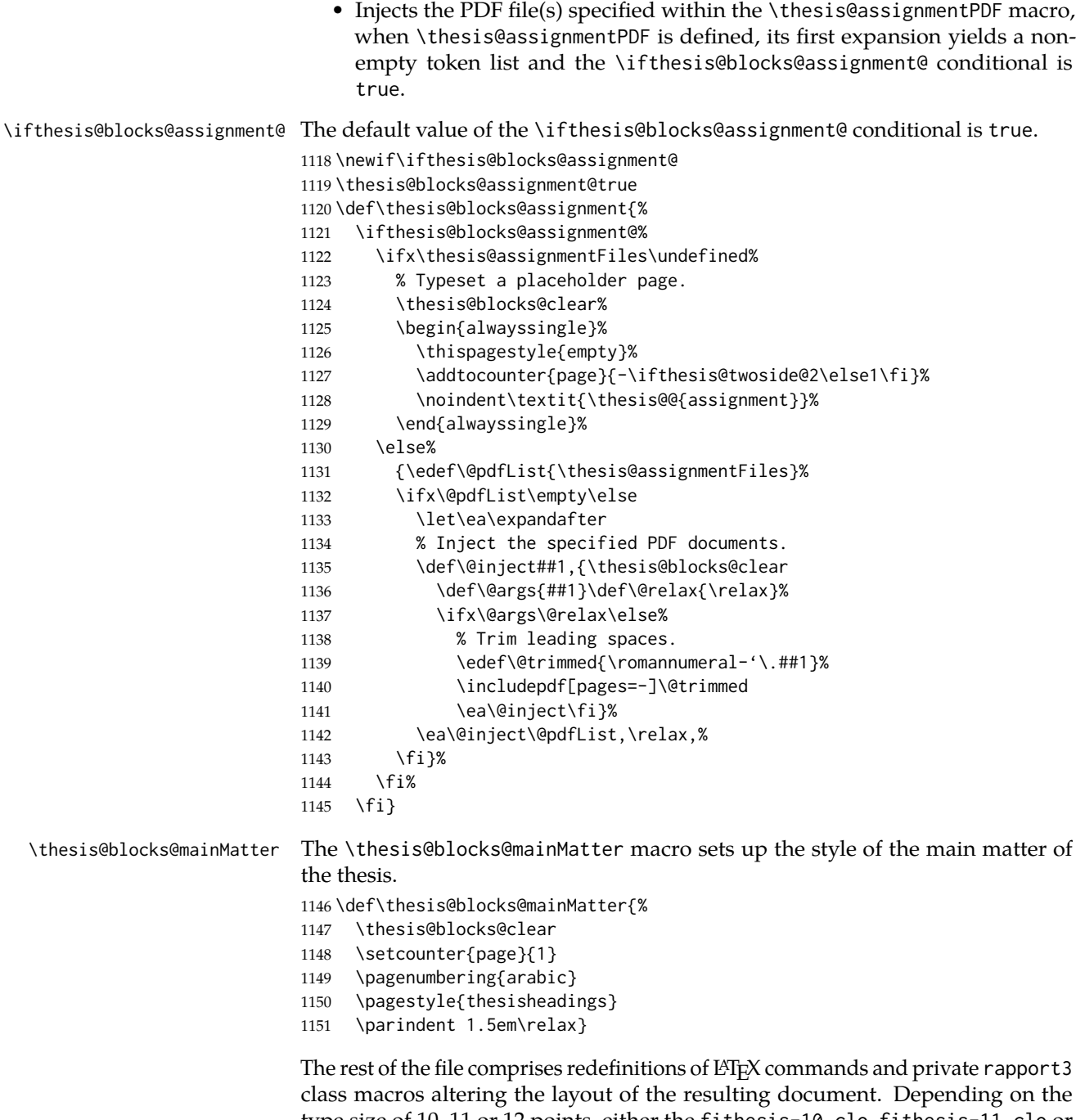

type size of 10, 11 or 12 points, either the fithesis-10.clo, fithesis-11.clo or fithesis-12.clo file is loaded from the \thesis@stylepath mu directory, respectively.

```
1152 % Table of contents will contain sectioning commands up to
1153 % \subsubsection
1154 \setcounter{tocdepth}{3}
1155
1156 % Load the 'fithesis-1*.clo' size option
1157 \input\thesis@stylepath mu/fithesis-1\thesis@ptsize.clo\relax
1158
1159 \def\ps@thesisheadings{%
1160 \def\chaptermark##1{%
1161 \markright{%
1162 \ifnum\c@secnumdepth >\m@ne
1163 \thechapter.\ %
1164 \fi ##1}}
1165 \let\@oddfoot\@empty
1166 \let\@oddhead\@empty
1167 \def\@oddhead{\vbox{\hbox to \textwidth{%
1168 \hfil{\sc\rightmark}}\vskip 4pt\hrule}}
1169 \if@twoside
1170 \def\@evenhead{\vbox{\hbox to \textwidth{%
1171 {\sc\rightmark}\hfil}\vskip 4pt\hrule}}
1172 \else
1173 \let\@evenhead\@oddhead
1174 \fi
1175 \def\@oddfoot{\hfil\PageFont\thepage}
1176 \if@twoside
1177 \def\@evenfoot{\PageFont\thepage\hfil}%
1178 \else
1179 \let\@evenfoot\@oddfoot
1180 \fi
1181 \let\@mkboth\markboth
1182 }
1183
1184 % Redefines the style of the chapter headings
1185 \renewcommand*\chapter{%
1186 \if@twoside
1187 \clearpage
1188 \thispagestyle{empty}
1189 \cleardoublepage
1190 \else
1191 \clearpage
1192 \fi
1193 \thispagestyle{plain}%
1194 \global\@topnum\z@
1195 \@afterindentfalse
1196 \secdef\@chapter\@schapter}
1197
1198 % Redefines the style of part headings
1199 \renewcommand*\part{%
1200 \clearpage
```

```
1201 \thispagestyle{empty}
```

```
1202 \cleardoublepage
1203 \thispagestyle{empty}%
1204 \if@twocolumn%
1205 \onecolumn
1206 \@tempswatrue
1207 \else
1208 \@tempswafalse
1209 \fi
1210 \hbox{}\vfil
1211 \secdef\@part\@spart}
1212
1213 \newif\if@restonecol
1214 \def\alwayssingle{%
1215 \@restonecolfalse\if@twocolumn\@restonecoltrue\onecolumn\fi}
1216 \def\endalwayssingle{\if@restonecol\twocolumn\fi}
1217
1218 \renewcommand*\l@part[2]{%
1219 \ifnum \c@tocdepth >-2\relax
1220 \addpenalty{-\@highpenalty}%
1221 \addvspace{0.5em \@plus\p@}%
1222 \begingroup
1223 \setlength\@tempdima{3em}%
1224 \parindent \z@ \rightskip \@pnumwidth
1225 \parfillskip -\@pnumwidth
1226 {\leavevmode
1227 \normalfont \bfseries #1\hfil \hb@xt@\@pnumwidth{\hss #2}}\par
1228 \nobreak
1229 \global\@nobreaktrue
1230 \everypar{\global\@nobreakfalse\everypar{}}%
1231 \endgroup
1232 \addvspace{0.2em \@plus\p@}%
1233 \fi}
1234
1235 \renewcommand*\l@chapter[2]{%
1236 \ifnum \c@tocdepth >\m@ne
1237 \addpenalty{-\@highpenalty}%
1238 \vskip 1.0em \@plus\p@
1239 \setlength\@tempdima{1.5em}%
1240 \begingroup
1241 \parindent \z@ \rightskip \@pnumwidth
1242 \parfillskip -\@pnumwidth
1243 \leavevmode \bfseries
1244 \advance\leftskip\@tempdima
1245 \hskip -\leftskip
1246 #1\nobreak\hfil \nobreak\hb@xt@\@pnumwidth{\hss #2}\par
1247 \penalty\@highpenalty
1248 \endgroup
1249 \fi}
1250
1251 \renewcommand*\l@chapter{\@dottedtocline{1}{0em}{1.5em}}
```

```
1252 \renewcommand*\l@section{\@dottedtocline{2}{1.5em}{2.3em}}
1253 \renewcommand*\l@subsection{\@dottedtocline{3}{3.8em}{3.2em}}
1254 \renewcommand*\l@subsubsection{\@dottedtocline{4}{7.0em}{3.8em}}
```
#### **3.6.2.3 The** style/mu/fithesis-10.clo **file**

This file is conditionally loaded by the style/mu/base.sty file to redefine the page geometry to match the type size of 10 points.

```
1255 ⟨*opt⟩
1256 ⟨*10pt⟩
1257 \ProvidesFile{fithesis/style/mu/fithesis-10.clo}[2015/06/23]
1258
1259 \renewcommand{\normalsize}{\fontsize\@xpt{12}\selectfont%
1260 \abovedisplayskip 10\p@ plus2\p@ minus5\p@
1261 \belowdisplayskip \abovedisplayskip
1262 \abovedisplayshortskip \z@ plus3\p@
1263 \belowdisplayshortskip 6\p@ plus3\p@ minus3\p@
1264 \let\@listi\@listI}
1265
1266 \renewcommand{\small}{\fontsize\@ixpt{11}\selectfont%
1267 \abovedisplayskip 8.5\p@ plus3\p@ minus4\p@
1268 \belowdisplayskip \abovedisplayskip
1269 \abovedisplayshortskip \z@ plus2\p@
1270 \belowdisplayshortskip 4\p@ plus2\p@ minus2\p@
1271 \def\@listi{\leftmargin\leftmargini
1272 \topsep 4\p@ plus2\p@ minus2\p@\parsep 2\p@ plus\p@ minus\p@
1273 \itemsep \parsep}}
1274
1275 \renewcommand{\footnotesize}{\fontsize\@viiipt{9.5}\selectfont%
1276 \abovedisplayskip 6\p@ plus2\p@ minus4\p@
1277 \belowdisplayskip \abovedisplayskip
1278 \abovedisplayshortskip \z@ plus\p@
1279 \belowdisplayshortskip 3\p@ plus\p@ minus2\p@
1280 \def\@listi{\leftmargin\leftmargini %% Added 22 Dec 87
1281 \topsep 3\p@ plus\p@ minus\p@\parsep 2\p@ plus\p@ minus\p@
1282 \itemsep \parsep}}
1283
1284 \renewcommand{\scriptsize}{\fontsize\@viipt{8pt}\selectfont}
1285 \renewcommand{\tiny}{\fontsize\@vpt{6pt}\selectfont}
1286 \renewcommand{\large}{\fontsize\@xiipt{14pt}\selectfont}
1287 \renewcommand{\Large}{\fontsize\@xivpt{18pt}\selectfont}
1288\renewcommand{\LARGE}{\fontsize\@xviipt{22pt}\selectfont}
1289 \renewcommand{\huge}{\fontsize\@xxpt{25pt}\selectfont}
1290 \renewcommand{\Huge}{\fontsize\@xxvpt{30pt}\selectfont}
1291
```

```
1292 ⟨/10pt⟩
```
#### **3.6.2.4 The** style/mu/fithesis-11.clo **file**

```
This file is conditionally loaded by the style/mu/base.sty file to redefine the page
geometry to match the type size of 11 points.
1293 ⟨*11pt⟩
1294 \ProvidesFile{fithesis/style/mu/fithesis-11.clo}[2015/06/23]
1295
1296 \renewcommand{\normalsize}{\fontsize\@xipt{14}\selectfont%
1297 \abovedisplayskip 11\p@ plus3\p@ minus6\p@
1298 \belowdisplayskip \abovedisplayskip
1299 \belowdisplayshortskip 6.5\p@ plus3.5\p@ minus3\p@
1300 %\abovedisplayshortskip \z@ plus3\@p
1301 \let\@listi\@listI}
1302
1303 \renewcommand{\small}{\fontsize\@xpt{12}\selectfont%
1304 \abovedisplayskip 10\p@ plus2\p@ minus5\p@
1305 \belowdisplayskip \abovedisplayskip
1306 \abovedisplayshortskip \z@ plus3\p@
1307 \belowdisplayshortskip 6\p@ plus3\p@ minus3\p@
1308 \def\@listi{\leftmargin\leftmargini
1309 \topsep 6\p@ plus2\p@ minus2\p@\parsep 3\p@ plus2\p@ minus\p@
1310 \itemsep \parsep}}
1311
1312 \renewcommand{\footnotesize}{\fontsize\@ixpt{11}\selectfont%
1313 \abovedisplayskip 8\p@ plus2\p@ minus4\p@
1314 \belowdisplayskip \abovedisplayskip
1315 \abovedisplayshortskip \z@ plus\p@
1316 \belowdisplayshortskip 4\p@ plus2\p@ minus2\p@
1317 \def\@listi{\leftmargin\leftmargini
1318 \topsep 4\p@ plus2\p@ minus2\p@\parsep 2\p@ plus\p@ minus\p@
1319 \itemsep \parsep}}
1320
1321 \renewcommand{\scriptsize}{\fontsize\@viiipt{9.5pt}\selectfont}
1322 \renewcommand{\tiny}{\fontsize\@vipt{7pt}\selectfont}
1323 \renewcommand{\large}{\fontsize\@xiipt{14pt}\selectfont}
1324 \renewcommand{\Large}{\fontsize\@xivpt{18pt}\selectfont}
1325 \renewcommand{\LARGE}{\fontsize\@xviipt{22pt}\selectfont}
1326 \renewcommand{\huge}{\fontsize\@xxpt{25pt}\selectfont}
1327 \renewcommand{\Huge}{\fontsize\@xxvpt{30pt}\selectfont}
1328
1329 ⟨/11pt⟩
```
### **3.6.2.5 The** style/mu/fithesis-12.clo **file**

This file is conditionally loaded by the style/mu/base.sty file to redefine the page geometry to match the type size of 12 points. The type dimensions defined by the file are stored in the following macros as well:

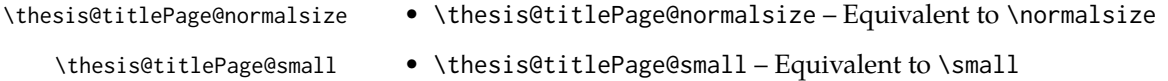

- \thesis@titlePage@footnotesize \thesis@titlePage@footnotesize Equivalent to \footnotesize
- \thesis@titlePage@scriptsize \thesis@titlePage@scriptsize Equivalent to \scriptsize
	- \thesis@titlePage@tiny \thesis@titlePage@tiny Equivalent to \tiny

⟨\*12pt⟩

- \thesis@titlePage@large \thesis@titlePage@large Equivalent to \large
- \thesis@titlePage@Large \thesis@titlePage@Large Equivalent to \Large
- \thesis@titlePage@LARGE \thesis@titlePage@LARGE Equivalent to \LARGE
- \thesis@titlePage@huge \thesis@titlePage@huge Equivalent to \huge
- \thesis@titlePage@Huge \thesis@titlePage@Huge Equivalent to \Huge

These macros can be used to typeset elements, whose size should remain constant regardless of the font size setting.

```
1331 \ProvidesFile{fithesis/style/mu/fithesis-12.clo}[2015/06/23]
1332 ⟨/12pt⟩
1333
1334 \def\thesis@titlePage@normalsize{\fontsize\@xiipt{14.5}%
1335 \selectfont\abovedisplayskip 12\p@ plus3\p@ minus7\p@
1336 \belowdisplayskip \abovedisplayskip
1337 \abovedisplayshortskip \z@ plus3\p@
1338 \belowdisplayshortskip 6.5\p@ plus3.5\p@ minus3\p@
1339 \let\@listi\@listI}
1340
1341 \def\thesis@titlePage@small{\fontsize\@xipt{13.6}\selectfont%
1342 \abovedisplayskip 11\p@ plus3\p@ minus6\p@
1343 \belowdisplayskip \abovedisplayskip
1344 \abovedisplayshortskip \z@ plus3\p@
1345 \belowdisplayshortskip 6.5\p@ plus3.5\p@ minus3\p@
1346 \def\@listi{\leftmargin\leftmargini %% Added 22 Dec 87
1347 \parsep 4.5\p@ plus2\p@ minus\p@
1348 \itemsep \parsep
1349 \topsep 9\p@ plus3\p@ minus5\p@}}
1350
1351 \def\thesis@titlePage@footnotesize{\fontsize\@xpt{12}\selectfont%
1352 \abovedisplayskip 10\p@ plus2\p@ minus5\p@
1353 \belowdisplayskip \abovedisplayskip
1354 \abovedisplayshortskip \z@ plus3\p@
1355 \belowdisplayshortskip 6\p@ plus3\p@ minus3\p@
1356 \def\@listi{\leftmargin\leftmargini %% Added 22 Dec 87
1357 \topsep 6\p@ plus2\p@ minus2\p@\parsep 3\p@ plus2\p@ minus\p@
1358 \itemsep \parsep}}
1359
1360 \def\thesis@titlePage@scriptsize{\fontsize\@viiipt{9.5pt}\selectfont}
1361 \def\thesis@titlePage@tiny{\fontsize\@vipt{7pt}\selectfont}
1362\def\thesis@titlePage@large{\fontsize\@xivpt{18pt}\selectfont}
```

```
1363 \def\thesis@titlePage@Large{\fontsize\@xviipt{22pt}\selectfont}
1364 \def\thesis@titlePage@LARGE{\fontsize\@xxpt{25pt}\selectfont}
1365\def\thesis@titlePage@huge{\fontsize\@xxvpt{30pt}\selectfont}
1366 \def\thesis@titlePage@Huge{\fontsize\@xxvpt{30pt}\selectfont}
1367
1368 ⟨*12pt⟩
1369 \renewcommand{\normalsize}{\thesis@titlePage@normalsize}
1370 \renewcommand{\small}{\thesis@titlePage@small}
1371 \renewcommand{\footnotesize}{\thesis@titlePage@footnotesize}
1372 \renewcommand{\scriptsize}{\thesis@titlePage@scriptsize}
1373 \renewcommand{\tiny}{\thesis@titlePage@tiny}
1374 \renewcommand{\large}{\thesis@titlePage@large}
1375 \renewcommand{\Large}{\thesis@titlePage@Large}
1376 \renewcommand{\LARGE}{\thesis@titlePage@LARGE}
1377 \renewcommand{\huge}{\thesis@titlePage@huge}
1378 \renewcommand{\Huge}{\thesis@titlePage@Huge}
1379 ⟨/12pt⟩
1380 \let\@normalsize\normalsize
1381 \normalsize
1382
1383 \if@twoside
1384 \oddsidemargin 0.75in
1385 \evensidemargin 0.4in
1386 \marginparwidth 0pt
1387 \else
1388 \oddsidemargin 0.75in
1389 \evensidemargin 0.75in
1390 \marginparwidth 0pt
1391 \fi
1392 \marginparsep 10pt
1393
1394 \topmargin 0.4in
1395
1396 \headheight 20pt
1397 \headsep 10pt
1398 \topskip 10pt
1399 \footskip 30pt
1400
1401 ⟨*10pt⟩
1402 \textheight = 43\baselineskip
1403 \advance\textheight by \topskip
1404 \textwidth 5.0truein
1405 \columnsep 10pt
1406 \columnseprule 0pt
1407
1408 \footnotesep 6.65pt
1409 \skip\footins 9pt plus 4pt minus 2pt
1410 \floatsep 12pt plus 2pt minus 2pt
1411 \textfloatsep 20pt plus 2pt minus 4pt
1412 \intextsep 12pt plus 2pt minus 2pt
```

```
1413 \dblfloatsep 12pt plus 2pt minus 2pt
1414 \dbltextfloatsep 20pt plus 2pt minus 4pt
1415
1416 \@fptop 0pt plus 1fil
1417 \@fpsep 8pt plus 2fil
1418 \@fpbot 0pt plus 1fil
1419 \@dblfptop 0pt plus 1fil
1420 \@dblfpsep 8pt plus 2fil
1421 \@dblfpbot 0pt plus 1fil
1422 \marginparpush 5pt
1423
1424 \parskip 0pt plus 1pt
1425 \partopsep 2pt plus 1pt minus 1pt
1426
1427 ⟨/10pt⟩
1428 %
1429 ⟨*11pt⟩
1430 \textheight = 39\baselineskip
1431 \advance\textheight by \topskip
1432 \textwidth 5.0truein
1433 \columnsep 10pt
1434 \columnseprule 0pt
1435
1436 \footnotesep 7.7pt
1437 \skip\footins 10pt plus 4pt minus 2pt
1438 \floatsep 12pt plus 2pt minus 2pt
1439 \textfloatsep 20pt plus 2pt minus 4pt
1440 \intextsep 12pt plus 2pt minus 2pt
1441 \dblfloatsep 12pt plus 2pt minus 2pt
1442 \dbltextfloatsep 20pt plus 2pt minus 4pt
1443
1444 \@fptop 0pt plus 1fil
1445 \@fpsep 8pt plus 2fil
1446 \@fpbot 0pt plus 1fil
1447 \@dblfptop 0pt plus 1fil
1448 \@dblfpsep 8pt plus 2fil
1449 \@dblfpbot 0pt plus 1fil
1450 \marginparpush 5pt
1451
1452 \parskip 0pt plus 0pt
1453 \partopsep 3pt plus 1pt minus 2pt
1454
1455 ⟨/11pt⟩
1456 %
1457 ⟨*12pt⟩
1458 \textheight = 37\baselineskip
1459 \advance\textheight by \topskip
1460 \textwidth 5.0truein
1461 \columnsep 10pt
1462 \columnseprule 0pt
```

```
1463
1464 \footnotesep 8.4pt
1465 \skip\footins 10.8pt plus 4pt minus 2pt
1466 \floatsep 14pt plus 2pt minus 4pt
1467 \textfloatsep 20pt plus 2pt minus 4pt
1468 \intextsep 14pt plus 4pt minus 4pt
1469 \dblfloatsep 14pt plus 2pt minus 4pt
1470 \dbltextfloatsep 20pt plus 2pt minus 4pt
1471
1472 \@fptop 0pt plus 1fil
1473 \@fpsep 10pt plus 2fil
1474 \@fpbot 0pt plus 1fil
1475 \@dblfptop 0pt plus 1fil
1476 \@dblfpsep 10pt plus 2fil
1477 \@dblfpbot 0pt plus 1fil
1478 \marginparpush 7pt
1479
1480 \parskip 0pt plus 0pt
1481 \partopsep 3pt plus 2pt minus 2pt
1482
1483 ⟨/12pt⟩
1484 \@lowpenalty 51
1485 \@medpenalty 151
1486 \@highpenalty 301
1487 \@beginparpenalty -\@lowpenalty
1488 \@endparpenalty -\@lowpenalty
1489 \@itempenalty -\@lowpenalty
1490
1491 \def\@makechapterhead#1{%
1492 {%
1493 \setlength\parindent{\z@}%
1494 \setlength\parskip {\z@}%
1495 \ifnum
1496 \c@secnumdepth >\m@ne
1497 \par\nobreak
1498 \vskip 10\p@
1499 \fi
1500 \Large \ChapFont \thechapter{} \space #1\par
1501 \nobreak
1502 \vskip 20\p@
1503 }%
1504 }
1505
1506 \def\@makeschapterhead#1{%
1507 {%
1508 \setlength\parindent{\z@}%
1509 \setlength\parskip {\z@}%
1510 \Large \ChapFont #1\par
1511 \nobreak
1512 \vskip 20\p@
```

```
1513 }%
1514 }
1515
1516 \def\chapter{%
1517 \clearpage
1518 \thispagestyle{plain}
1519 \global\@topnum\z@
1520 \@afterindentfalse
1521 \secdef\@chapter\@schapter
1522 }
1523
1524 \def\@chapter[#1]#2{%
1525 \ifnum \c@secnumdepth
1526 >\m@ne
1527 \refstepcounter{chapter}%
1528 \typeout{\@chapapp\space\thechapter.}%
1529 \addcontentsline{toc}{chapter}{\protect
1530 \numberline{\thechapter}\bfseries #1}
1531 \else%
1532 \addcontentsline{toc}{chapter}{\bfseries #1}
1533 \fi
1534 \chaptermark{#1}%
1535 \addtocontents{lof}%
1536 {\protect\addvspace{4\p@}}
1537 \addtocontents{lot}%
1538 {\protect\addvspace{4\p@}}
1539 \if@twocolumn
1540 \@topnewpage[\@makechapterhead{#2}]%
1541 \else
1542 \@makechapterhead{#2}%
1543 \@afterheading
1544 \fi
1545 }
1546
1547 %\def\@schapter#1{\if@twocolumn \@topnewpage[\@makeschapterhead{#1}]%
1548% \else \@makeschapterhead{#1}%
1549 % \markright{#1}
1550 % \@afterheading\fi}
1551
1552 \def\section{\@startsection {section}{1}{\z@}{-3.5ex plus-1ex minus
1553 - .2ex}{2.3ex plus.2ex}{\reset@font\large\bfseries}}
1554 \def\subsection{\@startsection{subsection}{2}{\z@}{-3.25ex plus-1ex
1555 minus-.2ex}{1.5ex plus.2ex}{\reset@font\normalsize\bfseries}}
1556 \def\subsubsection{\@startsection{subsubsection}{3}{\z@}{-3.25ex plus
1557 -1ex minus-.2ex}{1.5ex plus.2ex}{\reset@font\normalsize}}
1558 \def\paragraph{\@startsection
1559 {paragraph}{4}{\z@}{3.25ex plus1ex minus.2ex}{-1em}{\reset@font
1560 \normalsize\bfseries}}
1561 \def\subparagraph{\@startsection
1562 {subparagraph}{4}{\parindent}{3.25ex plus1ex minus
```

```
1563 .2ex}{-1em}{\reset@font\normalsize\bfseries}}
1564
1565 \setcounter{secnumdepth}{2}
1566
1567\def\appendix{\par
1568 \setcounter{chapter}{0}%
1569 \setcounter{section}{0}%
1570 \def\@chapapp{\appendixname}%
1571 \def\thechapter{\Alph{chapter}}}
1572
1573 \leftmargini 2.5em
1574 \leftmarginii 2.2em % > \labelsep + width of '(m)'
1575 \leftmarginiii 1.87em % > \labelsep + width of 'vii.'
1576 \leftmarginiv 1.7em % > \labelsep + width of 'M.'
1577 \leftmarginv 1em
1578 \leftmarginvi 1em
1579
1580 \leftmargin\leftmargini
1581 \labelsep .5em
1582 \labelwidth\leftmargini\advance\labelwidth-\labelsep
1583
1584 ⟨*10pt⟩
1585 \def\@listI{\leftmargin\leftmargini \parsep 4\p@ plus2\p@ minus\p@%
1586 \topsep 8\p@ plus2\p@ minus4\p@
1587 \itemsep 4\p@ plus2\p@ minus\p@}
1588
1589 \let\@listi\@listI
1590 \@listi
1591
1592 \def\@listii{\leftmargin\leftmarginii
1593 \labelwidth\leftmarginii\advance\labelwidth-\labelsep
1594 \topsep 4\p@ plus2\p@ minus\p@
1595 \parsep 2\p@ plus\p@ minus\p@
1596 \itemsep \parsep}
1597
1598 \def\@listiii{\leftmargin\leftmarginiii
1599 \labelwidth\leftmarginiii\advance\labelwidth-\labelsep
1600 \topsep 2\p@ plus\p@ minus\p@
1601 \parsep \z@ \partopsep\p@ plus\z@ minus\p@
1602 \itemsep \topsep}
1603
1604 \def\@listiv{\leftmargin\leftmarginiv
1605 \labelwidth\leftmarginiv\advance\labelwidth-\labelsep}
1606
1607 \def\@listv{\leftmargin\leftmarginv
1608 \labelwidth\leftmarginv\advance\labelwidth-\labelsep}
1609
1610 \def\@listvi{\leftmargin\leftmarginvi
1611 \labelwidth\leftmarginvi\advance\labelwidth-\labelsep}
1612 ⟨/10pt⟩
```

```
1613 %
1614 ⟨*11pt⟩
1615 \def\@listI{\leftmargin\leftmargini \parsep 4.5\p@ plus2\p@ minus\p@
1616 \topsep 9\p@ plus3\p@ minus5\p@
1617 \itemsep 4.5\p@ plus2\p@ minus\p@}
1618
1619 \let\@listi\@listI
1620 \@listi
1621
1622 \def\@listii{\leftmargin\leftmarginii
1623 \labelwidth\leftmarginii\advance\labelwidth-\labelsep
1624 \topsep 4.5\p@ plus2\p@ minus\p@
1625 \parsep 2\p@ plus\p@ minus\p@
1626 \itemsep \parsep}
1627
1628 \def\@listiii{\leftmargin\leftmarginiii
1629 \labelwidth\leftmarginiii\advance\labelwidth-\labelsep
1630 \topsep 2\p@ plus\p@ minus\p@
1631 \parsep \z@ \partopsep \p@ plus\z@ minus\p@
1632 \itemsep \topsep}
1633
1634 \def\@listiv{\leftmargin\leftmarginiv
1635 \labelwidth\leftmarginiv\advance\labelwidth-\labelsep}
1636
1637 \def\@listv{\leftmargin\leftmarginv
1638 \labelwidth\leftmarginv\advance\labelwidth-\labelsep}
1639
1640 \def\@listvi{\leftmargin\leftmarginvi
1641 \labelwidth\leftmarginvi\advance\labelwidth-\labelsep}
1642 ⟨/11pt⟩
1643 %
1644 ⟨*12pt⟩
1645 \def\@listI{\leftmargin\leftmargini \parsep 5\p@ plus2.5\p@ minus\p@
1646 \topsep 10\p@ plus4\p@ minus6\p@
1647 \itemsep 5\p@ plus2.5\p@ minus\p@}
1648
1649 \let\@listi\@listI
1650 \@listi
1651
1652 \def\@listii{\leftmargin\leftmarginii
1653 \labelwidth\leftmarginii\advance\labelwidth-\labelsep
1654 \topsep 5\p@ plus2.5\p@ minus\p@
1655 \parsep 2.5\p@ plus\p@ minus\p@
1656 \itemsep \parsep}
1657
1658 \def\@listiii{\leftmargin\leftmarginiii
1659 \labelwidth\leftmarginiii\advance\labelwidth-\labelsep
1660 \topsep 2.5\p@ plus\p@ minus\p@
1661 \parsep \z@ \partopsep \p@ plus\z@ minus\p@
1662 \itemsep \topsep}
```

```
1663
1664 \def\@listiv{\leftmargin\leftmarginiv
1665 \labelwidth\leftmarginiv\advance\labelwidth-\labelsep}
1666
1667 \def\@listv{\leftmargin\leftmarginv
1668 \labelwidth\leftmarginv\advance\labelwidth-\labelsep}
1669
1670 \def\@listvi{\leftmargin\leftmarginvi
1671 \labelwidth\leftmarginvi\advance\labelwidth-\labelsep}
1672 ⟨/12pt⟩
1673 ⟨/opt⟩
```
#### **3.6.3 The style files of the Faculty of Informatics**

## **3.6.3.1 The** style/mu/fithesis-fi.sty **file**

This is the style file for the theses written at the Faculty of Informatics at the Masaryk University in Brno. It has been prepared in accordance with the formal requirements published at the website of the faculty $^1$  $^1$ .

```
1674 \NeedsTeXFormat{LaTeX2e}
1675 \ProvidesPackage{fithesis/style/mu/fithesis-fi}[2015/06/27]
```
The file defines the color scheme of the respective faculty.

```
1676 \thesis@color@setup{
                           1677 links={HTML}{FFD451},
                           1678 tableEmph={HTML}{FFD451},
                           1679 tableOdd={HTML}{FFF9E5},
                           1680 tableEven={HTML}{FFECB3}}
                           In case of rigorous and doctoral theses, the style file hides the thesis assignment in
                           accordance with the formal requirements of the faculty.
                           1681 \ifx\thesis@type\thesis@bachelors\else
                           1682 \ifx\thesis@type\thesis@masters\else
                           1683 \thesis@blocks@assignment@false
                           1684 \fi\fi
\thesis@blocks@titlePage The style file redefines the cover and title page footers to include the thesis advisor's
                           name and signature in case of a rigorous thesis. Along with the macros required
                           by the locale file interface, the locale files need to define the following macros:
\thesis@advisorSignature • \thesis@advisorSignature – The label of the advisor signature field typeset
                                in the case of rigorous theses
                           1685 \def\thesis@blocks@titlePage@content{%
                           1686 {\thesis@titlePage@Huge\bf\thesis@TeXtitle\par\vfil}\vskip 0.8in
                           1687 {\thesis@titlePage@large\sc\thesis@@{typeName}\\[0.3in]}
                           1688 {\thesis@titlePage@Large\bf\thesis@author}
                           1689 % If this is a rigorous thesis, typeset the name of the
                           1690 % thesis advisor.
```
<span id="page-62-0"></span>See [http://www.fi.muni.cz/docs/BP\\_DP\\_na\\_FI.pdf](http://www.fi.muni.cz/docs/BP_DP_na_FI.pdf)

```
1691 \ifx\thesis@type\thesis@rigorous%
1692 {\thesis@titlePage@large\\[0.3in]
1693 {\bf\thesis@@{advisorTitle}:} \thesis@advisor}
1694 \fi}%
1695 \def\thesis@blocks@titlePage@footer{%
1696 {\thesis@titlePage@large\thesis@place, \thesis@@{semester}
1697 % If this is a rigorous thesis, create space for the advisor's
1698 % signature
1699 \ifx\thesis@type\thesis@rigorous%
1700 \let\@A\relax\newlength{\@A}
1701 \settowidth{\@A}{\thesis@@{advisorSignature}}
1702 \setlength{\@A}{\@A+1cm}
1703 \hfill\raisebox{-0.5em}{\parbox{\@A}{
1704 \centering
1705 \rule{\@A}{1pt}\\
1706 \thesis@@{advisorSignature}
1707 }}
1708 \fi}}
```
# \thesis@blocks@declaration The \thesis@blocks@declaration macro typesets the declaration text. Compared

to the definition within the style/mu/base.sty file, this macro also typesets the advisor's name at the bottom of the page.

\def\thesis@blocks@declaration{%

- \thesis@blocks@clear%
- \begin{alwayssingle}%
- \chapter\*{\thesis@@{declarationTitle}}%
- \thesis@declaration%
- \vskip 2cm%
- \hfill\thesis@author%
- \par\vfill\noindent%
- \textbf{\thesis@@{advisorTitle}:} \thesis@advisor%
- \par\vfil%
- \end{alwayssingle}}

All blocks within the autolayout preamble that are not defined within this file are defined in the style/mu/fithesis-base.sty file.

\def\thesis@preamble{%

- \thesis@blocks@cover%
- \thesis@blocks@titlePage%
- \thesis@blocks@frontMatter%
- \thesis@blocks@assignment%
- \thesis@blocks@declaration%
- \thesis@blocks@thanks%
- \thesis@blocks@clearRight%
- \thesis@blocks@abstract%
- \thesis@blocks@keywords%
- \thesis@blocks@tables%
- \thesis@blocks@mainMatter}

#### **3.6.4 The style files of the Faculty of Science**

#### **3.6.4.1 The** style/mu/fithesis-sci.sty **file**

This is the style file for the theses written at the Faculty of Science at the Masaryk University in Brno. It has been prepared in accordance with the formal require-ments published at the website of the faculty<sup>[2](#page-65-0)</sup>.

```
1732 \NeedsTeXFormat{LaTeX2e}
1733 \ProvidesPackage{fithesis/style/mu/fithesis-sci}[2015/06/27]
```
The file defines the color scheme of the respective faculty.

```
1734 \thesis@color@setup{
```

```
1735 links={HTML}{20E366},
```

```
1736 tableEmph={HTML}{8EDEAA},
1737 tableOdd={HTML}{EDF7F1},
```

```
1738 tableEven={HTML}{CCEDD8}}
```
The file uses Czech locale strings within the macros.

1739 \thesis@requireLocale{czech}

The file loads the following packages:

- tikz Used for dimension arithmetic.
- changepage Used for width adjustments.

1740 \thesis@require{tikz} 1741 \thesis@require{changepage}

In case of rigorous and doctoral theses, the style file hides the thesis assignment in accordance with the formal requirements of the faculty.

```
1742 \ifx\thesis@type\thesis@bachelors\else
1743 \ifx\thesis@type\thesis@masters\else
1744 \thesis@blocks@assignment@false
1745 \fi\fi
```

```
\thesis@blocks@bibEntry The \thesis@blocks@bibEntry macro typesets a bibliographical entry. Along
                          with the macros required by the locale file interface, the locale files need to define
                          the following macros:
```
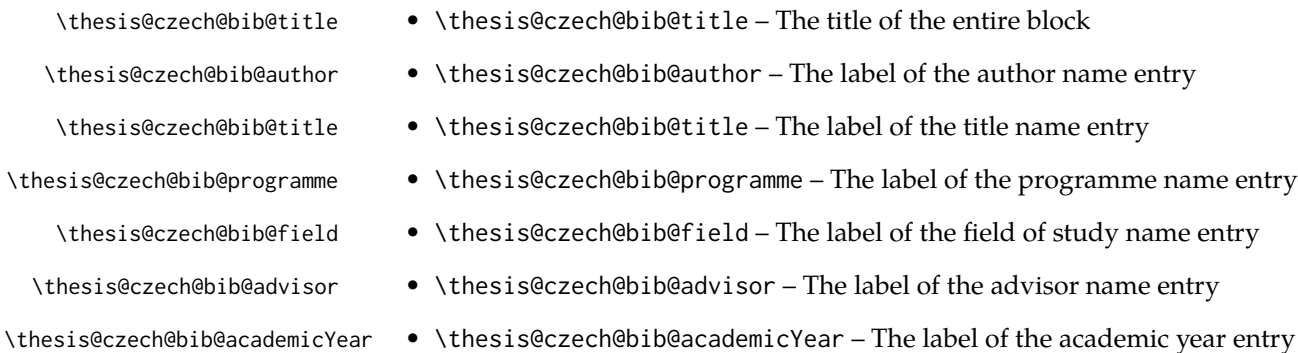

\thesis@czech@bib@pages • \thesis@czech@bib@pages – The label of the number of pages entry \thesis@czech@bib@keywords • \thesis@czech@bib@keywords – The label of the keywords entry \def\thesis@blocks@bibEntry{% \begin{alwayssingle}% {% Start the new chapter without clearing the right page {\def\cleardoublepage{}% \chapter\*{\thesis@czech@bib@title}}% % Calculate the width of the columns \let\@A\relax\newlength{\@A}\settowidth{\@A}{{% 1753 \bf\thesis@czech@bib@author: } } \let\@B\relax\newlength{\@B}\settowidth{\@B}{{% \bf\thesis@czech@bib@thesisTitle:}} \let\@C\relax\newlength{\@C}\settowidth{\@C}{{% \bf\thesis@czech@bib@programme:}} \let\@D\relax\newlength{\@D}\settowidth{\@D}{{% 1759 \bf\thesis@czech@bib@field:}} % Unless this is a rigorous thesis, we will be typesetting the % name of the thesis advisor. \let\@E\relax\newlength{\@E} \ifx\thesis@type\thesis@rigorous% 1764 \setlength{\@E}{0pt}% 1765 \else% 1766 \settowidth{\@E}{{\bf\thesis@czech@bib@advisor:}} 1767 \fi% \let\@F\relax\newlength{\@F}\settowidth{\@F}{{% \bf\thesis@czech@bib@academicYear:}} \let\@G\relax\newlength{\@G}\settowidth{\@G}{{% \bf\thesis@czech@bib@pages:}} \let\@H\relax\newlength{\@H}\settowidth{\@H}{{% \bf\thesis@czech@bib@keywords:}} 1774 \let\@skip\relax\newlength{\@skip}\setlength{\@skip}{16pt} \let\@left\relax\newlength{\@left}\pgfmathsetlength{\@left}{% max(\@A,\@B,\@C,\@D,\@E,\@F,\@G,\@H)} \let\@right\relax\newlength{\@right}\setlength{\@right}{% \textwidth-\@left-\@skip} % Typeset the table \renewcommand{\arraystretch}{2} \noindent\begin{thesis@newtable@old}% {@{}p{\@left}@{\hskip\@skip}p{\@right}@{}} \textbf{\thesis@czech@bib@author:} & 1784 \noindent\parbox[t]{\@right}{ 1785 \thesis@author\\ 1786 \thesis@czech@facultyName, \thesis@czech@universityName\\ 1788 \thesis@department }\\ \textbf{\thesis@czech@bib@thesisTitle:}

<span id="page-65-0"></span>See <http://www.sci.muni.cz/NW/predpisy/od/OD-2014-05.pdf>

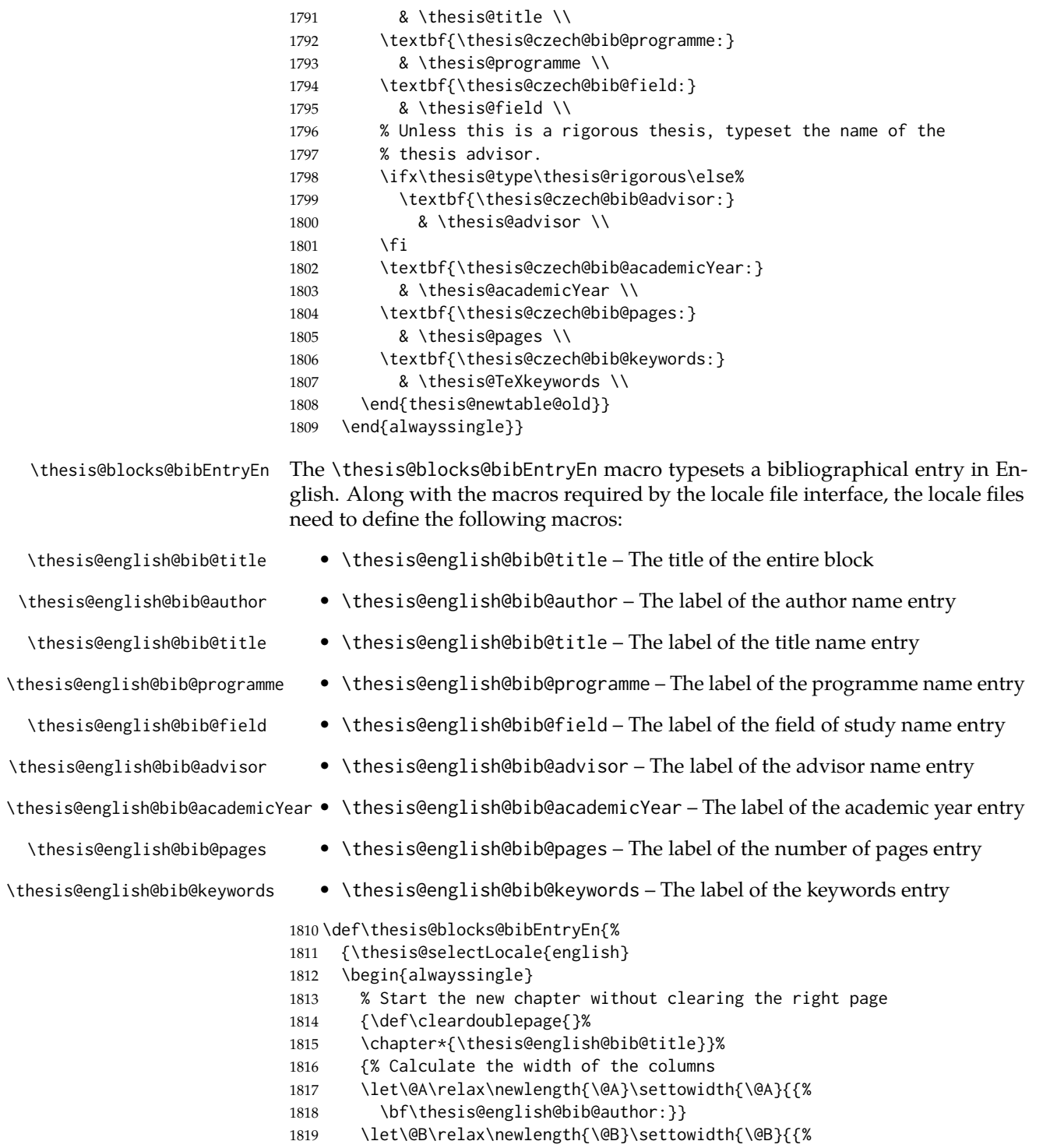

```
1820 \bf\thesis@english@bib@thesisTitle:}}
1821 \let\@C\relax\newlength{\@C}\settowidth{\@C}{{%
1822 \bf\thesis@english@bib@programme:}}
1823 \let\@D\relax\newlength{\@D}\settowidth{\@D}{{%
1824 \bf\thesis@english@bib@field:}}
1825 % Unless this is a rigorous thesis, we will be typesetting
1826 % the name of the thesis advisor.
1827 \let\@E\relax\newlength{\@E}
1828 \ifx\thesis@type\thesis@rigorous%
1829 \setlength{\@E}{0pt}%
1830 \else%
1831 \settowidth{\@E}{{\bf\thesis@english@bib@advisor:}}
1832 \fi%
1833 \let\@F\relax\newlength{\@F}\settowidth{\@F}{{%
1834 \bf\thesis@english@bib@academicYear:}}
1835 \let\@G\relax\newlength{\@G}\settowidth{\@G}{{%
1836 \bf\thesis@english@bib@pages:}}
1837 \let\@H\relax\newlength{\@H}\settowidth{\@H}{{%
1838 \bf\thesis@english@bib@keywords:}}
1839 \let\@skip\relax\newlength{\@skip}\setlength{\@skip}{16pt}
1840 \let\@left\relax\newlength{\@left}\pgfmathsetlength{\@left}{%
1841 max(\@A,\@B,\@C,\@D,\@E,\@F,\@G,\@H)}
1842 \let\@right\relax\newlength{\@right}\setlength{\@right}{%
1843 \textwidth-\@left-\@skip}
1844 % Typeset the table
1845 \renewcommand{\arraystretch}{2}
1846 \noindent\begin{thesis@newtable@old}%
1847 {@{}p{\@left}@{\hskip\@skip}p{\@right}@{}}
1848 \textbf{\thesis@english@bib@author:} &
1849 \noindent\parbox[t]{\@right}{
1850 \thesis@author\\
1851 \thesis@english@facultyName,
1852 \thesis@english@universityName\\
1853 \thesis@departmentEn
1854 }\\
1855 \textbf{\thesis@english@bib@thesisTitle:}
1856 & \thesis@titleEn \\
1857 \textbf{\thesis@english@bib@programme:}
1858 & \thesis@programmeEn \\
1859 \textbf{\thesis@english@bib@field:}
1860 & \thesis@fieldEn \\
1861 % Unless this is a rigorous thesis, typeset the name of the
1862 % thesis advisor.
1863 \ifx\thesis@type\thesis@rigorous\else%
1864 \textbf{\thesis@english@bib@advisor:}
1865 & \thesis@advisor \\
1866 \fi
1867 \textbf{\thesis@english@bib@academicYear:}
1868 & \thesis@academicYear \\
1869 \textbf{\thesis@english@bib@pages:}
```

```
1870 & \thesis@pages \\
                          1871 \textbf{\thesis@english@bib@keywords:}
                          1872 & \thesis@TeXkeywordsEn \\
                          1873 \end{thesis@newtable@old}}
                          1874 \end{alwayssingle}
                          1875 }}
\thesis@blocks@frontMatter The \thesis@blocks@frontMatter macro sets up the style of the front matter front
                          matter of the thesis. The front matter is typeset without any visible numbering, as
                          mandated by the formal requirements of the faculty.
                          1876 \def\thesis@blocks@frontMatter{%
                          1877 \pagestyle{empty}
                          1878 \parindent 1.5em
                          1879 \setcounter{page}{1}
                          1880 \pagenumbering{roman}}
     \thesis@blocks@cover The \thesis@blocks@cover macro typesets the thesis cover.
                          1881 \def\thesis@blocks@cover{%
                          1882 \ifthesis@cover@
                          1883 \thesis@blocks@clear
                          1884 \begin{alwayssingle}
                          1885 \thispagestyle{empty}
                          1886 \begin{center}
                          1887 {\sc\thesis@titlePage@LARGE\thesis@czech@universityName\\%
                          1888 \thesis@titlePage@Large\thesis@czech@facultyName\\[0.3em]%
                          1889 \thesis@titlePage@large\thesis@department}
                          1890 \vfill
                          1891 {\bf\thesis@titlePage@Huge\thesis@czech@typeName}
                          1892 \vfill
                          1893 {\thesis@titlePage@large\thesis@place
                          1894 \ \thesis@year\hfill\thesis@author}
                          1895 \end{center}
                          1896 \end{alwayssingle}
                          1897 \fi}
 \thesis@blocks@titlePage The \thesis@blocks@titlePage macro typesets the thesis title page. Depending
                          on the value of the \ifthesis@color@ conditional, the faculty logo is loaded from
                          either \thesis@logopath, if false, or from \thesis@logopath color/, if true.
                          1898 \def\thesis@blocks@titlePage{%
                          1899 \thesis@blocks@clear
                          1900 \begin{alwayssingle}
                          1901 \thispagestyle{empty}
                          1902 % The top of the page
                          1903 \begin{adjustwidth}{-12mm}{}
                          1904 \begin{minipage}{30mm}
                          1905 \thesis@blocks@universityLogo@color[width=30mm]
                          1906 \end{minipage}\begin{minipage}{89mm}
                          1907 \begin{center}
                          1908 {\sc\thesis@titlePage@LARGE\thesis@czech@universityName\\%
```

```
1909 \thesis@titlePage@Large\thesis@czech@facultyName\\[0.3em]%
1910 \thesis@titlePage@normalsize\thesis@department}
1911 \rule{\textwidth}{2pt}\vspace*{2mm}
1912 \end{center}
1913 \end{minipage}\begin{minipage}{30mm}
1914 \thesis@blocks@facultyLogo@color[width=30mm]
1915 \end{minipage}
1916 \end{adjustwidth}
1917 % The middle of the page
1918 \vfill
1919 \parbox\textwidth{% Prevent vfills from squashing the leading
1920 \bf\thesis@titlePage@Huge\thesis@TeXtitle}
1921 {\thesis@titlePage@Huge\\[0.8em]}
1922 {\thesis@titlePage@large\thesis@czech@typeName\\[1em]}
1923 {\bf\thesis@titlePage@LARGE\thesis@author\\}
1924 \vfill\noindent
1925 % The bottom of the page
1926 {\bf\thesis@titlePage@normalsize%
1927 % Unless this is a rigorous thesis, typeset the name of the
1928 % thesis advisor.
1929 \ifx\thesis@type\thesis@rigorous\else%
1930 \thesis@czech@advisorTitle: \thesis@advisor\hfill%
1931 \fi%
1932 \thesis@place\ \thesis@year}
1933 \end{alwayssingle}}
```
All blocks within the autolayout postamble that are not defined within this file are defined in the style/mu/fithesis-base.sty file. The entire front matter is typeset as though the locale were Czech in accordance with the formal requirements of the faculty.

```
1934 \def\thesis@preamble{%
1935 {\thesis@selectLocale{czech}%
1936 \thesis@blocks@cover%
1937 \thesis@blocks@frontMatter%
1938 \thesis@blocks@titlePage%
1939 \thesis@blocks@clearRight%
1940 \thesis@blocks@bibEntry%
1941 \thesis@blocks@bibEntryEn%
1942 \thesis@blocks@abstract%
1943 \thesis@blocks@abstractEn%
1944 \thesis@blocks@assignment%
1945 \thesis@blocks@thanks%
1946 \thesis@blocks@declaration%
1947 \thesis@blocks@tables}%
```

```
1948 \thesis@blocks@mainMatter}
```
#### **3.6.5 The style files of the Faculty of Arts**

#### **3.6.5.1 The** style/mu/fithesis-phil.sty **file**

This is the style file for the theses written at the Faculty of Arts at the Masaryk University in Brno. It has been prepared in accordance with the formal requirements published at the website of the faculty<sup>[3](#page-70-0)</sup>.

```
1949 \NeedsTeXFormat{LaTeX2e}
1950 \ProvidesPackage{fithesis/style/mu/fithesis-phil}[2015/06/27]
```
The file defines the color scheme of the respective faculty.

```
1951 \thesis@color@setup{
```

```
1952 links={HTML}{6FCEF2},
```

```
1953 tableEmph={HTML}{78CEF0},
```

```
1954 tableOdd={HTML}{EBF6FA},
```

```
1955 tableEven={HTML}{D0EBF5}}
```
The style file configures the title page header to include the department and the field name.

```
1956 \thesis@blocks@titlePage@department@true
1957 \thesis@blocks@titlePage@field@true
```
All blocks within the autolayout postamble that are not defined within this file are defined in the style/mu/fithesis-base.sty file.

```
1958 \def\thesis@preamble{%
```

```
1959 \thesis@blocks@cover%
```

```
1960 \thesis@blocks@titlePage%
```

```
1961 \thesis@blocks@frontMatter%
```

```
1962 \thesis@blocks@declaration%
```

```
1963 \thesis@blocks@thanks%
```

```
1964 \thesis@blocks@tables%
```

```
1965 \thesis@blocks@mainMatter}
```
### **3.6.6 The style files of the Faculty of Education**

#### **3.6.6.1 The** style/mu/fithesis-ped.sty **file**

This is the style file for the theses written at the Faculty of Education at the Masaryk University in Brno. It has been prepared in accordance with the formal requirements published at the website of the faculty $^4$  $^4$ .

```
1966 \NeedsTeXFormat{LaTeX2e}
1967 \ProvidesPackage{fithesis/style/mu/fithesis-ped}[2015/06/27]
```
The file defines the color scheme of the respective faculty.

```
1968 \thesis@color@setup{
```

```
1969 links={HTML}{FFA02F},
```

```
1970 tableEmph={HTML}{FFBB6B},
```

```
1971 tableOdd={HTML}{FFF1E0},
```

```
1972 tableEven={HTML}{FFDEB7}}
```
<span id="page-70-1"></span>See [http://is.muni.cz/do/ped/VPAN/pokdek/Pokyn\\_dekana\\_c.\\_1-2010\\_\\_2\\_.pdf](http://is.muni.cz/do/ped/VPAN/pokdek/Pokyn_dekana_c._1-2010__2_.pdf)

<span id="page-70-0"></span>See [http://is.muni.cz/auth/do/1421/4581421/Vzor\\_bakalarske\\_prace.pdf](http://is.muni.cz/auth/do/1421/4581421/Vzor_bakalarske_prace.pdf)

The style file configures the title page header to include the department name and the title page content to include advisor's name.

\thesis@blocks@titlePage@department@true

\def\thesis@blocks@titlePage@content{%

- {\thesis@titlePage@Huge\bf\thesis@TeXtitle\par\vfil}\vskip 0.8in
- {\thesis@titlePage@large\sc\thesis@@{typeName}\\[0.3in]}
- {\thesis@titlePage@Large\bf\thesis@author}
- % Typeset the name of the thesis advisor.
- {\thesis@titlePage@large\\[0.3in]
- {\bf\thesis@@{advisorTitle}:} \thesis@advisor}}

\thesis@blocks@bibEntry The \thesis@blocks@bibEntry macro typesets a bibliographical entry. Along with the macros required by the locale file interface, the *locale* files need to define the following macros:

- \thesis@*locale*@bib@title The title of the entire block
- \thesis@*locale*@bib@pages The abbreviation of pages used in the bibliographical entry

\def\thesis@blocks@bibEntry{%

- \chapter\*{\thesis@@{bib@title}}
- \noindent\thesis@upper{author@tail}, \thesis@author@head.
- \emph{\thesis@title}. \thesis@place: \thesis@@{universityName},
- \thesis@@{facultyName}, \thesis@department, \thesis@year.
- \thesis@pages\ \thesis@@{bib@pages}.
- \thesis@@{advisorTitle}: \thesis@advisor}

All blocks within the autolayout postamble that are not defined within this file are defined in the style/mu/fithesis-base.sty file.

```
1988 \def\thesis@preamble{%
1989 \thesis@blocks@cover%
1990 \thesis@blocks@titlePage%
1991 \thesis@blocks@frontMatter%
1992 \thesis@blocks@bibEntry%
1993 \thesis@blocks@clearRight%
1994 \thesis@blocks@abstract%
1995 \thesis@blocks@abstractEn%
1996 \thesis@blocks@keywords%
1997 \thesis@blocks@keywordsEn%
1998 \thesis@blocks@declaration%
1999 \thesis@blocks@thanks%
2000 \thesis@blocks@tables%
```
# \thesis@blocks@mainMatter}

### **3.6.7 The style files of the Faculty of Social Studies**

#### **3.6.7.1 The** style/mu/fithesis-fss.sty **file**

This is the style file for the theses written at the Faculty of Social Studies at the Masaryk University in Brno. Because of the inexistence of faculty-wide formal
requirements and recommendations with each department defining their own with varying degrees of rigour<sup>[5](#page-72-0)</sup>, this style is a mere skeleton, which is unlikely to satisfy the exact requirements of any department and will require modification by the user.

```
2002 \NeedsTeXFormat{LaTeX2e}
2003 \ProvidesPackage{fithesis/style/mu/fithesis-fss}[2015/06/27]
```
The file defines the color scheme of the respective faculty.

<span id="page-72-23"></span>\thesis@color@setup{

- links={HTML}{58EDD7},
- tableEmph={HTML}{69D6C6},
- tableOdd={HTML}{E3F1EE},
- tableEven={HTML}{C5E3DF}}

<span id="page-72-15"></span>\thesis@blocks@frontMatter The \thesis@blocks@frontMatter macro sets up the style of the front matter of the thesis.

- <span id="page-72-1"></span>\def\thesis@blocks@frontMatter{%
- <span id="page-72-5"></span>\pagestyle{plain}
- <span id="page-72-6"></span>\parindent 1.5em
- <span id="page-72-8"></span>\setcounter{page}{1}
- <span id="page-72-4"></span>\pagenumbering{roman}}

All blocks within the autolayout preamble that are not defined within this file are defined in the style/mu/fithesis-base.sty file.

<span id="page-72-2"></span>\def\thesis@preamble{%

- <span id="page-72-13"></span>\thesis@blocks@cover%
- <span id="page-72-22"></span>\thesis@blocks@titlePage%
- <span id="page-72-16"></span>\thesis@blocks@frontMatter%
- <span id="page-72-12"></span>\thesis@blocks@clearRight%
- <span id="page-72-9"></span>\thesis@blocks@abstract%
- <span id="page-72-10"></span>\thesis@blocks@abstractEn%
- <span id="page-72-17"></span>\thesis@blocks@keywords%
- <span id="page-72-18"></span>\thesis@blocks@keywordsEn%
- <span id="page-72-11"></span>\thesis@blocks@assignment%
- <span id="page-72-14"></span>\thesis@blocks@declaration%
- <span id="page-72-21"></span>\thesis@blocks@thanks%
- <span id="page-72-20"></span>\thesis@blocks@tables%
- <span id="page-72-19"></span>\thesis@blocks@mainMatter}

### **3.6.8 The style files of the Faculty of Law**

#### **3.6.8.1 The** style/mu/fithesis-law.sty **file**

This is the style file for the theses written at the Faculty of Law at the Masaryk University in Brno. It has been prepared in accordance with the formal requirements

<span id="page-72-0"></span>See <http://psych.fss.muni.cz/node/351>,

[http://medzur.fss.muni.cz/informace-pro-studenty/pravidla-pro-diplomky/soubory/](http://medzur.fss.muni.cz/informace-pro-studenty/pravidla-pro-diplomky/soubory/Pravidla pro zaverecne prace na KMSZ - ver. 2-83.doc) [PravidlaprozaverecnepracenaKMSZ-ver.2-83.doc](http://medzur.fss.muni.cz/informace-pro-studenty/pravidla-pro-diplomky/soubory/Pravidla pro zaverecne prace na KMSZ - ver. 2-83.doc), <http://soc.fss.muni.cz/?q=node/44>, <http://polit.fss.muni.cz/informace-pro-studenty/pol/>, [http://humenv.fss.muni.cz/](http://humenv.fss.muni.cz/studium/bakalarske-studium/pravidla-pro-vypracovani-bakalarske-prace) [studium/bakalarske-studium/pravidla-pro-vypracovani-bakalarske-prace](http://humenv.fss.muni.cz/studium/bakalarske-studium/pravidla-pro-vypracovani-bakalarske-prace)

<span id="page-73-24"></span><span id="page-73-20"></span><span id="page-73-14"></span><span id="page-73-8"></span><span id="page-73-7"></span><span id="page-73-3"></span><span id="page-73-2"></span><span id="page-73-1"></span>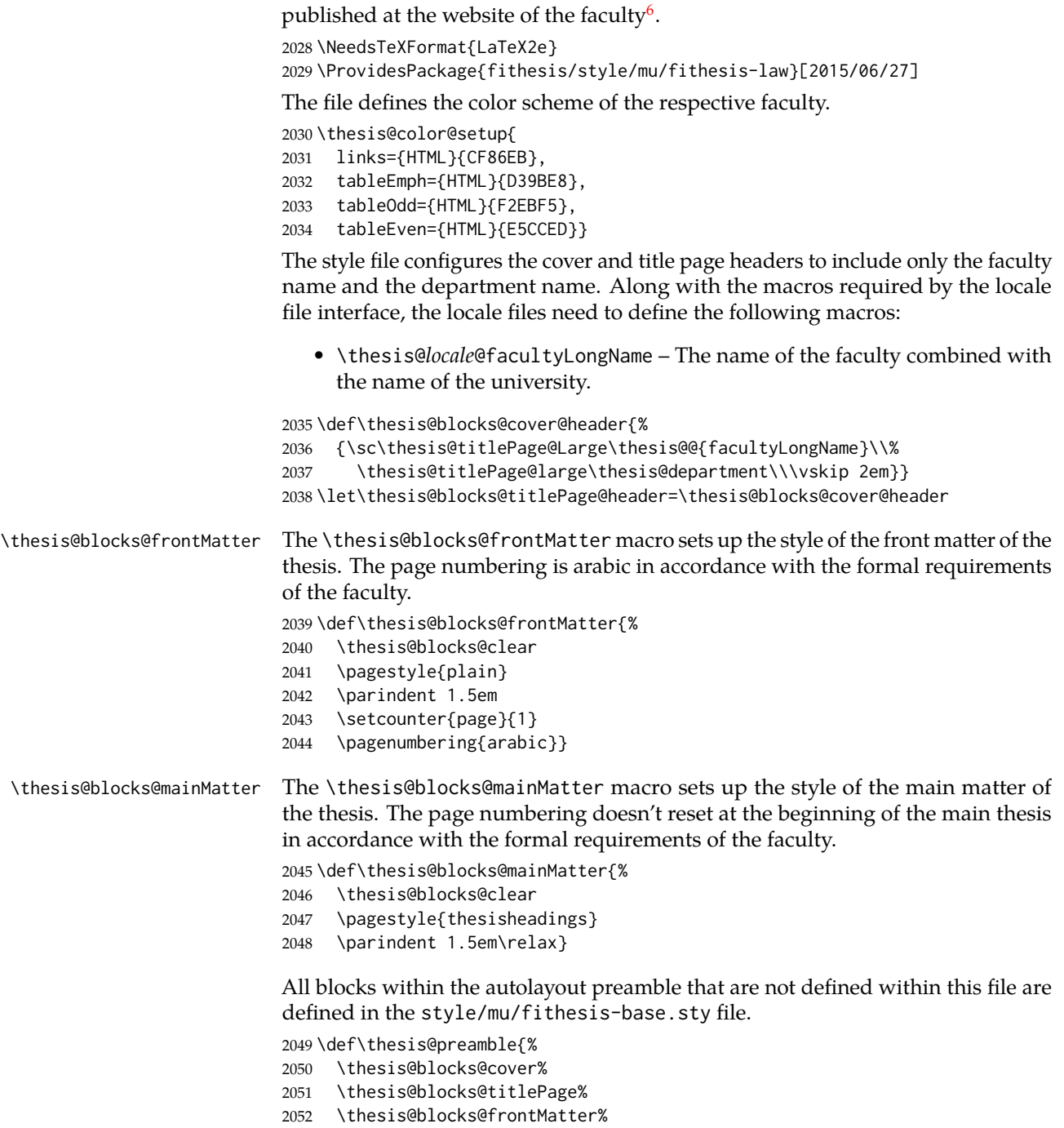

<span id="page-73-23"></span><span id="page-73-22"></span><span id="page-73-21"></span><span id="page-73-19"></span><span id="page-73-18"></span><span id="page-73-17"></span><span id="page-73-16"></span><span id="page-73-15"></span><span id="page-73-13"></span><span id="page-73-12"></span><span id="page-73-11"></span><span id="page-73-10"></span><span id="page-73-9"></span><span id="page-73-6"></span><span id="page-73-5"></span><span id="page-73-4"></span>\thesis@blocks@declaration%

<span id="page-73-0"></span>See <http://is.muni.cz/do/law/ud/predp/smer/S-07-2012.pdf>

<span id="page-74-14"></span><span id="page-74-13"></span><span id="page-74-11"></span><span id="page-74-8"></span><span id="page-74-7"></span>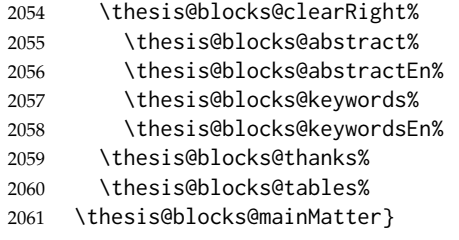

<span id="page-74-17"></span><span id="page-74-16"></span><span id="page-74-15"></span>All blocks within the autolayout postamble that are not defined within this file are defined in the style/mu/fithesis-base.sty file.

```
2062 \def\thesis@postamble{%
2063 \thesis@blocks@assignment}
```
### **3.6.9 The style files of the Faculty of Economics and Administration**

### **3.6.9.1 The** style/mu/fithesis-econ.sty **file**

This is the style file for the theses written at the Faculty of Economics and Administration at the Masaryk University in Brno. It has been prepared in accordance with the formal requirements published at the website of the faculty<sup>[7](#page-74-0)</sup>.

```
2064 \NeedsTeXFormat{LaTeX2e}
```

```
2065 \ProvidesPackage{fithesis/style/mu/fithesis-econ}[2015/11/17]
```
The file defines the color scheme of the respective faculty.

```
2066 \thesis@color@setup{
```

```
2067 links={HTML}{F27995},
```

```
2068 tableEmph={HTML}{E8B88B},
```

```
2069 tableOdd={HTML}{F5ECEB},
```
2070 tableEven={HTML}{EBD8D5}}

The file loads the following packages:

- tikz Used for dimension arithmetic.
- geometry Allows for modifications of the type area dimensions.

In addition to this, the type area width is set to 16 cm in accordance with the formal requirements of the faculty. This leads to overfull lines and is against the good conscience of the author of this style.

```
2071 \thesis@require{tikz}
2072 \thesis@require{geometry}
2073\geometry{top=25mm,bottom=20mm,left=25mm,right=25mm,includeheadfoot}
```
<span id="page-74-12"></span>\thesis@blocks@cover The \thesis@blocks@cover macro typesets the thesis cover.

<span id="page-74-4"></span><span id="page-74-2"></span>2074 \def\thesis@blocks@cover{% 2075 \ifthesis@cover@ 2076 \thesis@blocks@clear

```
7See http://is.muni.cz/auth/do/econ/predpisy/smernice/prehled/45931363/
Smernice2014-9.pdf
```

```
2077 \begin{alwayssingle}
2078 \thispagestyle{empty}
2079 \begin{center}
2080 {\sc\thesis@titlePage@LARGE\thesis@@{universityName}\\%
2081 \thesis@titlePage@Large\thesis@@{facultyName}\\}
2082 \vfill
2083 {\bf\thesis@titlePage@Huge\thesis@@{typeName}}
2084 \vfill
2085 {\thesis@titlePage@large\thesis@place
2086 \\thesis@year\hfill\thesis@author}
2087 \end{center}
2088 \end{alwayssingle}
2089 \fi}
```
<span id="page-75-36"></span><span id="page-75-32"></span><span id="page-75-29"></span><span id="page-75-28"></span><span id="page-75-27"></span><span id="page-75-17"></span>The style file configures the title page header to include the name of the field of study and redefines the title page content not to include the author's name and the title page footer to include both the author's and advisor's name, the year and place of the thesis defense in accordance with the formal requirements of the faculty.

```
2090 \thesis@blocks@titlePage@field@true
2091 \def\thesis@blocks@titlePage@content{%
2092 {\thesis@titlePage@Huge\bf\thesis@TeXtitle}
2093 \ifthesis@english\else
2094 {\\[0.1in]\thesis@titlePage@Large\bf\thesis@TeXtitleEn}
2095 \fi {\\[0.3in]\thesis@titlePage@large\sc\thesis@@{typeName}\\}}
2096 \def\thesis@blocks@titlePage@footer{%
2097 {\thesis@titlePage@large
2098 {% Calculate the width of the thesis author and advisor boxes
2099 \let\@A\relax\newlength{\@A}\settowidth{\@A}{{%
2100 \bf\thesis@@{advisorTitle}:}}
2101 \let\@B\relax\newlength{\@B}\settowidth{\@B}{\thesis@advisor}
2102 \let\@C\relax\newlength{\@C}\settowidth{\@C}{{%
2103 \bf\thesis@@{authorTitle}:}}
2104 \let\@D\relax\newlength{\@D}\settowidth{\@D}{\thesis@author}
2105 \let\@left\relax\newlength{\@left}\pgfmathsetlength{\@left}{%
2106 max(\@A,\@B)}
2107 \let\@right\relax\newlength{\@right}\pgfmathsetlength{\@right}{%
2108 max(\@C,\@D) }
2109 % Typeset the thesis author and advisor boxes
2110 \vskip 2in\begin{minipage}[t]{\@left}
2111 {\bf\thesis@@{advisorTitle}:}\\\thesis@advisor
2112 \end{minipage}\hfill\begin{minipage}[t]{\@right}
2113 {\bf\thesis@@{authorTitle}:}\\\thesis@author
2114 \end{minipage}}\\[4em]\thesis@place, \thesis@year}}
```
### <span id="page-75-30"></span><span id="page-75-16"></span><span id="page-75-15"></span><span id="page-75-14"></span><span id="page-75-9"></span><span id="page-75-8"></span><span id="page-75-7"></span><span id="page-75-4"></span><span id="page-75-1"></span>\thesis@blocks@frontMatter The \thesis@blocks@frontMatter macro sets up the style of the front matter of the thesis. The page numbering is arabic as per the formal requirements and it is hidden. In case of double-sided typesetting, the geometry is altered according to the requirements of the faculty.

```
2115 \def\thesis@blocks@frontMatter{%
                           2116 \thesis@blocks@clear
                          2117 % In case of double-sided typesetting, change the geometry
                          2118 \ifthesis@twoside@
                          2119 \newgeometry{top=25mm,bottom=20mm,left=35mm,
                           2120 right=15mm, includeheadfoot}
                           2121 \fi\pagestyle{empty}
                           2122 \parindent 1.5em
                           2123 \setcounter{page}{1}
                           2124 \pagenumbering{arabic}}
\thesis@blocks@mainMatter The \thesis@blocks@mainMatter macro sets up the style of the main matter of
                           the thesis. The page numbering doesn't reset at the beginning of the main thesis
                           as per the formal requirements.
                           2125 \def\thesis@blocks@mainMatter{%
                           2126 \thesis@blocks@clear
                          2127 \pagestyle{thesisheadings}
                           2128 \parindent 1.5em\relax}
       \thesis@blocks@toc The \thesis@blocks@toc macro typesets the table of contents.
                           2129 \def\thesis@blocks@toc{%
                           2130 \thesis@blocks@clear%
                          2131 \tableofcontents}
   \thesis@blocks@tables The \thesis@blocks@tables macro optionally typesets the \listoftables and
                           \listoffigures.
                           2132 \def\thesis@blocks@tables{%
                          2133 \thesis@blocks@clear%
                          2134 \thesis@blocks@lot%
                           2135 \thesis@blocks@lof}
                           If the nolot and nolof options haven't been specified, the \thesis@blocks@lot
                           and \thesis@blocks@lof macros are redefined to create an entry in the table of
                           contents.
                           2136 \ifx\thesis@blocks@lot\empty\else
                           2137 \def\thesis@blocks@lot{%
                           2138 \thesis@blocks@clear
                           2139 \phantomsection
                           2140 \addcontentsline{toc}{chapter}{\listtablename}%
                           2141 \listoftables}
                          2142 \setminus fi2143
                           2144 \ifx\thesis@blocks@lof\empty\else
                          2145 \def\thesis@blocks@lof{%
                          2146 \thesis@blocks@clear
                          2147 \phantomsection
                          2148 \addcontentsline{toc}{chapter}{\listfigurename}%
                          2149 \listoffigures}
                           2150 \fi
```
All blocks within the autolayout preamble that are not defined within this file are defined in the style/mu/fithesis-base.sty file.

<span id="page-77-1"></span>\def\thesis@preamble{%

- <span id="page-77-9"></span>\thesis@blocks@cover%
- <span id="page-77-11"></span>\thesis@blocks@frontMatter%
- <span id="page-77-17"></span>\thesis@blocks@titlePage%
- <span id="page-77-7"></span>\thesis@blocks@assignment%
- <span id="page-77-8"></span>\thesis@blocks@clearRight%
- <span id="page-77-5"></span>\thesis@blocks@abstract%
- <span id="page-77-6"></span>\thesis@blocks@abstractEn%
- <span id="page-77-12"></span>\thesis@blocks@keywords%
- <span id="page-77-13"></span>\thesis@blocks@keywordsEn%
- <span id="page-77-10"></span>\thesis@blocks@declaration%
- <span id="page-77-16"></span>\thesis@blocks@thanks%
- <span id="page-77-18"></span>\thesis@blocks@toc%
- <span id="page-77-14"></span>\thesis@blocks@mainMatter}

The style file defines the autolayout postamble as the list of tables and the list of figures. All blocks are defined in the style/mu/base.sty file, although some are redefined in this file.

```
2165 \def\thesis@postamble{%
2166 \thesis@blocks@tables}
```
#### **3.6.10 The style files of the Faculty of Medicine**

#### **3.6.10.1 The** style/mu/fithesis-med.sty **file**

This is the style file for the theses written at the Faculty of Medicine at the Masaryk University in Brno. It has been prepared in accordance with the formal require-ments published at the website of the Department of Optometry and Orthoptics<sup>[8](#page-77-0)</sup>.

```
2167 \NeedsTeXFormat{LaTeX2e}
```
<span id="page-77-4"></span>\ProvidesPackage{fithesis/style/mu/fithesis-med}[2015/06/27]

The file defines the color scheme of the respective faculty.

```
2169 \thesis@color@setup{
```

```
2170 links={HTML}{F58E76},
```

```
2171 tableEmph={HTML}{FF9D85},
```

```
2172 tableOdd={HTML}{FFF5F6},
```

```
2173 tableEven={HTML}{FFDEDF}}
```
The file loads the following packages:

- tikz Used for dimension arithmetic.
- geometry Allows for modifications of the type area dimensions.
- setspace Allows for line height modifications.

<span id="page-77-0"></span>See [http://is.muni.cz/do/med/zpravyprac/Optometrie/NALEZITOSTI\\_ZAVERECNE\\_PRACE.doc](http://is.muni.cz/do/med/zpravyprac/Optometrie/NALEZITOSTI_ZAVERECNE_PRACE.doc)

```
In addition to this, the type area width is set to 16 cm in accordance with the formal
                      requirements of the faculty. This leads to overfull lines and is against the good
                      conscience of the author of this style.
                      2174 \thesis@require{tikz}
                      2175 \thesis@require{geometry}
                      2176 \thesis@require{setspace}
                      2177\geometry{top=25mm,bottom=20mm,left=25mm,right=25mm,includeheadfoot}
\thesis@blocks@cover The \thesis@blocks@cover macro typesets the thesis cover.
                      2178 \def\thesis@blocks@cover{%
                      2179 \ifthesis@cover@
                      2180 \thesis@blocks@clear
                      2181 \begin{alwayssingle}
                      2182 \thispagestyle{empty}
                      2183 \begin{center}
                      2184 {\sc\thesis@titlePage@LARGE\thesis@@{universityName}\\%
                      2185 \thesis@titlePage@Large\thesis@@{facultyName}\\}
```

```
2186 \vfill
```

```
2187 {\bf\thesis@titlePage@Huge\thesis@@{typeName}}
```

```
2188 \vfill
```

```
2189 {\thesis@titlePage@large\thesis@place
```

```
2190 \\thesis@year\hfill\thesis@author}
```

```
2191 \end{center}
```
requirements of the department.

```
2192 \end{alwayssingle}
2193 \fi}
```
The style file redefines the title page content not to include the author's name and the title page footer to include both the author's and advisor's name, the field of study and the semester and place of the thesis defense in accordance with the

```
2194 \def\thesis@blocks@titlePage@content{%
2195 {\thesis@titlePage@Huge\bf\thesis@TeXtitle\\[0.3in]}%
2196 {\thesis@titlePage@large{\sc\thesis@@{typeName}}\\}}
2197 \def\thesis@blocks@titlePage@footer{%
2198 {\thesis@titlePage@large
2199 {% Calculate the width of the thesis author and advisor boxes
2200 \let\@A\relax\newlength{\@A}\settowidth{\@A}{{%
2201 \bf\thesis@@{advisorTitle}:}}
2202 \let\@B\relax\newlength{\@B}\settowidth{\@B}{\thesis@advisor}
2203 \let\@C\relax\newlength{\@C}\settowidth{\@C}{{%
2204 \bf\thesis@@{authorTitle}:}}
2205 \let\@D\relax\newlength{\@D}\settowidth{\@D}{\thesis@author}
2206 \let\@E\relax\newlength{\@E}\settowidth{\@E}{{%
2207 \bf\thesis@@{fieldTitle}:}}
2208 \let\@F\relax\newlength{\@F}\settowidth{\@F}{\thesis@field}
2209 \let\@left\relax\newlength{\@left}\pgfmathsetlength{\@left}{%
2210 max(\@A,\@B)}
2211 \let\@right\relax\newlength{\@right}\pgfmathsetlength{\@right}{%
2212 max(\@C,\@D,\@E,\@F)}
```
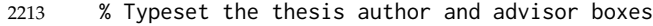

<span id="page-79-0"></span>\vskip 2in\begin{minipage}[t]{\@left}

<span id="page-79-2"></span>{\bf\thesis@@{advisorTitle}:}\\\thesis@advisor

- <span id="page-79-1"></span>\end{minipage}\hfill\begin{minipage}[t]{\@right}
- <span id="page-79-3"></span>{\bf\thesis@@{authorTitle}:}\\\thesis@author
- <span id="page-79-4"></span>\\[1em]{\bf\thesis@@{fieldTitle}:}\\\thesis@field
- <span id="page-79-5"></span>2219 \end{minipage}}\\[4em]\thesis@place, \thesis@@{semester}}}

### <span id="page-79-28"></span>\thesis@blocks@frontMatter The \thesis@blocks@frontMatter macro sets up the style of the front matter of the thesis. The page numbering is arabic in accordance with the formal requirements and it is hidden. In case of double-sided typesetting, the geometry is altered according to the requirements of the faculty.

<span id="page-79-8"></span>\def\thesis@blocks@frontMatter{%

- <span id="page-79-25"></span>\thesis@blocks@clear
- % In case of double-sided typesetting, change the geometry
- <span id="page-79-13"></span>\ifthesis@twoside@
- <span id="page-79-14"></span>\newgeometry{top=25mm,bottom=20mm,left=35mm,
- right=15mm, includeheadfoot}
- <span id="page-79-12"></span>\fi\pagestyle{empty}
- <span id="page-79-18"></span>\parindent 1.5em
- <span id="page-79-19"></span>\setcounter{page}{1}
- <span id="page-79-17"></span>\pagenumbering{arabic}}

<span id="page-79-24"></span>\thesis@blocks@bibEntry The \thesis@blocks@bibEntry macro typesets a bibliographical entry. Along with the macros required by the locale file interface, the *locale* files need to define the following macros:

- \thesis@*locale*@bib@title The title of the entire block
- \thesis@*locale*@bib@pages The abbreviation of pages used in the bibliographical entry

<span id="page-79-9"></span>\def\thesis@blocks@bibEntry{%

```
2231 \chapter*{\thesis@@{bib@title}}
```
- <span id="page-79-15"></span>\noindent\thesis@upper{author@tail}, \thesis@author@head.
- <span id="page-79-11"></span>\emph{\thesis@title}. \thesis@place: \thesis@@{universityName},
- <span id="page-79-20"></span>\thesis@@{facultyName}, \thesis@department, \thesis@year.
- <span id="page-79-6"></span>\thesis@pages\ \thesis@@{bib@pages}.

```
2236 \thesis@@{advisorTitle}: \thesis@advisor}
```
All blocks within the autolayout postamble that are not defined within this file are defined in the style/mu/fithesis-base.sty file.

```
2237 \def\thesis@preamble{%
2238 \thesis@blocks@cover%
2239 \thesis@blocks@frontMatter%
2240 \thesis@blocks@titlePage%
2241 \onehalfspacing%
2242 \thesis@blocks@clearRight%
2243 \thesis@blocks@abstract%
2244 \thesis@blocks@abstractEn%
```
- <span id="page-80-9"></span>2245 \thesis@blocks@keywords%
- <span id="page-80-10"></span>2246 \thesis@blocks@keywordsEn%
- <span id="page-80-4"></span>2247 \thesis@blocks@bibEntry%
- <span id="page-80-6"></span>2248 \thesis@blocks@declaration%
- <span id="page-80-15"></span>2249 \thesis@blocks@thanks%
- <span id="page-80-13"></span>2250 \thesis@blocks@tables%
- <span id="page-80-11"></span>2251 \thesis@blocks@mainMatter}

#### **3.6.11 The style files of the Faculty of Sports Studies**

### **3.6.11.1 The** style/mu/fithesis-fss.sty **file**

This is the style file for the theses written at the Faculty of Sports Studies at the Masaryk University in Brno. It has been prepared in accordance with the formal requirements published at the website of the faculty<sup>[9](#page-80-0)</sup>.

```
2252 \NeedsTeXFormat{LaTeX2e}
```
<span id="page-80-3"></span>2253 \ProvidesPackage{fithesis/style/mu/fithesis-fsps}[2015/11/08]

The file defines the color scheme of the respective faculty.

<span id="page-80-19"></span> \thesis@color@setup{ links={HTML}{93BCF5}, tableEmph={HTML}{A8BDE3}, tableOdd={HTML}{EBEFF5}, tableEven={HTML}{D1DAEB}}

The style file configures the title page header to include the field name.

<span id="page-80-18"></span>2259 \thesis@blocks@titlePage@field@true

All blocks within the autolayout preamble that are not defined within this file are defined in the style/mu/fithesis-base.sty file.

<span id="page-80-1"></span>2260 \def\thesis@preamble{%

```
2261 \thesis@blocks@cover%
```

```
2262 \thesis@blocks@titlePage%
```

```
2263 \thesis@blocks@frontMatter%
```
<span id="page-80-7"></span>2264 \thesis@blocks@declaration%

- <span id="page-80-16"></span>2265 \thesis@blocks@thanks%
- <span id="page-80-14"></span>2266 \thesis@blocks@tables%
- <span id="page-80-12"></span>2267 \thesis@blocks@mainMatter}

## **Index**

Numbers written in italic refer to the page where the corresponding entry is described; numbers underlined refer to the code line of the definition; numbers in roman refer to the code lines where the entry is used.

| Symbols | \@A  1700,                          |  |
|---------|-------------------------------------|--|
|         | 1701, 1702, 1703, 1705, 1752, 1776, |  |
|         |                                     |  |

<span id="page-80-0"></span><sup>9</sup>See [http://www.fsps.muni.cz/~korvas/pokyny\\_k\\_zaverecne\\_praci.doc](http://www.fsps.muni.cz/~korvas/pokyny_k_zaverecne_praci.doc)

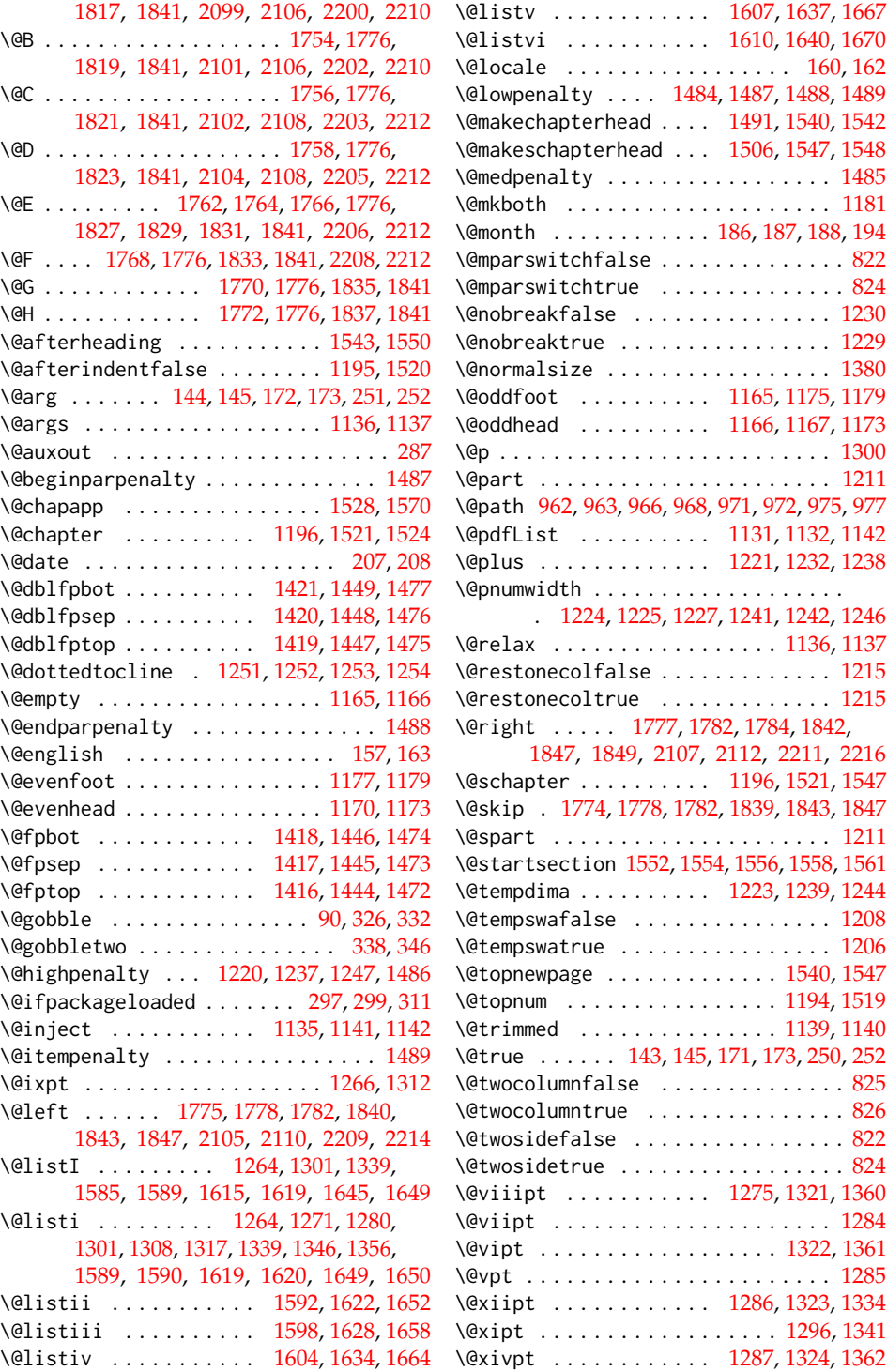

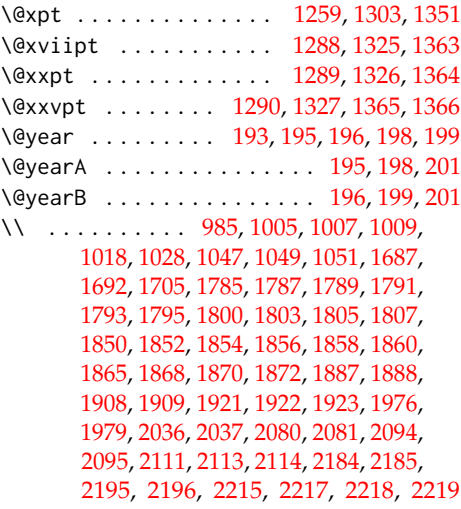

\␣ . . . . . . . . . [340,](#page-21-2) [529,](#page-28-0) [530,](#page-28-1) [583,](#page-30-0) [585,](#page-30-1) [597,](#page-30-2) [638,](#page-32-0) [709,](#page-33-0) [761,](#page-35-0) [763,](#page-35-1) [776,](#page-36-0) [1163,](#page-51-12) [1894,](#page-68-5) [1932,](#page-69-4) [1986,](#page-71-2) [2086,](#page-75-17) [2190,](#page-78-14) [2235](#page-79-6)

#### **A**

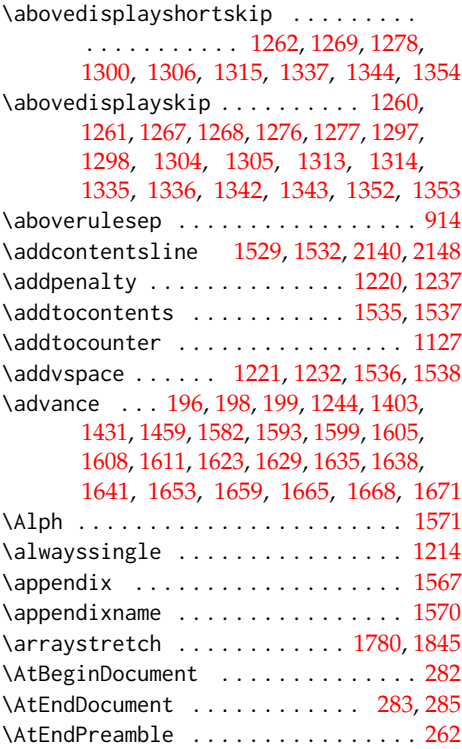

\baselineskip . . . . . . . [1402,](#page-56-6) [1430,](#page-57-14) [1458](#page-57-15) \begin . . . . . . . . . . . . . . . . [981,](#page-45-5) [983,](#page-45-6) [1024,](#page-47-2) [1026,](#page-47-3) [1066,](#page-48-2) [1075,](#page-48-3) [1081,](#page-48-4) [1091,](#page-49-0) [1100,](#page-49-1) [1110,](#page-49-2) [1125,](#page-50-10) [1711,](#page-63-6) [1747,](#page-65-21) [1781,](#page-65-22) [1812,](#page-66-9) [1846,](#page-67-24) [1884,](#page-68-6) [1886,](#page-68-7) [1900,](#page-68-8) [1903,](#page-68-9) [1904,](#page-68-10) [1906,](#page-68-11) [1907,](#page-68-12) [1913,](#page-69-5) [2077,](#page-75-18) [2079,](#page-75-19) [2110,](#page-75-7) [2112,](#page-75-9) [2181,](#page-78-15) [2183,](#page-78-16) [2214,](#page-79-0) [2216](#page-79-1) \begingroup . . . . . . . [142,](#page-11-7) [170,](#page-12-3) [1222,](#page-52-23) [1240](#page-52-24) \belowdisplayshortskip ......... . . . . . . . . . . . [1263,](#page-53-25) [1270,](#page-53-26) [1279,](#page-53-27) [1299,](#page-54-22) [1307,](#page-54-23) [1316,](#page-54-24) [1338,](#page-55-18) [1345,](#page-55-19) [1355](#page-55-20) \belowdisplayskip . [1261,](#page-53-20) [1268,](#page-53-22) [1277,](#page-53-24) [1298,](#page-54-17) [1305,](#page-54-19) [1314,](#page-54-21) [1336,](#page-55-13) [1343,](#page-55-15) [1353](#page-55-17) \belowrulesep . . . . . . . . . . . . . . . . . [915](#page-42-1) \bf . . . . . . . . . . . . . [1013,](#page-46-4) [1016,](#page-46-5) [1019,](#page-46-6) [1055,](#page-48-5) [1686,](#page-62-7) [1688,](#page-62-8) [1693,](#page-63-7) [1753,](#page-65-23) [1755,](#page-65-24) [1757,](#page-65-25) [1759,](#page-65-26) [1766,](#page-65-7) [1769,](#page-65-27) [1771,](#page-65-28) [1773,](#page-65-29) [1818,](#page-66-10) [1820,](#page-67-25) [1822,](#page-67-26) [1824,](#page-67-27) [1831,](#page-67-5) [1834,](#page-67-28) [1836,](#page-67-29) [1838,](#page-67-30) [1891,](#page-68-13) [1920,](#page-69-6) [1923,](#page-69-3) [1926,](#page-69-7) [1975,](#page-71-3) [1977,](#page-71-4) [1980,](#page-71-5) [2083,](#page-75-20) [2092,](#page-75-21) [2094,](#page-75-12) [2100,](#page-75-22) [2103,](#page-75-23) [2111,](#page-75-14) [2113,](#page-75-15) [2187,](#page-78-17) [2195,](#page-78-12) [2201,](#page-78-18) [2204,](#page-78-19) [2207,](#page-78-20) [2215,](#page-79-2) [2217,](#page-79-3) [2218](#page-79-4) \bfseries . . . . . . . . . . . . [1227,](#page-52-12) [1243,](#page-52-25) [1530,](#page-59-22) [1532,](#page-59-17) [1553,](#page-59-23) [1555,](#page-59-24) [1560,](#page-59-25) [1563](#page-60-17)

**B**

#### **C**

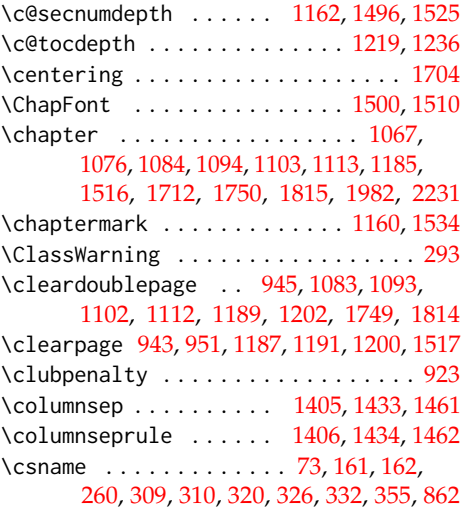

#### **D**

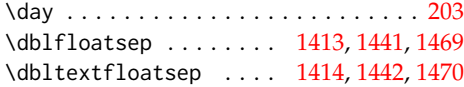

\DeclareOption ............. [817,](#page-39-4) [818,](#page-39-5) [819,](#page-39-6) [821,](#page-39-7) [823,](#page-39-8) [825,](#page-39-2) [826,](#page-39-3) [827,](#page-39-9) [828,](#page-39-10) [830,](#page-39-11) [831,](#page-39-12) [833,](#page-39-13) [834,](#page-39-14) [836,](#page-39-15) [837,](#page-39-16) [839,](#page-39-17) [840,](#page-39-18) [841,](#page-39-19) [842,](#page-39-20) [843,](#page-39-21) [844,](#page-39-22) [846,](#page-39-23) [847](#page-40-1) \def . . . [3,](#page-3-0) [13,](#page-4-0) [15,](#page-4-1) [18,](#page-4-2) [20,](#page-4-3) [22,](#page-4-4) [24,](#page-4-5) [26,](#page-5-0) [28,](#page-5-1) [30,](#page-5-2) [32,](#page-5-3) [34,](#page-5-4) [73,](#page-6-0) [75,](#page-6-1) [76,](#page-6-2) [77,](#page-6-3) [80,](#page-6-4) [81,](#page-6-5) [87,](#page-7-1) [88,](#page-7-2) [89,](#page-7-3) [91,](#page-7-4) [99,](#page-7-5) [100,](#page-8-0) [101,](#page-8-1) [102,](#page-8-2) [103,](#page-8-3) [106,](#page-8-4) [107,](#page-8-5) [109,](#page-8-6) [110,](#page-8-7) [112,](#page-8-8) [115,](#page-9-0) [118,](#page-9-1) [121,](#page-9-2) [124,](#page-9-3) [127,](#page-10-0) [130,](#page-10-1) [131,](#page-10-2) [133,](#page-10-3) [134,](#page-10-4) [136,](#page-10-5) [137,](#page-10-6) [139,](#page-10-7) [143,](#page-11-6) [144,](#page-11-0) [150,](#page-11-9) [155,](#page-11-10) [156,](#page-11-11) [157,](#page-11-2) [159,](#page-11-12) [171,](#page-12-2) [172,](#page-12-0) [178,](#page-13-13) [209,](#page-13-14) [211,](#page-13-15) [214,](#page-14-0) [215,](#page-14-1) [217,](#page-14-2) [220,](#page-14-3) [221,](#page-14-4) [223,](#page-14-5) [226,](#page-14-6) [227,](#page-15-0) [229,](#page-15-1) [232,](#page-15-2) [233,](#page-15-3) [235,](#page-15-4) [237,](#page-15-5) [238,](#page-15-6) [240,](#page-15-7) [241,](#page-15-8) [243,](#page-16-3) [244,](#page-16-4) [245,](#page-16-5) [247,](#page-16-6) [250,](#page-16-2) [251,](#page-16-0) [257,](#page-16-7) [258,](#page-16-8) [259,](#page-17-2) [263,](#page-17-3) [291,](#page-18-5) [294,](#page-18-6) [296,](#page-19-2) [298,](#page-19-3) [300,](#page-19-4) [307,](#page-20-6) [310,](#page-20-4) [320,](#page-20-5) [321,](#page-20-7) [322,](#page-20-8) [328,](#page-20-9) [334,](#page-21-4) [335,](#page-21-5) [336,](#page-21-6) [343,](#page-21-7) [349,](#page-21-8) [350,](#page-21-9) [817,](#page-39-4) [818,](#page-39-5) [819,](#page-39-6) [841,](#page-39-19) [843,](#page-39-21) [924,](#page-43-1) [935,](#page-43-2) [941,](#page-44-7) [949,](#page-44-8) [978,](#page-45-7) [1003,](#page-46-7) [1015,](#page-46-8) [1020,](#page-46-9) [1022,](#page-47-4) [1045,](#page-47-5) [1059,](#page-48-10) [1064,](#page-48-11) [1072,](#page-48-12) [1080,](#page-48-13) [1083,](#page-48-9) [1088,](#page-49-9) [1093,](#page-49-6) [1099,](#page-49-10) [1102,](#page-49-7) [1107,](#page-49-11) [1112,](#page-49-8) [1120,](#page-50-11) [1135,](#page-50-3) [1136,](#page-50-1) [1146,](#page-50-12) [1159,](#page-51-20) [1160,](#page-51-15) [1167,](#page-51-10) [1170,](#page-51-6) [1175,](#page-51-9) [1177,](#page-51-4) [1214,](#page-52-22) [1216,](#page-52-29) [1271,](#page-53-5) [1280,](#page-53-6) [1308,](#page-54-2) [1317,](#page-54-3) [1334,](#page-55-5) [1341,](#page-55-6) [1346,](#page-55-1) [1351,](#page-55-8) [1356,](#page-55-2) [1360,](#page-55-3) [1361,](#page-55-4) [1362,](#page-55-7) [1363,](#page-56-1) [1364,](#page-56-2) [1365,](#page-56-3) [1366,](#page-56-4) [1491,](#page-58-11) [1506,](#page-58-12) [1516,](#page-59-27) [1524,](#page-59-5) [1547,](#page-59-8) [1552,](#page-59-10) [1554,](#page-59-11) [1556,](#page-59-12) [1558,](#page-59-13) [1561,](#page-59-14) [1567,](#page-60-16) [1570,](#page-60-0) [1571,](#page-60-15) [1585,](#page-60-1) [1592,](#page-60-4) [1598,](#page-60-5) [1604,](#page-60-6) [1607,](#page-60-7) [1610,](#page-60-8) [1615,](#page-61-0) [1622,](#page-61-6) [1628,](#page-61-8) [1634,](#page-61-10) [1637,](#page-61-11) [1640,](#page-61-12) [1645,](#page-61-2) [1652,](#page-61-7) [1658,](#page-61-9) [1664,](#page-62-0) [1667,](#page-62-1) [1670,](#page-62-2) [1685,](#page-62-9) [1695,](#page-63-10) [1709,](#page-63-11) [1720,](#page-63-12) [1746,](#page-65-32) [1749,](#page-65-31) [1810,](#page-66-13) [1814,](#page-66-12) [1876,](#page-68-14) [1881,](#page-68-15) [1898,](#page-68-16) [1934,](#page-69-8) [1958,](#page-70-0) [1974,](#page-71-7) [1981,](#page-71-8) [1988,](#page-71-9) [2009,](#page-72-1) [2014,](#page-72-2) [2035,](#page-73-3) [2039,](#page-73-4) [2045,](#page-73-5) [2049,](#page-73-6) [2062,](#page-74-1) [2074,](#page-74-2) [2091,](#page-75-24) [2096,](#page-75-25) [2115,](#page-76-2) [2125,](#page-76-3) [2129,](#page-76-4) [2132,](#page-76-5) [2137,](#page-76-6) [2145,](#page-76-7) [2151,](#page-77-1) [2165,](#page-77-2) [2178,](#page-78-21) [2194,](#page-78-22) [2197,](#page-78-23) [2220,](#page-79-8) [2230,](#page-79-9) [2237,](#page-79-10) [2260](#page-80-1)  $\delta$  \define@key . . . . . . . . . . . . . . . . [16,](#page-4-6) [23,](#page-4-7) [27,](#page-5-5) [31,](#page-5-6) [79,](#page-6-6) [95,](#page-7-6) [98,](#page-7-7) [105,](#page-8-9) [108,](#page-8-10) [111,](#page-8-11) [114,](#page-9-4) [117,](#page-9-5) [120,](#page-9-6) [123,](#page-9-7) [126,](#page-10-8) [129,](#page-10-9) [132,](#page-10-10) [135,](#page-10-11) [138,](#page-10-12) [141,](#page-11-13) [154,](#page-11-14) [169,](#page-12-4) [206,](#page-13-16) [210,](#page-13-17) [213,](#page-14-7) [216,](#page-14-8) [219,](#page-14-9) [222,](#page-14-10) [225,](#page-14-11) [228,](#page-15-9) [231,](#page-15-10) [234,](#page-15-11) [243,](#page-16-3) [246,](#page-16-9) [249,](#page-16-10) [926,](#page-43-3) [929,](#page-43-4) [931,](#page-43-5) [933](#page-43-6) \definecolor ........ [927,](#page-43-7) [930,](#page-43-8) [932,](#page-43-9) [934](#page-43-10) **E**

\ea . . . . . . . . . . . . . [323,](#page-20-10) [324,](#page-20-11) [325,](#page-20-12) [326,](#page-20-0) [329,](#page-20-13) [330,](#page-20-14) [331,](#page-20-15) [332,](#page-20-1) [1133,](#page-50-13) [1141,](#page-50-4) [1142](#page-50-5) \edef . . . . [195,](#page-13-7) [196,](#page-13-8) [198,](#page-13-9) [199,](#page-13-10) [201,](#page-13-11) [203,](#page-13-12)

[207,](#page-13-0) [351,](#page-21-10) [962,](#page-44-0) [966,](#page-44-2) [971,](#page-45-0) [975,](#page-45-2) [1131,](#page-50-6) [1139](#page-50-0) \else . [10,](#page-3-1) [19,](#page-4-8) [37,](#page-5-7) [41,](#page-5-8) [44,](#page-5-9) [48,](#page-5-10) [52,](#page-5-11) [55,](#page-5-12) [59,](#page-6-7) [62,](#page-6-8) [67,](#page-6-9) [74,](#page-6-10) [84,](#page-6-11) [147,](#page-11-15) [153,](#page-11-16) [165,](#page-11-17) [175,](#page-12-5) [188,](#page-13-4) [189,](#page-13-18) [197,](#page-13-19) [254,](#page-16-11) [264,](#page-17-4) [267,](#page-17-5) [271,](#page-17-6) [339,](#page-21-11) [382,](#page-23-0) [384,](#page-23-1) [386,](#page-23-2) [388,](#page-23-3) [502,](#page-27-0) [504,](#page-27-1) [506,](#page-27-2) [508,](#page-27-3) [514,](#page-28-2) [516,](#page-28-3) [518,](#page-28-4) [520,](#page-28-5) [604,](#page-31-0) [606,](#page-31-1) [608,](#page-31-2) [614,](#page-31-3) [616,](#page-31-4) [618,](#page-31-5) [681,](#page-33-1) [683,](#page-33-2) [685,](#page-33-3) [687,](#page-33-4) [693,](#page-33-5) [695,](#page-33-6) [697,](#page-33-7) [699,](#page-33-8) [784,](#page-36-1) [786,](#page-36-2) [788,](#page-36-3) [794,](#page-36-4) [796,](#page-36-5) [798,](#page-36-6) [863,](#page-40-2) [865,](#page-40-3) [876,](#page-41-0) [946,](#page-44-9) [957,](#page-44-10) [1073,](#page-48-14) [1089,](#page-49-12) [1108,](#page-49-13) [1127,](#page-50-9) [1130,](#page-50-14) [1132,](#page-50-7) [1137,](#page-50-2) [1172,](#page-51-21) [1178,](#page-51-22) [1190,](#page-51-23) [1207,](#page-52-30) [1387,](#page-56-9) [1531,](#page-59-30) [1541,](#page-59-31) [1548,](#page-59-9) [1681,](#page-62-10) [1682,](#page-62-11) [1742,](#page-64-0) [1743,](#page-64-1) [1765,](#page-65-33) [1798,](#page-66-14) [1830,](#page-67-31) [1863,](#page-67-32) [1929,](#page-69-9) [2093,](#page-75-26) [2136,](#page-76-8) [2144](#page-76-9) \emph . . . . . . . . . . . . . . . . . . . [1984,](#page-71-10) [2233](#page-79-11) \empty . . . . . . . . . . [25,](#page-4-9) [29,](#page-5-13) [33,](#page-5-14) [34,](#page-5-4) [35,](#page-5-15) [39,](#page-5-16) [46,](#page-5-17) [50,](#page-5-18) [267,](#page-17-5) [271,](#page-17-6) [1132,](#page-50-7) [2136,](#page-76-8) [2144](#page-76-9) \end . . . . . . . . . . . . . . . . . . [991,](#page-45-8) [992,](#page-45-9) [1034,](#page-47-6) [1035,](#page-47-7) [1071,](#page-48-15) [1078,](#page-48-16) [1087,](#page-48-17) [1097,](#page-49-14) [1106,](#page-49-15) [1116,](#page-49-16) [1129,](#page-50-15) [1719,](#page-63-13) [1808,](#page-66-15) [1809,](#page-66-16) [1873,](#page-68-17) [1874,](#page-68-18) [1895,](#page-68-19) [1896,](#page-68-20) [1906,](#page-68-11) [1912,](#page-69-10) [1913,](#page-69-5) [1915,](#page-69-11) [1916,](#page-69-12) [1933,](#page-69-13) [2087,](#page-75-27) [2088,](#page-75-28) [2112,](#page-75-9) [2114,](#page-75-16) [2191,](#page-78-24) [2192,](#page-78-25) [2216,](#page-79-1) [2219](#page-79-5) \endalwayssingle ............. [1216](#page-52-29) \endcsname . . . . . . . . . . . [73,](#page-6-0) [161,](#page-11-8) [167,](#page-12-6) [260,](#page-17-1) [309,](#page-20-3) [310,](#page-20-4) [320,](#page-20-5) [327,](#page-20-16) [333,](#page-20-17) [355,](#page-21-3) [867](#page-40-4) \endgroup . [146,](#page-11-18) [148,](#page-11-19) [174,](#page-12-7) [176,](#page-12-8) [1231,](#page-52-31) [1248](#page-52-32) \endtabu . . . . . . . . . . . . . . . . . . . . . [907](#page-42-2) \endtabular . . . . . . . . . . . . . . . . . . [886](#page-42-3) \endtabularx ................... [899](#page-42-4) \endthesis@newtable@old . . *[40](#page-42-5)*, [886,](#page-42-3) [896](#page-42-6) \endthesis@newtable@oldtabu *[40](#page-42-7)*, [907,](#page-42-2) [912](#page-42-8) \endthesis@newtable@oldx . . *[40](#page-42-9)*, [899,](#page-42-4) [904](#page-42-10) \english . . . . . . . . . . . . . . . . . . . . . [158](#page-11-20) \evensidemargin . . . . . . . . . . [1385,](#page-56-10) [1389](#page-56-11) \everypar . . . . . . . . . . . . . . . . . . [1230](#page-52-4) \ExecuteOptions ............... [848](#page-40-5) \expandafter . . . . . [4,](#page-3-2) [73,](#page-6-0) [89,](#page-7-3) [157,](#page-11-2) [159,](#page-11-12) [160,](#page-11-4) [161,](#page-11-8) [162,](#page-11-5) [186,](#page-13-2) [193,](#page-13-6) [204,](#page-13-20) [208,](#page-13-1) [309,](#page-20-3) [310,](#page-20-4) [323,](#page-20-10) [329,](#page-20-13) [338,](#page-21-0) [346,](#page-21-1) [861,](#page-40-6) [1133](#page-50-13) \extrarowheight ................ [916](#page-42-11)

**F**

\fi [4,](#page-3-2) [12,](#page-3-3) [21,](#page-4-10) [43,](#page-5-19) [57,](#page-6-12) [58,](#page-6-13) [64,](#page-6-14) [65,](#page-6-15) [66,](#page-6-16) [69,](#page-6-17) [70,](#page-6-18) [71,](#page-6-19) [74,](#page-6-10) [86,](#page-6-20) [149,](#page-11-21) [153,](#page-11-16) [167,](#page-12-6) [177,](#page-12-9) [190,](#page-13-21) [200,](#page-13-22) [256,](#page-16-12) [270,](#page-17-7) [273,](#page-17-8) [284,](#page-18-7) [290,](#page-18-8) [305,](#page-19-5) [318,](#page-20-18) [319,](#page-20-19) [341,](#page-21-12) [347,](#page-21-13) [349,](#page-21-8) [390,](#page-23-4) [477,](#page-27-4) [510,](#page-27-5) [522,](#page-28-6) [610,](#page-31-6) [620,](#page-31-7) [656,](#page-32-1) [689,](#page-33-9) [701,](#page-33-10) [790,](#page-36-7) [800,](#page-36-8) [860,](#page-40-7) [866,](#page-40-8) [867,](#page-40-4) [875,](#page-41-1) [883,](#page-41-2) [884,](#page-41-3) [917,](#page-42-12) [948,](#page-44-11) [956,](#page-44-12) [959,](#page-44-13) [967,](#page-44-14) [976,](#page-45-10)

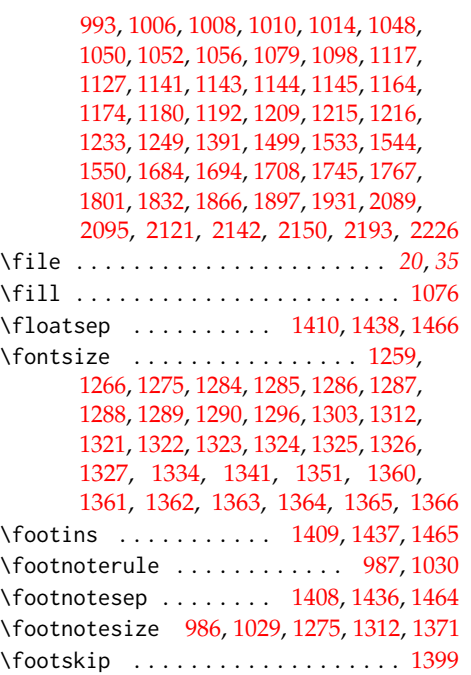

# **G**

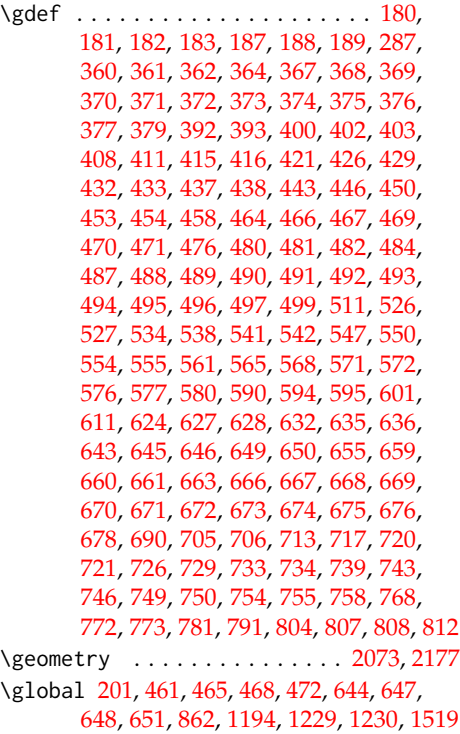

### **H**

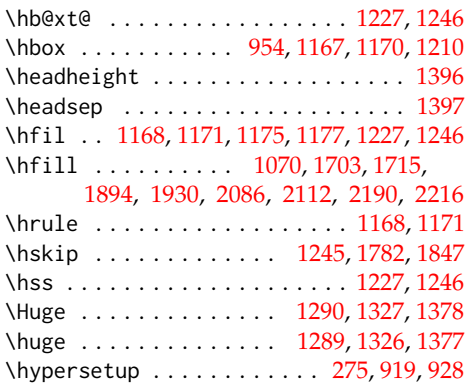

# **I**

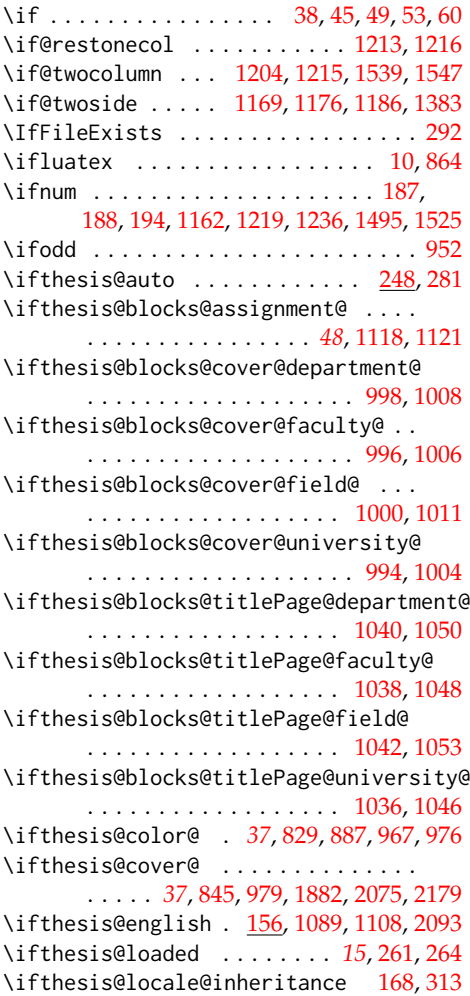

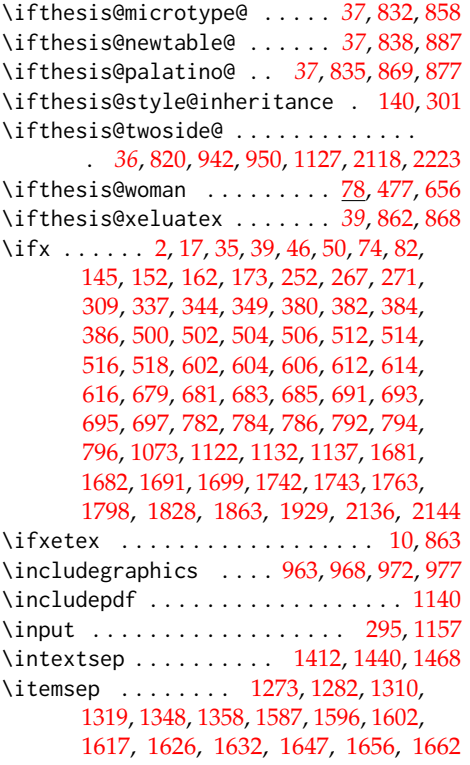

# **K**

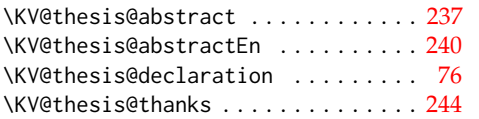

# **L**

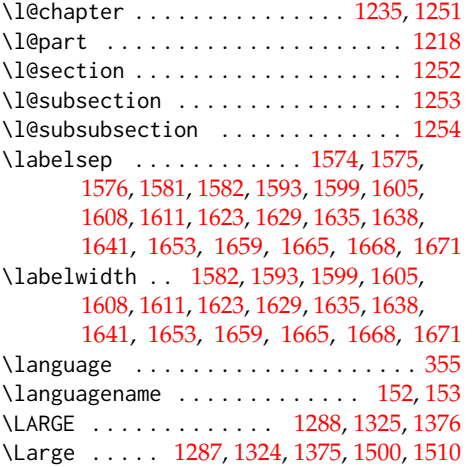

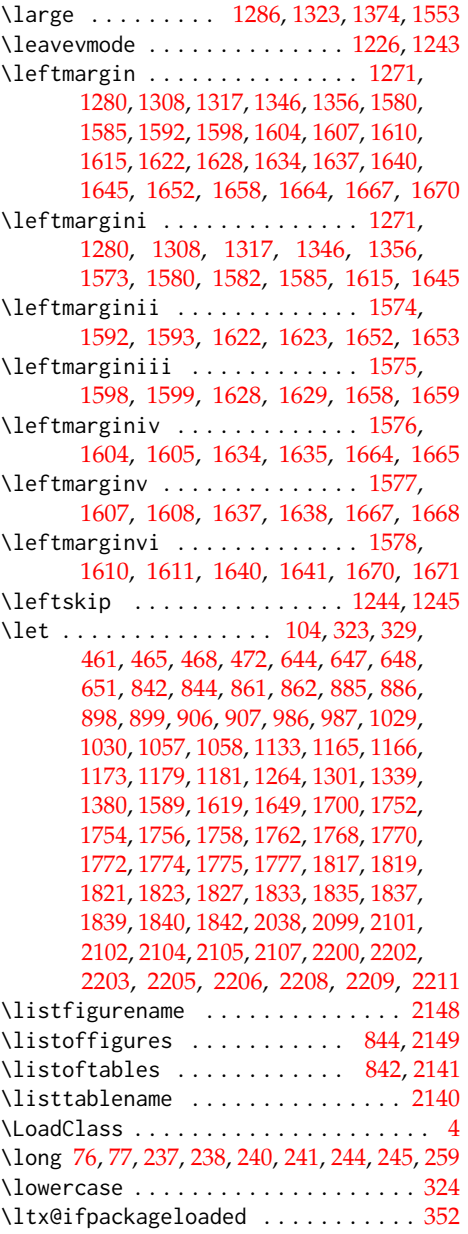

# **M**

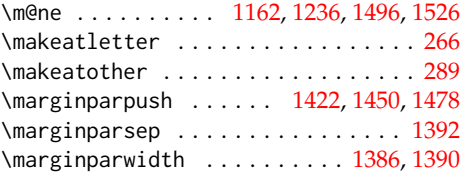

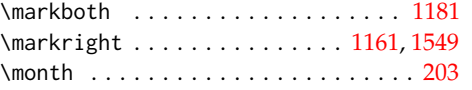

# **N**

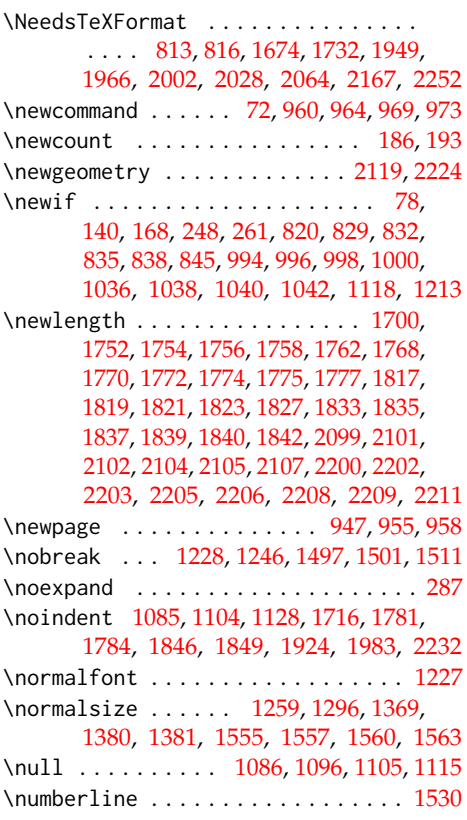

# **O**

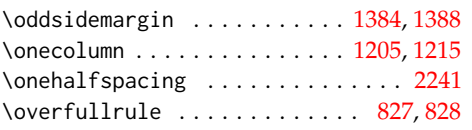

# **P**

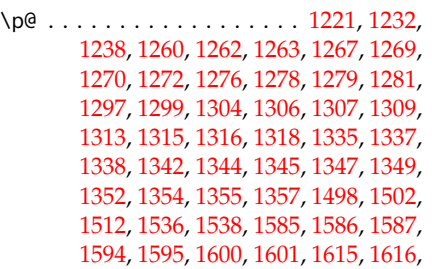

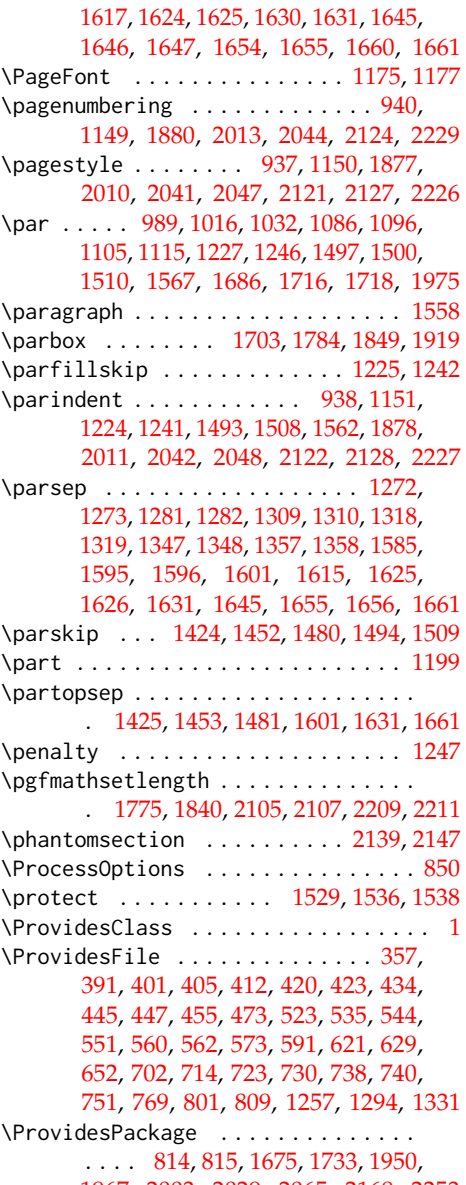

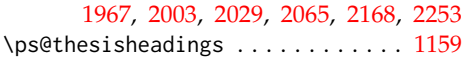

# **R**

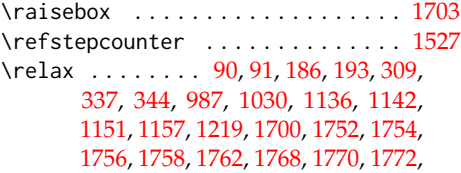

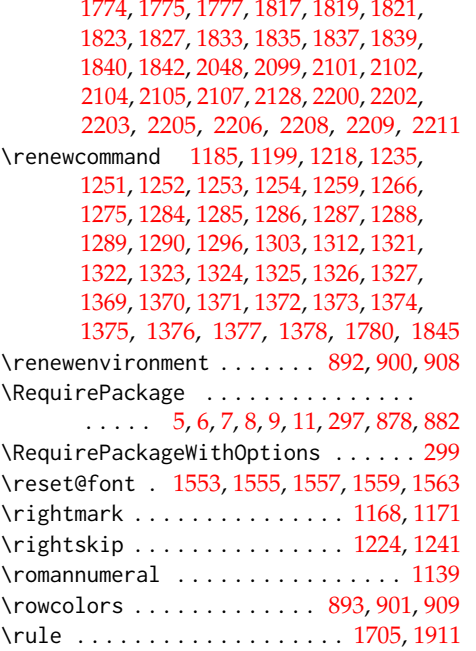

# **S**

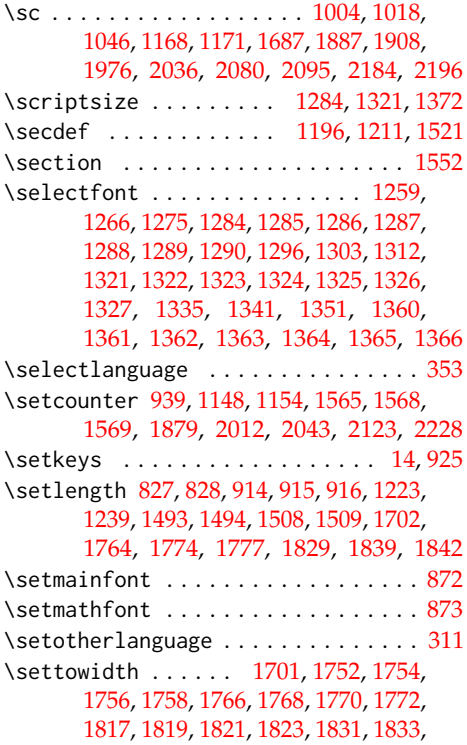

### [1835,](#page-67-7) [1837,](#page-67-8) [2099,](#page-75-0) [2101,](#page-75-2) [2102,](#page-75-3) [2104,](#page-75-5)

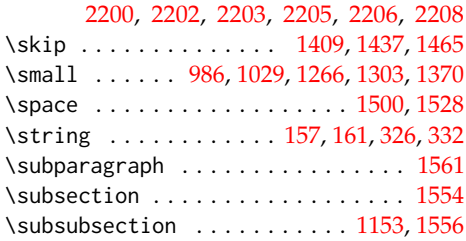

### **T**

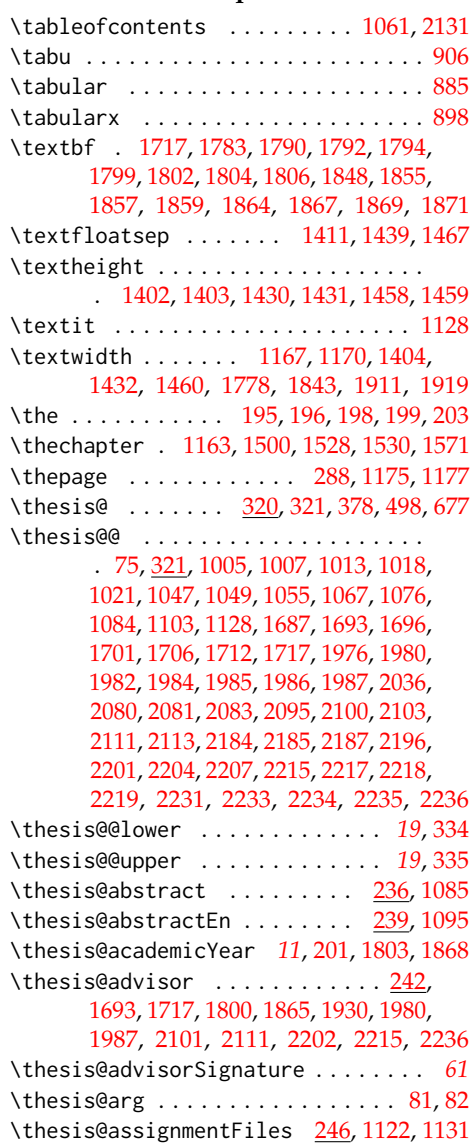

\thesis@author ................ . . . *[5](#page-7-8)*, [87,](#page-7-9) [277,](#page-18-15) [1019,](#page-46-6) [1070,](#page-48-22) [1688,](#page-62-8) [1715,](#page-63-16) [1785,](#page-65-17) [1850,](#page-67-15) [1894,](#page-68-5) [1923,](#page-69-3) [1977,](#page-71-4) [2086,](#page-75-17) [2104,](#page-75-5) [2113,](#page-75-15) [2190,](#page-78-14) [2205,](#page-78-5) [2217](#page-79-3) \thesis@author@head . . *[5](#page-7-10)*, [89,](#page-7-3) [1983,](#page-71-11) [2232](#page-79-15) \thesis@author@tail . . . . . . . . . . . *[5](#page-7-11)*, [91](#page-7-4) \thesis@autofalse . . . . . . . . . . . . . [255](#page-16-17) \thesis@autotrue ......... [248,](#page-16-14)[253](#page-16-18) \thesis@bachelors . . . . . . . . . . . . . . . . . . . *[6](#page-7-12)*, [100,](#page-8-0) [104,](#page-8-12) [380,](#page-23-23) [500,](#page-27-24) [512,](#page-28-13) [602,](#page-31-13) [612,](#page-31-14) [679,](#page-33-24) [691,](#page-33-25) [782,](#page-36-14) [792,](#page-36-15) [1681,](#page-62-10) [1742](#page-64-0)  $\theta$ backend . . . . . . . . . . . . . . [1](#page-3-12) \thesis@basepath . . . . . . . . . . . . . .  $\ldots \ldots \quad \underline{15}$ , [22,](#page-4-4) [26,](#page-5-0) [30,](#page-5-2) [36,](#page-5-24) [56,](#page-5-25) [63,](#page-6-26) [68](#page-6-27) \thesis@blocks@abstract [1080,](#page-48-29) [1728,](#page-63-24) [1942,](#page-69-19) [1994,](#page-71-14) [2019,](#page-72-9) [2055,](#page-74-7) [2157,](#page-77-5) [2243](#page-79-22) \thesis@blocks@abstractEn . . . [1088,](#page-49-24) [1943,](#page-69-20) [1995,](#page-71-15) [2020,](#page-72-10) [2056,](#page-74-8) [2158,](#page-77-6) [2244](#page-79-23) \thesis@blocks@assignment . . . . . . . . [1118,](#page-49-25) [1724,](#page-63-25) [1944,](#page-69-21) [2023,](#page-72-11) [2063,](#page-74-9) [2155](#page-77-7) \thesis@blocks@assignment@false . . . . . . . . . . . . . . . . . . . . [1683,](#page-62-16) [1744](#page-64-5) \thesis@blocks@assignment@true . [1119](#page-50-28) \thesis@blocks@bibEntry . . . . . . . . . [1746,](#page-64-6) [1940,](#page-69-22) [1981,](#page-71-16) [1992,](#page-71-17) [2230,](#page-79-24) [2247](#page-80-4) \thesis@blocks@bibEntryEn . . [1810,](#page-66-24) [1941](#page-69-23) \thesis@blocks@clear ........... . [936,](#page-43-17) [941,](#page-44-25) [980,](#page-45-17) [1023,](#page-47-17) [1060,](#page-48-30) [1065,](#page-48-31) [1074,](#page-48-32) [1124,](#page-50-29) [1135,](#page-50-3) [1147,](#page-50-30) [1710,](#page-63-26) [1883,](#page-68-28) [1899,](#page-68-29) [2040,](#page-73-16) [2046,](#page-73-17) [2076,](#page-74-10) [2116,](#page-76-25) [2126,](#page-76-26) [2130,](#page-76-27) [2133,](#page-76-28) [2138,](#page-76-29) [2146,](#page-76-30) [2180,](#page-78-29) [2221](#page-79-25) \thesis@blocks@clearRight [949,](#page-44-26) [1727,](#page-63-27) [1939,](#page-69-24) [1993,](#page-71-18) [2018,](#page-72-12) [2054,](#page-74-11) [2156,](#page-77-8) [2242](#page-79-26) \thesis@blocks@cover . . . . . *[37](#page-39-31)*, [978,](#page-45-18) [1721,](#page-63-28) [1881,](#page-68-30) [1936,](#page-69-25) [1959,](#page-70-5) [1989,](#page-71-19) [2015,](#page-72-13) [2050,](#page-73-18) [2074,](#page-74-12) [2152,](#page-77-9) [2178,](#page-78-30) [2238,](#page-79-27) [2261](#page-80-5) \thesis@blocks@cover@content . . . . . . . . . . . . . . . . *[43](#page-45-19)*, [988,](#page-45-20) [1015,](#page-46-8) [1057](#page-48-24) \thesis@blocks@cover@department@false . . . . . . . . . . . . . . . . . . . . . . . [999](#page-46-21) \thesis@blocks@cover@faculty@true [997](#page-46-22) \thesis@blocks@cover@field@false [1001](#page-46-23) \thesis@blocks@cover@footer . . . . . . . . . . . . . . . . . *[43](#page-45-21)*, [990,](#page-45-22) [1020,](#page-46-9) [1058](#page-48-25) \thesis@blocks@cover@header . . . . . . . . . . . . . *[43](#page-45-23)*, [984,](#page-45-24) [1003,](#page-46-7) [2035,](#page-73-3) [2038](#page-73-7) \thesis@blocks@cover@university@true . . . . . . . . . . . . . . . . . . . . . . . [995](#page-46-24)

\thesis@blocks@declaration ......  $\ldots$  [1064,](#page-48-33) [1709,](#page-63-29) [1725,](#page-63-30) [1946,](#page-69-26) [1962,](#page-70-6) [1998,](#page-71-20) [2024,](#page-72-14) [2053,](#page-73-19) [2161,](#page-77-10) [2248,](#page-80-6) [2264](#page-80-7) \thesis@blocks@facultyLogo@color . . . . . . . . . . . . . . . . [964,](#page-44-27) [1028,](#page-47-0) [1914](#page-69-27) \thesis@blocks@facultyLogo@monochrome . . . . . . . . . . . . . . . . . . . . [960,](#page-44-28) [985](#page-45-4) \thesis@blocks@frontMatter ......  $\ldots \ldots \ldots \frac{935}{1723}$ , [1723,](#page-63-31) [1876,](#page-68-31) [1937,](#page-69-28) [1961,](#page-70-7) [1991,](#page-71-21) [2009,](#page-72-15) [2017,](#page-72-16) [2039,](#page-73-20) [2052,](#page-73-21) [2115,](#page-75-30) [2153,](#page-77-11) [2220,](#page-79-28) [2239,](#page-79-29) [2263](#page-80-8) \thesis@blocks@keywords .... 1099 [1729,](#page-63-32) [1996,](#page-71-22) [2021,](#page-72-17) [2057,](#page-74-13) [2159,](#page-77-12) [2245](#page-80-9) \thesis@blocks@keywordsEn . . . . . . . . [1107,](#page-49-27) [1997,](#page-71-23) [2022,](#page-72-18) [2058,](#page-74-14) [2160,](#page-77-13) [2246](#page-80-10) \thesis@blocks@lof ............. . . . [843,](#page-39-21) [844,](#page-39-22) [1063,](#page-48-34) [2135,](#page-76-31) [2144,](#page-76-9) [2145](#page-76-7) \thesis@blocks@lot ............. . . . [841,](#page-39-19) [842,](#page-39-20) [1062,](#page-48-35) [2134,](#page-76-32) [2136,](#page-76-8) [2137](#page-76-6) \thesis@blocks@mainMatter ... [1146,](#page-50-31) [1731,](#page-63-33) [1948,](#page-69-29) [1965,](#page-70-8) [2001,](#page-71-24) [2027,](#page-72-19) [2045,](#page-73-22) [2061,](#page-74-15) [2125,](#page-76-33) [2164,](#page-77-14) [2251,](#page-80-11) [2267](#page-80-12) \thesis@blocks@tables . . . . . . . *[37](#page-39-32)*, *[37](#page-39-33)*, [1059,](#page-48-36) [1730,](#page-63-34) [1947,](#page-69-30) [1964,](#page-70-9) [2000,](#page-71-25) [2026,](#page-72-20) [2060,](#page-74-16) [2132,](#page-76-34) [2166,](#page-77-15) [2250,](#page-80-13) [2266](#page-80-14) \thesis@blocks@thanks ..........  $\ldots \ldots \frac{1072}{1726}$ , [1945,](#page-69-31) [1963,](#page-70-10) [1999,](#page-71-26) [2025,](#page-72-21) [2059,](#page-74-17) [2162,](#page-77-16) [2249,](#page-80-15) [2265](#page-80-16) \thesis@blocks@titlePage .... [1022,](#page-46-25) [1685,](#page-62-17) [1722,](#page-63-36) [1898,](#page-68-32) [1938,](#page-69-32) [1960,](#page-70-11) [1990,](#page-71-27) [2016,](#page-72-22) [2051,](#page-73-23) [2154,](#page-77-17) [2240,](#page-79-30) [2262](#page-80-17) \thesis@blocks@titlePage@content . . [1031,](#page-47-18) [1057,](#page-48-24) [1685,](#page-62-9) [1974,](#page-71-7) [2091,](#page-75-24) [2194](#page-78-22) \thesis@blocks@titlePage@department@false . . . . . . . . . . . . . . . . . . . . . . [1041](#page-47-19) \thesis@blocks@titlePage@department@true . . . . . . . . . . . . . . . . . . [1956,](#page-70-12) [1973](#page-71-28) \thesis@blocks@titlePage@faculty@true . . . . . . . . . . . . . . . . . . . . . . [1039](#page-47-20) \thesis@blocks@titlePage@field@false . . . . . . . . . . . . . . . . . . . . . . [1043](#page-47-21) \thesis@blocks@titlePage@field@true . . . . . . . . . . . . . . [1957,](#page-70-13) [2090,](#page-75-31) [2259](#page-80-18) \thesis@blocks@titlePage@footer . . . . . . . . [1033,](#page-47-22) [1058,](#page-48-25) [1695,](#page-63-10) [2096,](#page-75-25) [2197](#page-78-23) \thesis@blocks@titlePage@header . . . . . . . . . . . . . . . . [1027,](#page-47-23) [1045,](#page-47-5) [2038](#page-73-7) \thesis@blocks@titlePage@university@true . . . . . . . . . . . . . . . . . . . . . . [1037](#page-47-24) \thesis@blocks@toc ........ [2129,](#page-76-35)[2163](#page-77-18)

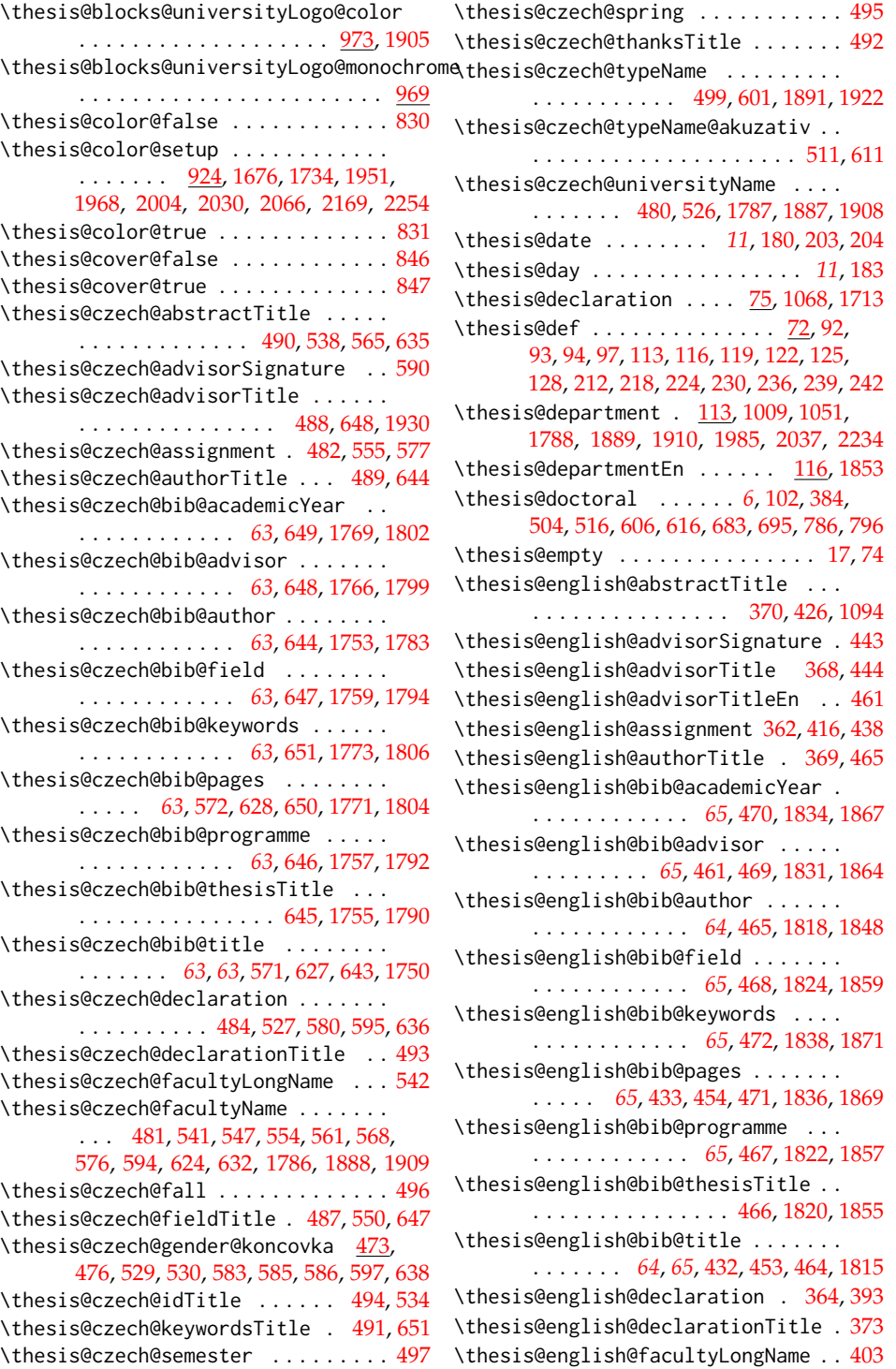

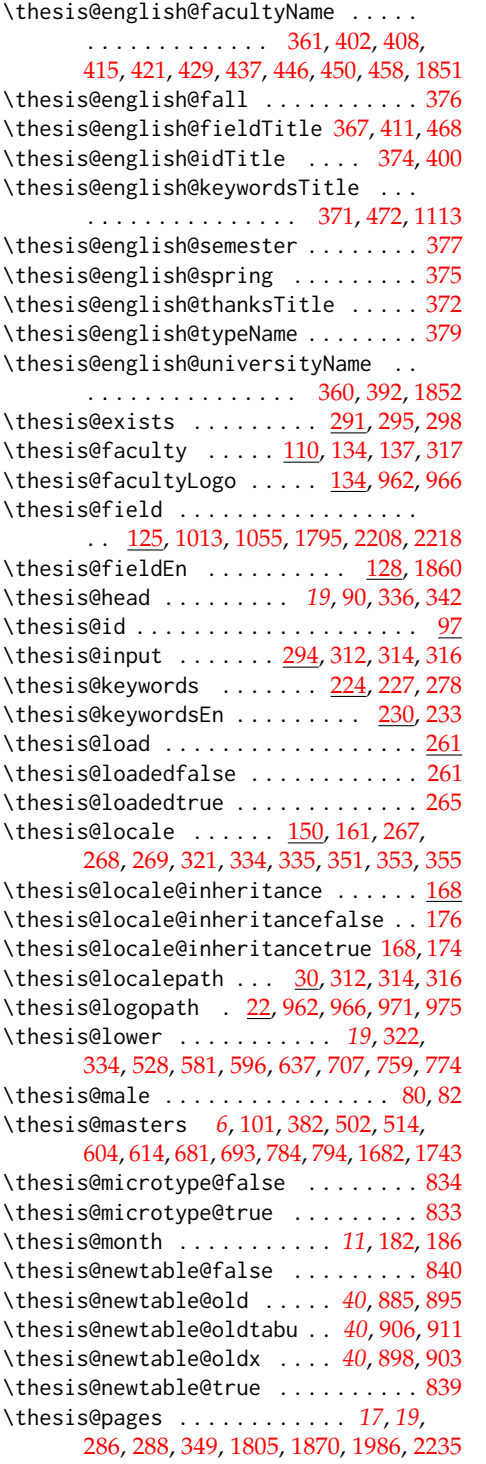

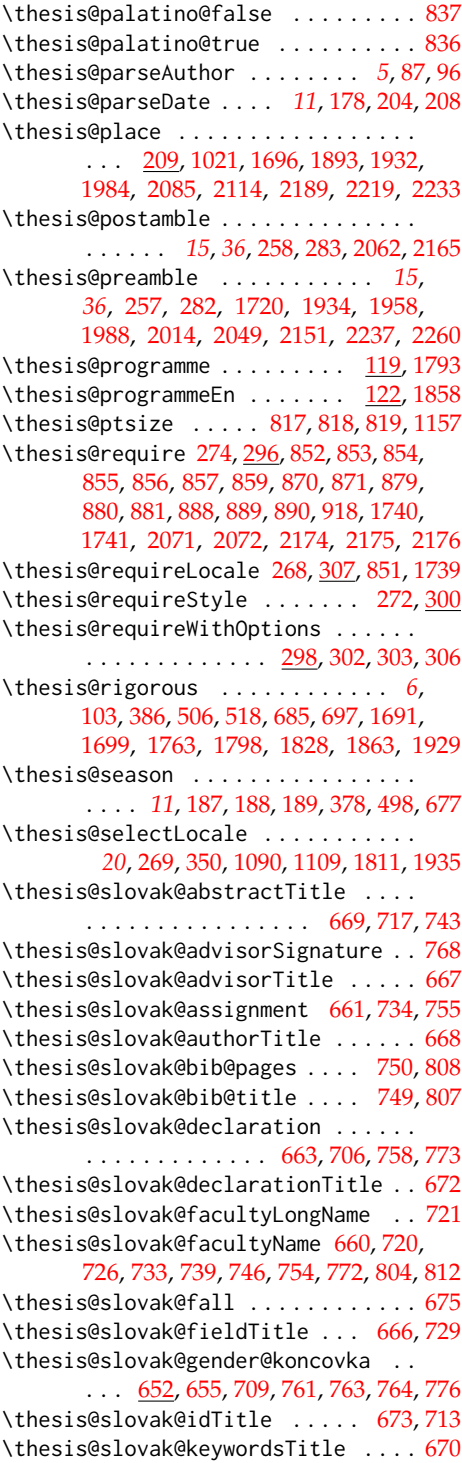

\thesis@slovak@semester ........ [676](#page-33-19) \thesis@slovak@spring .......... [674](#page-33-17) \thesis@slovak@thanksTitle ...... [671](#page-33-14) \thesis@slovak@typeName .... [678,](#page-33-20)[781](#page-36-12) \thesis@slovak@typeName@akuzativ . . . . . . . . . . . . . . . . . . . . . [690,](#page-33-21) [791](#page-36-13) \thesis@slovak@universityName [659,](#page-32-11) [705](#page-33-22) \thesis@style ......... [137,](#page-10-17) [271,](#page-17-6) [272](#page-17-16) \thesis@style@inheritance ....... [140](#page-11-26) \thesis@style@inheritancefalse .. [148](#page-11-19) \thesis@style@inheritancetrue [140,](#page-11-23) [146](#page-11-18) \thesis@stylepath [26,](#page-5-27) [302,](#page-19-11) [303,](#page-19-12) [306,](#page-19-13) [1157](#page-51-33) \thesis@subdir ........ [24,](#page-4-5) [28,](#page-5-1) [32,](#page-5-3) [34](#page-5-28) \thesis@tail . . . . . . . . . *[19](#page-21-23)*, [91,](#page-7-4) [343,](#page-21-7) [348](#page-21-24) \thesis@TeXkeywords ... [227,](#page-15-18) [1104,](#page-49-19) [1807](#page-66-8) \thesis@TeXkeywordsEn . [233,](#page-15-19) [1114,](#page-49-30) [1872](#page-68-1)  $\theta$ TeXtitle .......... 215 [1016,](#page-46-5) [1686,](#page-62-7) [1920,](#page-69-6) [1975,](#page-71-3) [2092,](#page-75-21) [2195](#page-78-12) \thesis@TeXtitleEn ........ [221,](#page-14-17)[2094](#page-75-12) \thesis@thanks ....... [244,](#page-16-22) [1073,](#page-48-14) [1077](#page-48-39) \thesis@title .................. . . . . [212,](#page-13-28) [215,](#page-14-1) [276,](#page-18-22) [1791,](#page-66-2) [1984,](#page-71-10) [2233](#page-79-11) \thesis@titleEn ....... [218,](#page-14-18) [221,](#page-14-4) [1856](#page-67-18) \thesis@titlePage@footnotesize . . . . . . . . . . . . . . . . . . *[53](#page-55-27)*, [1351,](#page-55-8) [1371](#page-56-16) \thesis@titlePage@Huge . . . . . . *[53](#page-55-28)*, [1016,](#page-46-5) [1366,](#page-56-4) [1378,](#page-56-20) [1686,](#page-62-7) [1891,](#page-68-13) [1920,](#page-69-6) [1921,](#page-69-1) [1975,](#page-71-3) [2083,](#page-75-20) [2092,](#page-75-21) [2187,](#page-78-17) [2195](#page-78-12) \thesis@titlePage@huge . *[53](#page-55-29)*, [1365,](#page-56-3) [1377](#page-56-21) \thesis@titlePage@LARGE ........ . . . . . . . . *[53](#page-55-30)*, [1005,](#page-46-0) [1047,](#page-47-1) [1364,](#page-56-2) [1376,](#page-56-24) [1887,](#page-68-2) [1908,](#page-68-4) [1923,](#page-69-3) [2080,](#page-75-10) [2184](#page-78-10) \thesis@titlePage@Large . *[53](#page-55-31)*, [1007,](#page-46-1) [1019,](#page-46-6) [1049,](#page-48-0) [1363,](#page-56-1) [1375,](#page-56-25) [1688,](#page-62-8) [1888,](#page-68-3) [1909,](#page-69-0) [1977,](#page-71-4) [2036,](#page-73-1) [2081,](#page-75-11) [2094,](#page-75-12) [2185](#page-78-11) \thesis@titlePage@large ........ *[53](#page-55-32)*, [1009,](#page-46-2) [1012,](#page-46-26) [1018,](#page-46-3) [1021,](#page-46-20) [1051,](#page-48-1) [1054,](#page-48-40) [1362,](#page-55-7) [1374,](#page-56-26) [1687,](#page-62-3) [1692,](#page-63-5) [1696,](#page-63-22) [1889,](#page-68-34) [1893,](#page-68-35) [1922,](#page-69-2) [1976,](#page-71-0) [1979,](#page-71-1) [2037,](#page-73-2) [2085,](#page-75-32) [2095,](#page-75-13) [2097,](#page-75-33) [2189,](#page-78-31) [2196,](#page-78-13) [2198](#page-78-35) \thesis@titlePage@normalsize . . . . . . . . . . . *[53](#page-54-30)*, [1334,](#page-55-5) [1369,](#page-56-30) [1910,](#page-69-33) [1926](#page-69-7) \thesis@titlePage@scriptsize . . . . . . . . . . . . . . . . . . . *[53](#page-55-33)*, [1360,](#page-55-3) [1372](#page-56-35) \thesis@titlePage@small *[53](#page-54-31)*, [1341,](#page-55-6) [1370](#page-56-34) \thesis@titlePage@tiny . *[53](#page-55-34)*, [1361,](#page-55-4) [1373](#page-56-36) \thesis@twoside@false .......... [822](#page-39-0) \thesis@twoside@true ............ [824](#page-39-1) \thesis@type ...................  $\ldots$  [100,](#page-7-22) [380,](#page-23-23) [382,](#page-23-0) [384,](#page-23-1) [386,](#page-23-2) [389,](#page-23-27)

[500,](#page-27-24) [502,](#page-27-0) [504,](#page-27-1) [506,](#page-27-2) [509,](#page-27-28) [512,](#page-28-13) [514,](#page-28-2) [516,](#page-28-3) [518,](#page-28-4) [521,](#page-28-17) [602,](#page-31-13) [604,](#page-31-0) [606,](#page-31-1) [609,](#page-31-17) [612,](#page-31-14) [614,](#page-31-3) [616,](#page-31-4) [619,](#page-31-18) [679,](#page-33-24) [681,](#page-33-1) [683,](#page-33-2) [685,](#page-33-3) [688,](#page-33-29) [691,](#page-33-25) [693,](#page-33-5) [695,](#page-33-6) [697,](#page-33-7) [700,](#page-33-30) [782,](#page-36-14) [784,](#page-36-1) [786,](#page-36-2) [789,](#page-36-19) [792,](#page-36-15) [794,](#page-36-4) [796,](#page-36-5) [799,](#page-36-20) [1681,](#page-62-10) [1682,](#page-62-11) [1691,](#page-63-17) [1699,](#page-63-18) [1742,](#page-64-0) [1743,](#page-64-1) [1763,](#page-65-35) [1798,](#page-66-14) [1828,](#page-67-35) [1863,](#page-67-32) [1929](#page-69-9) \thesis@university . . . . . . . . . . . . .  $\ldots$  . . . . . [22,](#page-4-4) [107,](#page-8-15) [137,](#page-10-6) [303,](#page-19-12) [314,](#page-20-27) [316](#page-20-28) \thesis@universityLogo . . [131,](#page-10-18) [971,](#page-45-0) [975](#page-45-2) \thesis@upper . . *[19](#page-20-30)*, [328,](#page-20-9) [335,](#page-21-5) [1983,](#page-71-11) [2232](#page-79-15) \thesis@version ............. [1,](#page-3-5)[279](#page-18-23) \thesis@womanfalse ........... [78,](#page-6-25)[83](#page-6-30) \thesis@womantrue ............... [85](#page-6-31) \thesis@year .................. *[11](#page-12-18)*, [181,](#page-13-24) [193,](#page-13-6) [378,](#page-23-26) [498,](#page-27-26) [677,](#page-33-27) [1894,](#page-68-5) [1932,](#page-69-4) [1985,](#page-71-12) [2086,](#page-75-17) [2114,](#page-75-16) [2190,](#page-78-14) [2234](#page-79-20) \thesislong . . . . . . . . . . . . . . . . . . <u>[259](#page-17-17)</u> \thesissetup . . . . . . . . . . . . . . . . . . [13](#page-4-15) \thispagestyle . . . . . . . . . [944,](#page-44-30) [953,](#page-44-31) [982,](#page-45-26) [1025,](#page-47-25) [1126,](#page-50-32) [1188,](#page-51-38) [1193,](#page-51-39) [1201,](#page-51-40) [1203,](#page-52-45) [1518,](#page-59-41) [1885,](#page-68-36) [1901,](#page-68-37) [2078,](#page-75-34) [2182](#page-78-36) \tiny . . . . . . . . . . . . . . [1285,](#page-53-9) [1322,](#page-54-6) [1373](#page-56-36) \topmargin . . . . . . . . . . . . . . . . . . [1394](#page-56-39) \topsep . . . . . . . . . . . . . . . . . [1272,](#page-53-30) [1281,](#page-53-31) [1309,](#page-54-27) [1318,](#page-54-28) [1349,](#page-55-24) [1357,](#page-55-25) [1586,](#page-60-29) [1594,](#page-60-30) [1600,](#page-60-32) [1602,](#page-60-20) [1616,](#page-61-26) [1624,](#page-61-27) [1630,](#page-61-29) [1632,](#page-61-22) [1646,](#page-61-31) [1654,](#page-61-32) [1660,](#page-61-34) [1662](#page-61-25) \topskip . . . . . . . [1398,](#page-56-40) [1403,](#page-56-5) [1431,](#page-57-12) [1459](#page-57-13) \twocolumn . . . . . . . . . . . . . . . . . . [1216](#page-52-29) \typeout . . . . . . . . . . . . . . . . . . . . [1528](#page-59-3) **U** \undefined ...... [2,](#page-3-4) [152,](#page-11-24) [349,](#page-21-8) [1073,](#page-48-14) [1122](#page-50-22) \uppercase . . . . . . . . . . . . . . . . . . . . [330](#page-20-14) **V** \value . . . . . . . . . . . . . . . . . . . . . . . [952](#page-44-16) \vbox . . . . . . . . . . . . . . . . . . . [1167,](#page-51-10) [1170](#page-51-6) \vfil . . . . . . . . . . . [1016,](#page-46-5) [1086,](#page-48-27) [1096,](#page-49-20) [1105,](#page-49-21) [1115,](#page-49-22) [1210,](#page-52-36) [1686,](#page-62-7) [1718,](#page-63-20) [1975](#page-71-3) \vfill . . . [989,](#page-45-16) [1032,](#page-47-16) [1716,](#page-63-19) [1890,](#page-68-38) [1892,](#page-68-39) [1918,](#page-69-35) [1924,](#page-69-16) [2082,](#page-75-35) [2084,](#page-75-36) [2186,](#page-78-37) [2188](#page-78-38) \vskip [1012,](#page-46-26) [1014,](#page-46-13) [1017,](#page-46-27) [1054,](#page-48-40) [1056,](#page-48-20) [1069,](#page-48-41) [1168,](#page-51-28) [1171,](#page-51-29) [1238,](#page-52-9) [1498,](#page-58-29) [1502,](#page-58-30) [1512,](#page-58-31) [1686,](#page-62-7) [1714,](#page-63-38) [1975,](#page-71-3) [2037,](#page-73-2) [2110,](#page-75-7) [2214](#page-79-0) \vspace ................ [1076,](#page-48-7) [1911](#page-69-18) **W** \widowpenalty .................. [922](#page-43-20)

\write ........................ [287](#page-18-0)

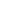

92

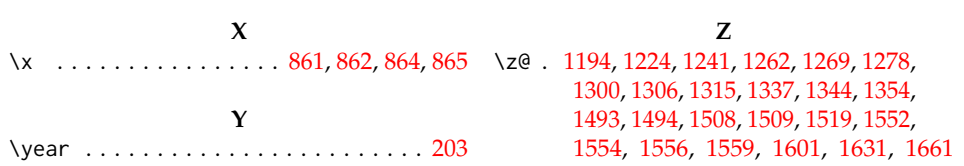

# **Change History**

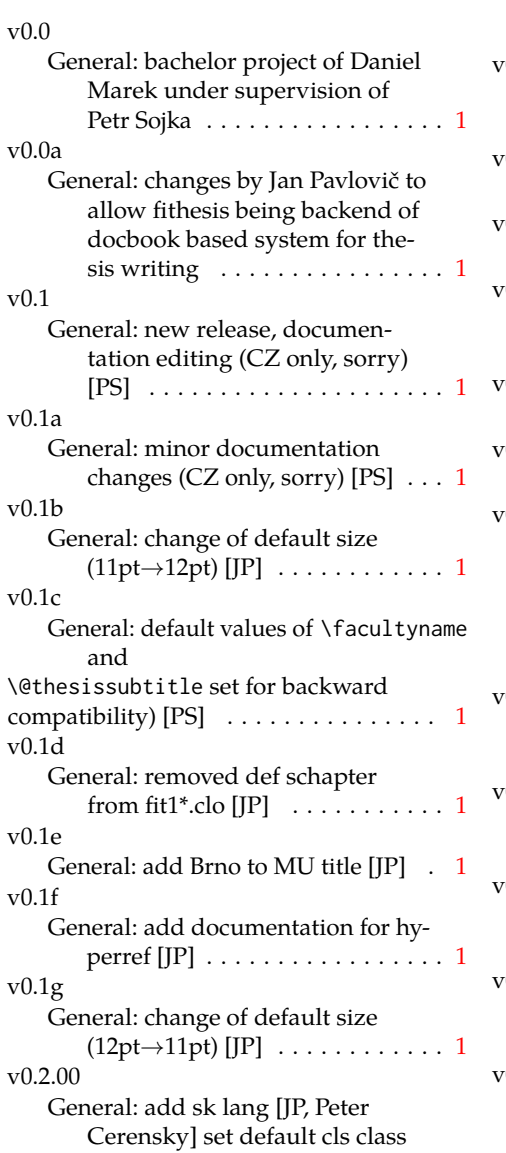

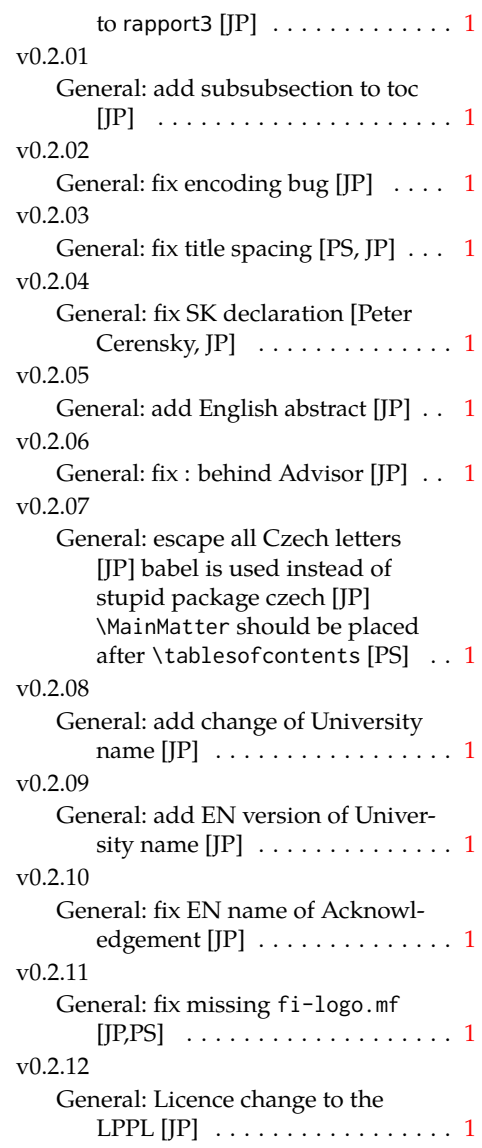

v0.2.12a General: fork fithesis2 by Mr. Filipčík and Janoušek; cf. [http://](http://github.com/liskin/fithesis) [github.com/liskin/fithesis](http://github.com/liskin/fithesis) . . [1](#page-0-0) v0.3.00 General: fi logo is no longer specialcased (added eps and PDF), \thesislogopath added to set the logo directory path, \thesiscolor added to enable colorful typo elements [VN] . . . [1](#page-0-0) v0.3.01 General: documentation now uses babel and cmap packages. the entire file was transcoded into utf8, \thesiscolor was replaced by color class option, added PDF metadata stamping support  $[VN] \ldots \ldots \ldots \ldots 1$  $[VN] \ldots \ldots \ldots \ldots 1$ v0.3.02 General: PDF metadata stamping added for \thesistitle and \thesisstudent [VN] ........ [1](#page-0-0) v0.3.03 General: Small fixes (added \relax at \MainMatter), generating both fithesis.cls (obsolete, loading fithesis2.cls) and fithesis2.cls, minor doc edits, version numbering of .clo fixed, switch to utf8 and ensuring that .dtx compiles. Documentation adjusted to the status quo, added link to discussion forum (backport of v0.2.14) [PS] . . . . . . . . . . . . . . . . . . . . . [1](#page-0-0) v0.3.04 General: Import the url package to allow for the use of \url within the documentation. (backport of v0.2.15@r13) [VN] . . . . . . . . . [1](#page-0-0) v0.3.05 General: Added support for change typesetting. Restructured the code to make it more amenable to literal programming. Added support for \CodelineIndex typesetting. Added information about the usage of fithesis1 and fithesis2 on the FI unix v0.3.06 v0.3.07 v0.3.08 v0.3.09 v0.3.10

machines. (backport of v0.2.16) [VN] Minor changes throughout the text, added a link to the the fithesis forums [PS] (back-port of v0.2.[1](#page-0-0)5@r14:15) . . . . . . . 1

General: Added the colorx package and the base colors for each faculty. If the color option is specified, the tabular environment gets redefined and uses the faculty colors to color alternating table rows to improve readability. The hyperref links in the eversion are now likewise colored according to the chosen faculty, in this case regardless of the presence of the color option. Dropped the support for typesetting theses outside MU. [VN] . . . . . . . . . . . . . . . . . . . . [1](#page-0-0)

General: Replaced the \thesiswoman command with \thesisgender. [VN] . . . . . . . . . . . . . . . . . . . . [1](#page-0-0)

General: Fixed a non-terminated \if condition. [VN] (backport of v0.2.18)

Fixed mostly documentation errors reported at the new fithesis discussion forum (-ti, eco→econ, implicit twocolumn, example extended (font setup), etc.). [PS] (backport of v0.2.17) . . . . . . . [1](#page-0-0)

General: A complete refactoring of the class. The class was decomposed into a base class, locale files and style files.  $[VN]$  . . . . . . [1](#page-0-0)

General: Fixed a typo in the technical documentation. Updated the *Advanced usage* chapter of the user guide. The required packaged listed in Section 2.2 of the user guide are now always correct. Adjusted the footer spacing in the styles of econ and fi. Added *Advanced usage* chapter to the user guide. Added the description of basic options into the user guide. Added the table and oldtable options. Added the type field to the guide for completeness. [VN] . . . . . . . . . . . . . . . . . . . . [1](#page-0-0)

v0.3.11

General: Added hyphenation into the technical documentation. Fixed an unterminated group. Polished the text of the guide. Added the palatino and nopalatino options. Stylistic changes to the text of the technical documentation. \thesis@subdir is now robust against relative paths. Accounted for French spacing in the guide. Fixed the thesis@english@facultyName string. Documentation refinements.  $[VN]$   $\dots$  . . . . . . . . . . . . [1](#page-0-0)

#### $v(0.3.12)$

General: The subsections and subsubsections now use the correct tocdepth. [VN] . . . . . . . . . . . . . [1](#page-0-0)

v0.3.13

General: Fixed an inconsistency in the example code. Removed an extraneous \thesis@blocks@clear block withing the definition of \thesis@blocks@frontMatter in the fss style file. Added comments, fixed clubs and widows and removed text overflows within the user guides. Adjusted the colors of various style files. Removed the trailing dot in the bibliographic identification within the med and ped style files. Fixed a typo within the technical documentation. Fixed the twoside alignment of the \thesis@blocks@bibEntry and the \thesis@blocks@bibEntryEn blocks within the sci style file. The \thesis@blocks@assignment block no longer clears a page when nothing is inserted.

It is also no longer hardcoded to be hidden for rigorous theses. Instead, the \ifthesis@blocks@assignment conditional can be set either by the subsequently loaded style files or by the user. So far, only the fi and sci style files set the conditional.  $[VN]$  . . . . . . . . . . [1](#page-0-0)

v0.3.14

General: Updated the documentation.  $[VN]$  . . . . . . . . . . . . . . . . [1](#page-0-0)

v0.3.15

General: Renamed \thesis@requireStyle to \thesis@requireWithOptions and moved the style loader from the \thesis@load routine to a new \thesis@requireStyle macro to make the semantics of \thesis@requireLocale and \thesis@requireStyle more similar. Changed the basepath, logopath, localepath and stylepath keys to match the lower camelcasing of the rest of the keys. Added further description regarding the use of the assignment key. [VN] ..... [1](#page-0-0)

v0.3.16

General: Clubs and widows are now set to be infinitely bad. The assignment key has weaker, but more robust semantics now. [VN] . . . . . . . . . . . . . . . . . . . . [1](#page-0-0)

#### v0.3.17

General: Changed a forgotten \thesis@@lower{...} invocation in the definition of \thesis@czech@declaration for the Faculty of Arts into \thesis@@lower{czech@...}, so that the macro always expands to the correct output regardless of the current locale. This is merely a matter of consistency, since the style file of the Faculty of Arts only uses Czech strings within the Czech locale. Removed an extraneous comment. Fixed a unit test.

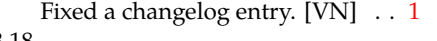

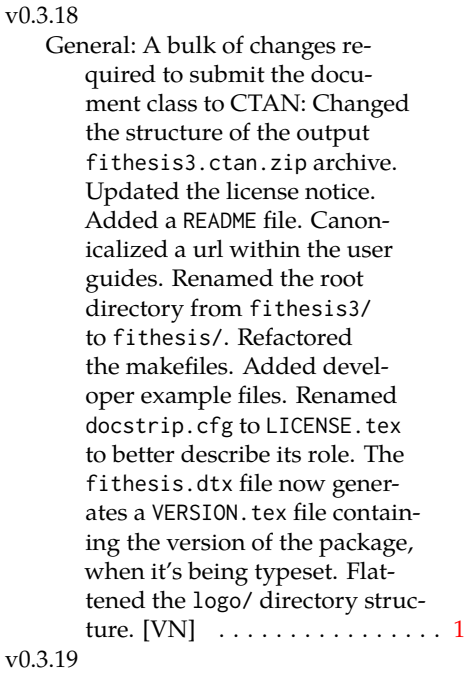

General: Updated the license. Added the fithesis- prefix to locale files. Proof-read and updated the documentation. Encapsulated the localeInheritance and styleInheritance setters. Added the \thesis@selectLocale{. which acts as a replacement for \def\thesis@locale{...}, which also switches hyphenation patterns. The macro definitions inside locale files are now global to account for the fact that it now makes sense to include locale files on-site (and therefore possibly inside a group) using the \thesis@selectLocale. The class files are now generated using the XeTeX engine, which preserves the characters outside ASCII. [VN] . . . . . . . . . . . . . . . [1](#page-0-0) v0.3.20

General: Removed an extraneous \hypersetup option to elimi-

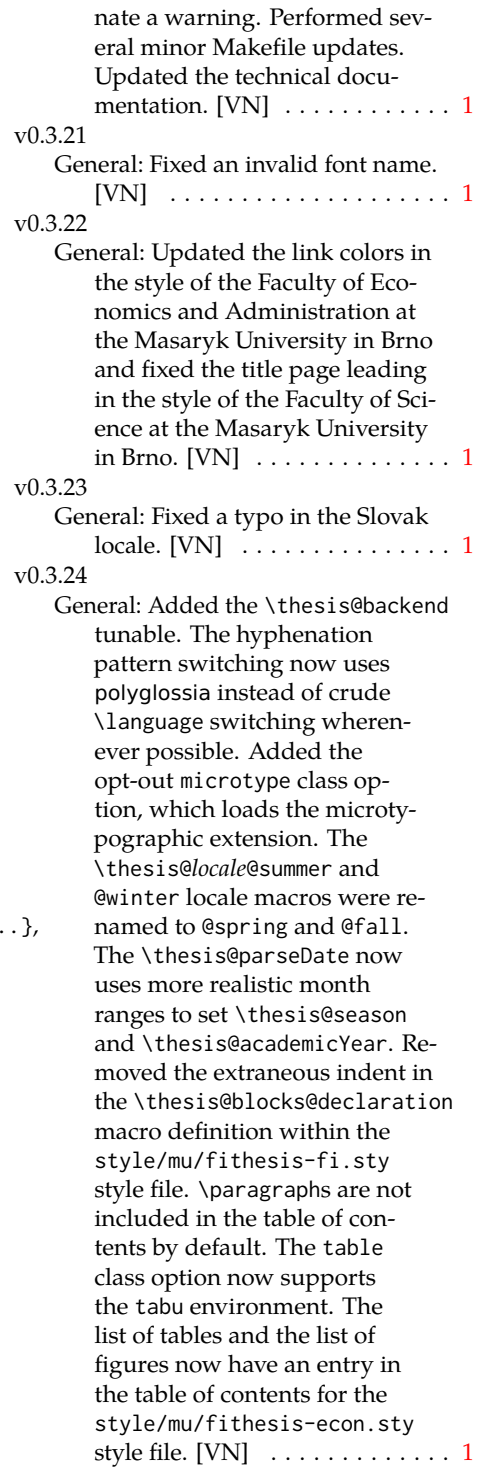

### v0.3.25

General: The example documents from the example directory are now a part of the CTAN archive. Additional information were inserted into the guide

and to the example files. [VN] . . [1](#page-0-0) v0.3.26

General: Updated the example documents and the user guide. Fixed a typo in the description of \thesis@season. [VN] ..... [1](#page-0-0)